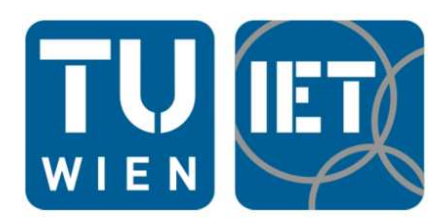

# Diplomarbeit

# Thermodynamische und strömungstechnische Berechnung einer Industriedampfturbine

ausgeführt zum Zwecke der Erlangung des akademischen Grades eines Diplom-Ingenieurs unter der Leitung von

> Univ.Prof. Dipl.-Ing. Dr. techn. Reinhard Willinger E302 Institut für Energietechnik und Thermodynamik Forschungsbereich Strömungsmaschinen

> > eingereicht an der

Technischen Universität Wien Fakultät für Maschinenwesen und Betriebswissenschaften

von

Gerald Glaser Matr. Nr.: 0726937

Wien, im Juni 2020

# Vorwort

Mit den letzten Zeilen die ich für diese Arbeit verfasse, möchte ich mich bei mehreren Menschen bedanken.

Zuerst möchte ich meinen Eltern danken, die mich immer unterstützt haben. Auch möchte ich mich bei meiner weiteren Familie bedanken.

Herrn Ao.Univ.Prof. Dr. Reinhard Willinger danke ich für die hervorragende Betreuung. Die Freiheiten bei gleichzeitiger Hilfestellung haben diese Arbeit erst ermöglicht.

Meine Freunde sollen natürlich auch nicht unerwähnt bleiben. Die gemeinsame Zeit beim lernen/ "lernen" hat mir viel Freude bereitet und mein Leben bereichert.

# Inhaltsverzeichnis

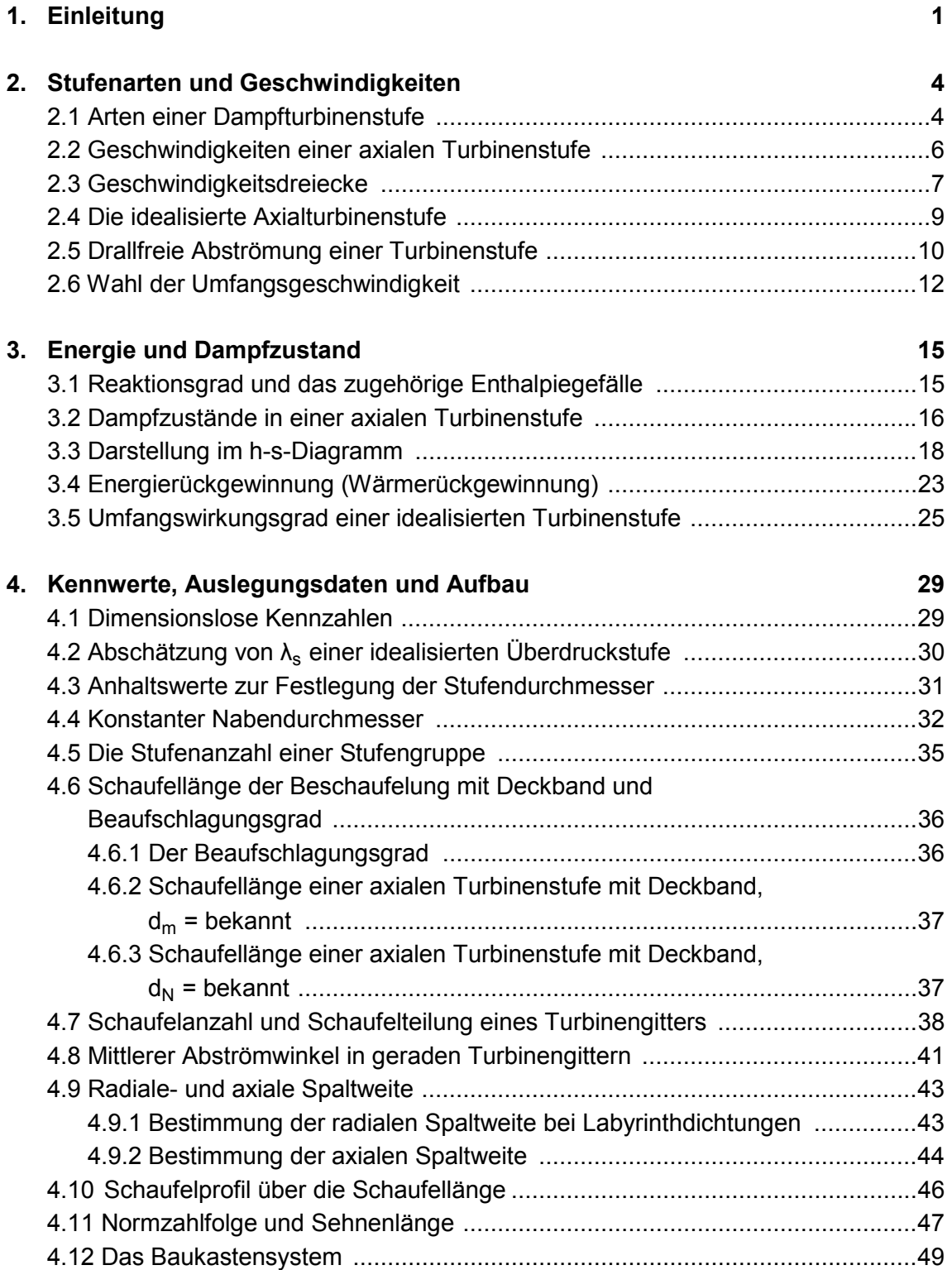

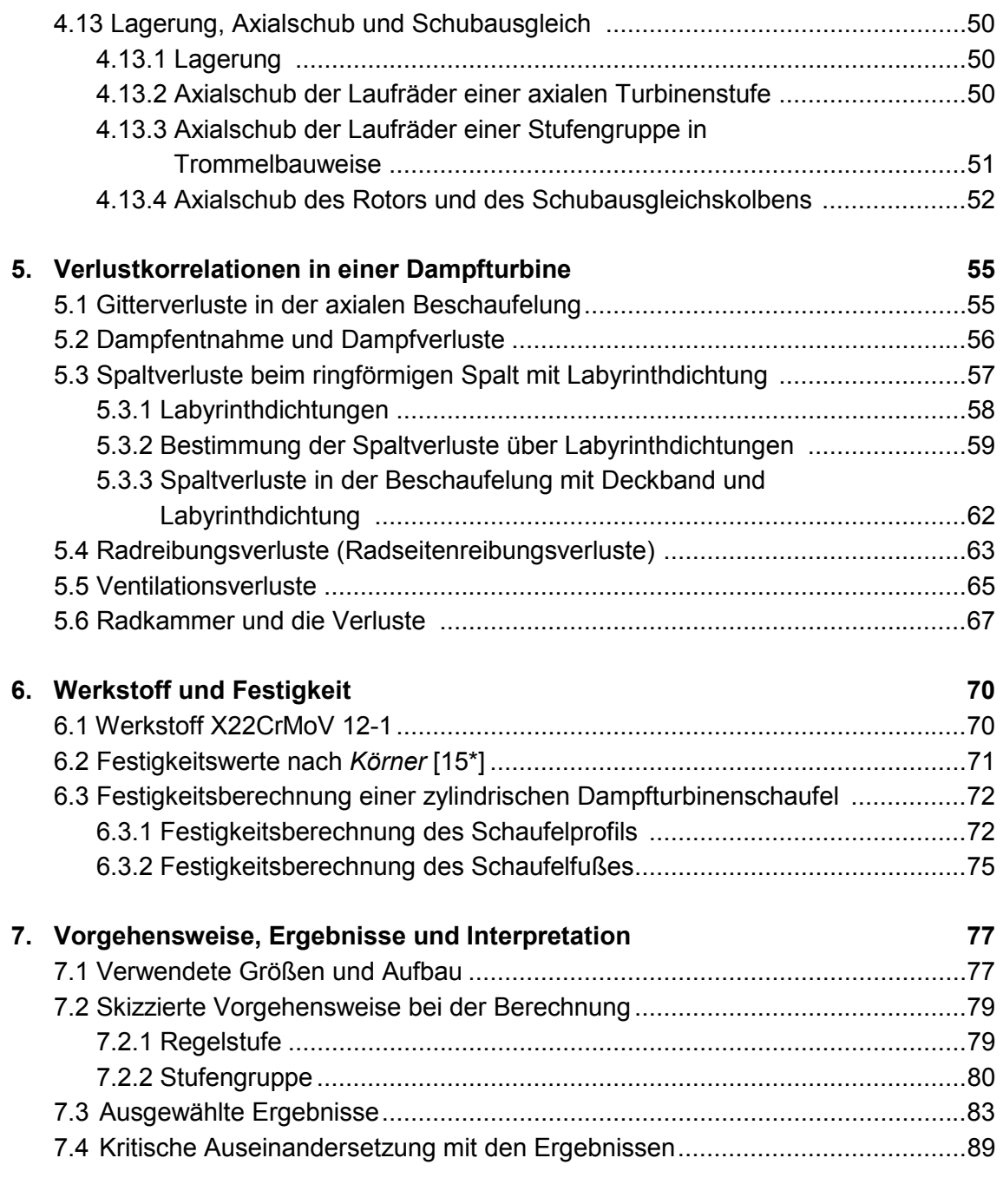

#### **8. Schlussfolgerungen und Ausblick 91**

# Einheiten und wichtige Formelzeichen [1\*]

Grundeinheiten des SI-Systems

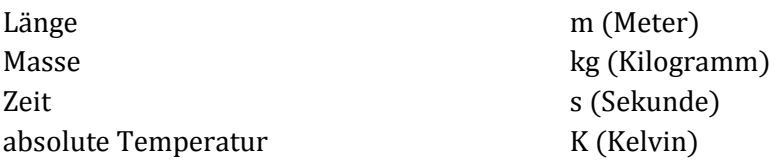

Abgeleitete mechanische und wärmetechnische Größen

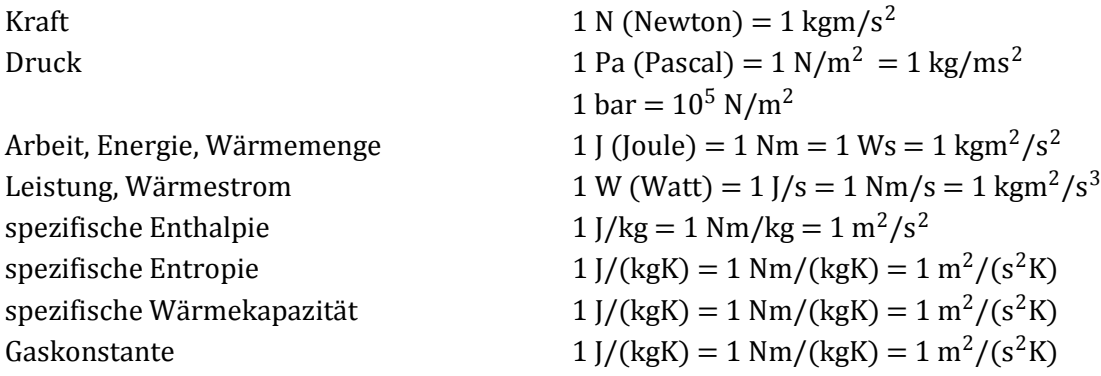

Wichtige Formelzeichen

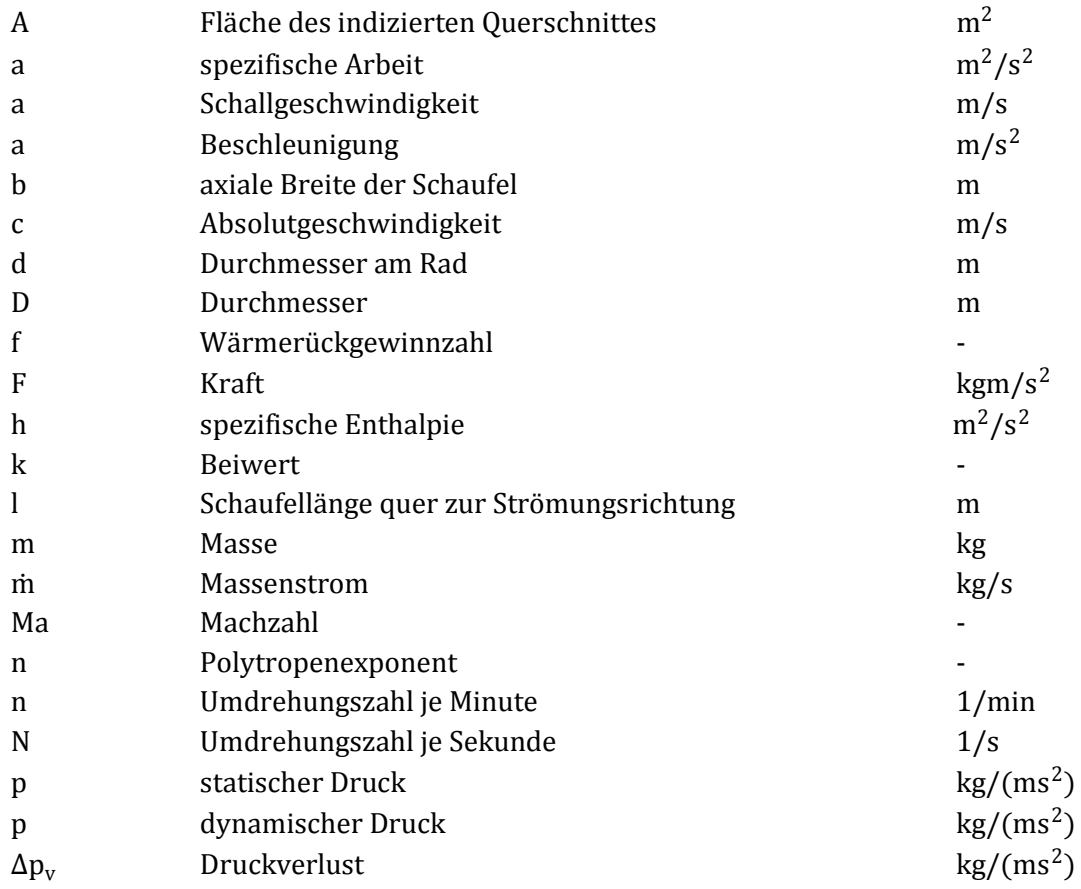

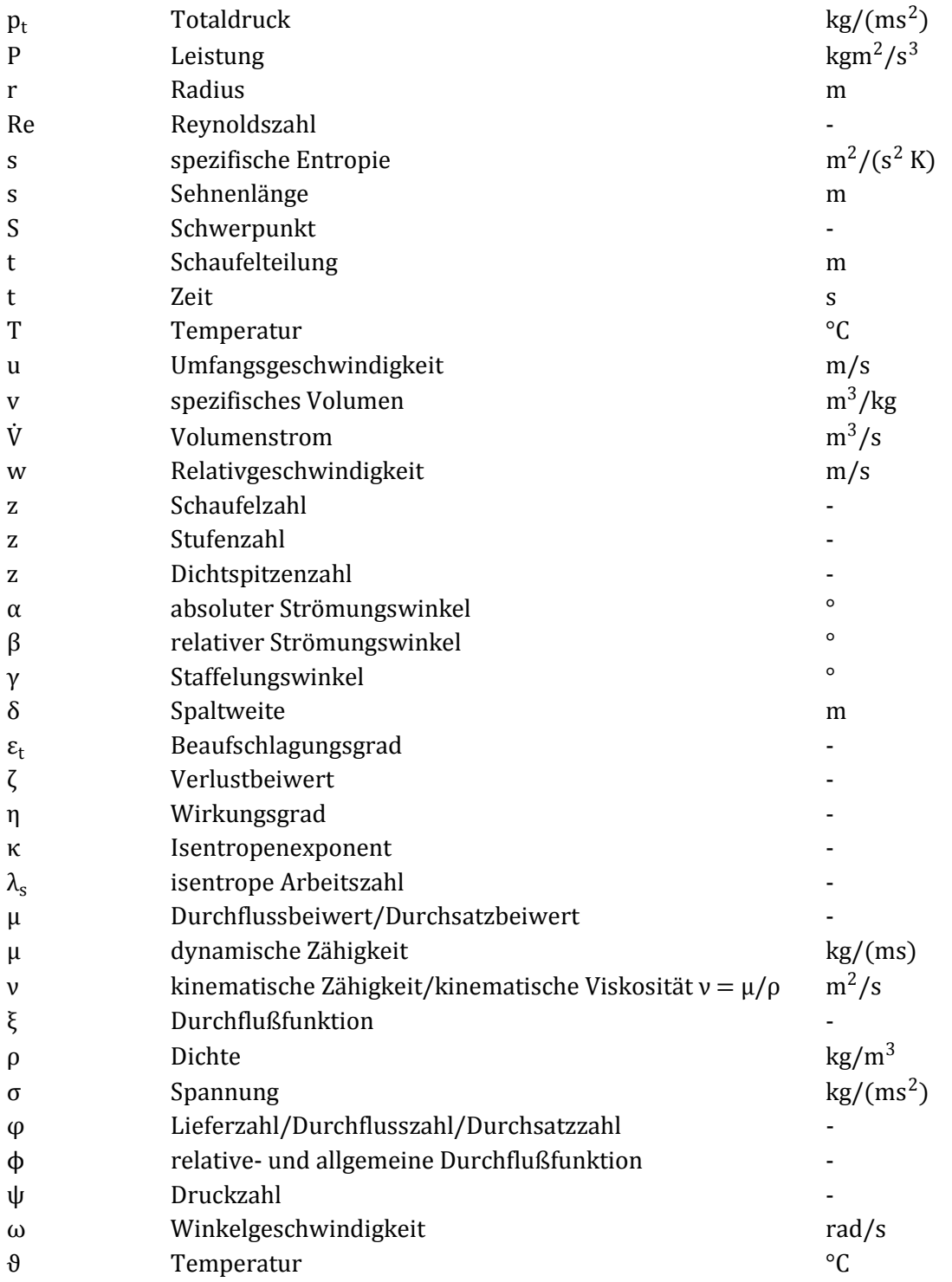

### Kurzfassung

Dampfturbinen sind Wärmekraftmaschinen die Energie aus dem Wasserdampf gewinnen und über den Rotor abgeben. Als Industriedampfturbinen werden Dampfturbinen bezeichnet die einen Leistungsbereich von etwa 2 MW bis zu 250 MW aufweisen, wobei Leistungen über 100 MW eher selten sind.

In dieser Arbeit wird eine Gegendruck-Industriedampfturbine berechnet. Dabei sollen wesentliche Parameter wie die Abmessungen und thermodynamischen Zustände bestimmt werden. Die thermodynamische Berechnung beruht auf der Erhaltung von Masse und Energie. Für die analytische Berechnung der Strömung wird ein 1-D Verfahren angewendet. Die Leistungsregelung der Industriedampfturbine erfolgt über eine einkränzige Regelstufe in Gleichdruckbauweise. Bei den weiteren Turbinenstufen handelt es sich um Überdruckstufen mit einem Reaktionsgrad von 50%. Als Schaufelprofil der Überdruckstufen wird das Traupel-Profil verwendet. Um den axialen Schub zu reduzieren wird ein Ausgleichskolben eingeplant.

Mittels Berechnung wird der mittlere Stufendurchmesser der Regelstufe mit 630 mm festgelegt. Der konstante Nabendurchmesser der Stufengruppe, die aus 13 Stufen besteht, wird mit 375 mm angenommen.

### **Abstract**

Steam turbines are heat engines which extract energy from steam. The recovered energy is used to perform mechanical work. Industrial steam turbines have a power range of 2 MW to 250 MW, although outputs of more than 100 MW are quite rare.

In this thesis, a back pressure steam turbine is calculated. In the process, the main dimensions and the thermodynamic parameters are determined. The thermodynamic calculation is based on the conservation of mass and energy. For the analytical calculation of the flow, a 1-D method is used. The first stage is an impulse stage, with one ring of moving blades for controlling the steam flow and, therefore, the power output. The further stages are 50% reaction stages. Traupel's profile is used for all reaction stages. To reduce the axial forces a balancing piston is provided.

It was found, in terms of measurements, that the control stage requires a middle diameter of 630 mm. The stage group in the drum section, which consists of 13 stages, has a constant hub diameter of 375 mm.

## 1. Einleitung

In Dampfturbinen wird dem Wasserdampf Energie entnommen und über den Rotor abgegeben. Großdampfturbinen werden klassischerweise dazu genutzt um Generatoren anzutreiben und folglich elektrischen Strom zu erzeugen. Kleinere Dampfturbinen werden auch für den Direktantrieb eingesetzt, dabei werden Kompressoren, Pumpen oder andere Arbeitsmaschinen direkt durch die Dampfturbine angetrieben. Die Anforderungen, die an eine Groß- oder Kleindampfturbine gestellt werden, sind in der Regel sehr unterschiedlich. So spielt der maximal erreichbare Wirkungsgrad bei einer Großdampfturbine eine wesentlich wichtigere Rolle. Dementsprechend wird ein sehr hoher Aufwand bei der Entwicklung und Fertigung betrieben. Wirtschaftlich lässt sich der Aufwand durch die im Betrieb gesenkten Kosten rechtfertigen. Großdampfturbinen werden üblicherweise in Kraftwerken eingesetzt, deren Hauptziel die Energieversorgung ist. Kleinere Dampfturbinen werden häufig in Industrieanlagen eingesetzt, weshalb diese auch oft als Industriedampfturbinen bezeichnet werden. Da die Anforderungen an eine Dampfturbine, je nach Industrieanlage, sehr unterschiedlich sein können, spielt die Anpassbarkeit eine zentrale Rolle. Der übliche Leistungsbereich einer Industriedampfturbine beginnt bei etwa 2 MW und reicht bis zu 250 MW, wobei Leistungen von über 100 MW die Ausnahme sind. In Abb. 1.1 wird eine mögliche Einteilung von Dampfturbinen gezeigt.

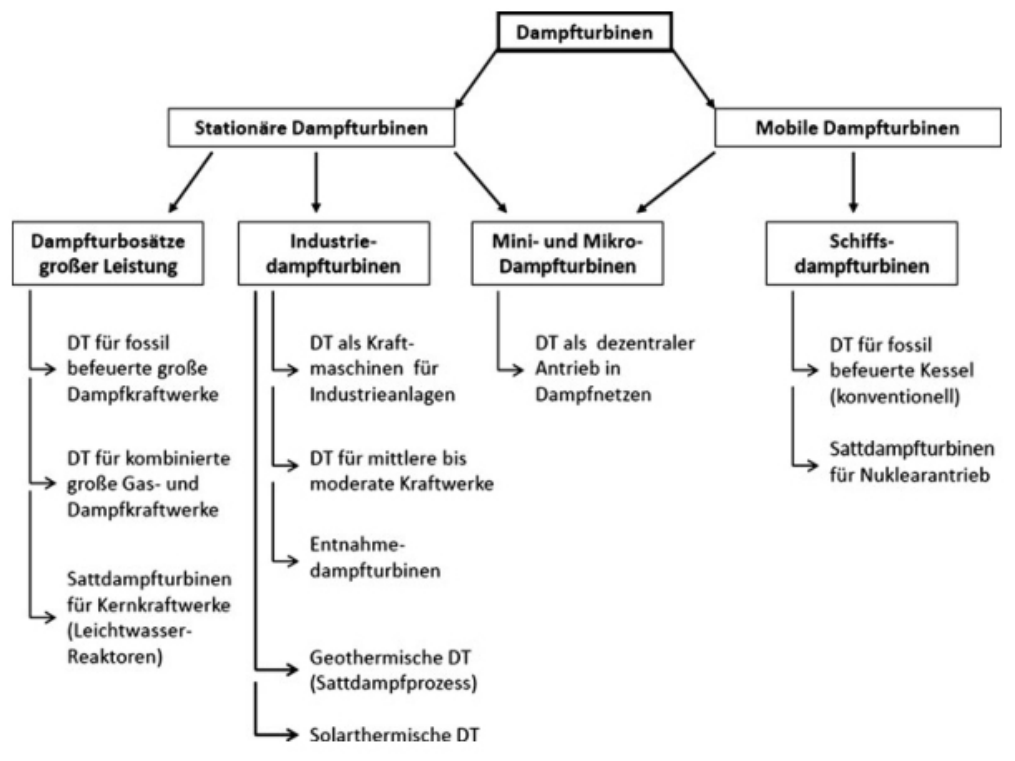

Abb. 1.1: Mögliche Einteilung von Dampfturbinen [10]

Ein weiteres Unterscheidungsmerkmal einer Dampfturbine bietet der Dampfzustand am Austritt der Turbine. Um eine möglichst hohe Energieausbeute in der Dampfturbine zu realisieren, kann der Dampf in der Turbine soweit entspannt werden, bis sich ein gewisser Anteil an Kondensat im Wasserdampf einstellt. Turbinen die diesen Vorgang ermöglichen, werden als Kondensationsturbinen bezeichnet. Das Gegenstück hierzu ist die Gegendruckturbine. Dabei wird der Dampfdruck am Austritt der Turbine (Gegendruck) so gewählt, dass sich der Wasserdampf stets im überhitzten Zustand befindet. Üblicherweise ist der Gegendruck einer Gegendruckdampfturbine deutlich höher, als der Kondensationsdruck von Wasserdampf bei Umgebungstemperatur. Der höhere Druck am Turbinenausgang führt zu geringeren Dampfvolumen. Die Strömungsquerschnitte in der Turbine können kleiner ausfallen und die ganze Turbine kann dadurch kompakter und kostengünstiger ausgeführt werden. Bei der in Abb. 1.2 gezeigten Dampfturbine handelt es sich um eine Gegendruck-Industriedampfturbine vom Hersteller Alstom.

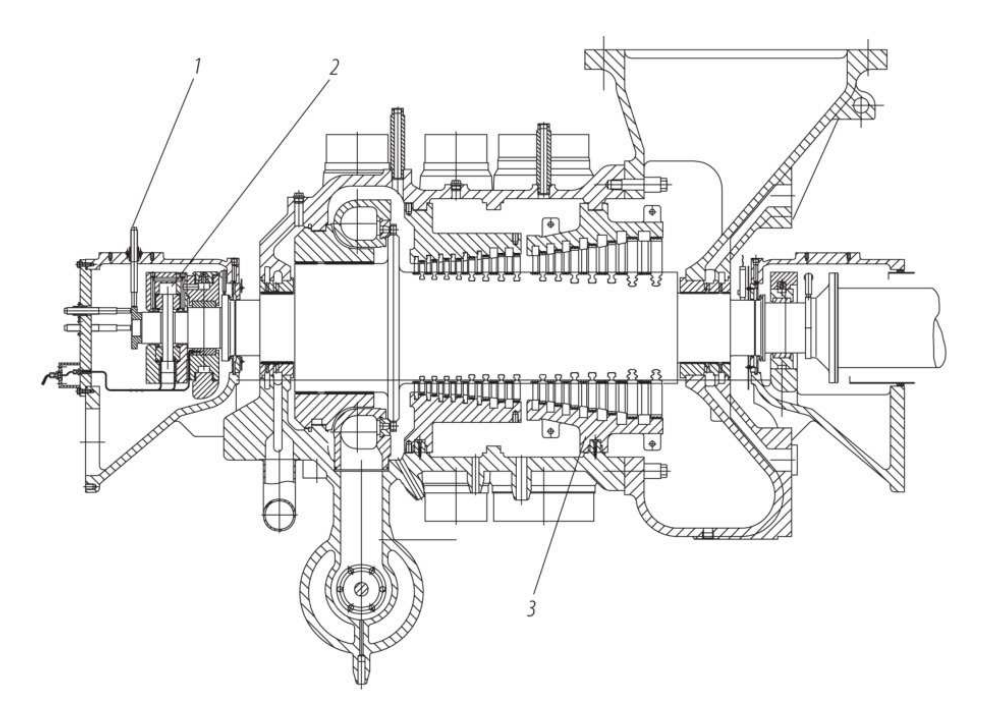

Abb. 1.2: Baukasten-Gegendruck-Industriedampfturbine (Alstom): 1 Drehzahlwächter, 2 Axiallager, 3 Leitschaufelträger [20]

Aus dem Dampfturbinenschnitt lassen sich einige Vermutungen über die Dampfturbine anstellen. Die erste Turbinenstufe weist einen deutlich größeren mittleren Durchmesser auf als die nachfolgende Stufe. Dieser Umstand, weist auf eine Teilbeaufschlagung der ersten Turbinenstufe hin. Da die Teilbeaufschlagung nur bei Gleichdruckstufen Anwendung findet, kann auch auf die Art der Beschaufelung geschlossen werden. Infolge des größeren mittleren Durchmessers der ersten Laufschaufelreihe, ist mit einer entsprechend hohen Umfangsgeschwindigkeit zu rechnen. Um die Beanspruchungen durch die Fliehkraft nicht zu groß werden zu lassen, ist die Laufschaufellänge stark eingeschränkt. Alle weiteren Turbinenstufen sind in Trommelbauweise ausgeführt. Da diese Bauweise üblicherweise bei Überdruckstufen Verwendung findet, kann auch hier auf die Art der Beschaufelung geschlossen werden. Die Leitschaufeln im Trommelteil sind über zwei Leitschaufelträger mit dem Gehäuse verbunden. Der Einsatz mehrere Leitschaufelträger lässt auf eine größere Temperaturdifferenz zwischen Ein- und Austritt im Trommelteil schließen. Die Befestigung der Laufschaufeln im Trommelteil erfolgt zunächst über Hammerkopffüße. Die letzten zwei Laufschaufelreihen werden allerdings mit Tannenbaumfüßen fixiert. Grund dafür dürften die höheren Belastungen infolge der Fliehkraft sein.

#### **Aufgabenstellung**

Eine Industriedampfturbine soll thermodynamisch und strömungstechnisch berechnet werden. Für die strömungstechnische Berechnung soll die sogenannte 1-D Mittelschnittrechnung angewendet werden. Ziel ist die Ermittlung der Hauptabmessungen (mittlere Durchmesser, Schaufellängen, Schaufelzahlen, …), die Stufenart und die erforderliche Stufenzahl pro Stufengruppe. Die Leistungsregelung der Industriedampfturbine soll über eine Regelstufe erfolgen.

# 2. Stufenarten und Geschwindigkeiten

## 2.1 Arten einer Dampfturbinenstufe

Dampfturbinenstufen lassen sich nach ihrem Funktionsprinzip einteilen:

- Gleichdruckstufe
- Überdruckstufe

In Industriedampfturbinen wird auch noch die Curtis-Bauweise eingesetzt. Dabei handelt es sich vom Prinzip her um eine Gleichdruckstufe, die aber einige Besonderheiten im Vergleich zur klassischen Gleichdruckstufe aufweist. Sie findet dann Anwendung, wenn ein möglichst hohes Stufengefälle gefordert ist und ein besonders hoher Stufenwirkungsgrad nicht im Vordergrund steht. Sie wird in dieser Arbeit nicht weiter berücksichtigt. Wenn hier der Begriff Gleichdruckstufe verwendet wird, dann ist damit die klassische Gleichdruckstufe gemeint.

Sowohl die Gleichdruckstufe wie auch die Überdruckstufe bestehen aus einer Leitreihe und einer nachfolgenden Laufreihe. In Abb. 2.1 wird die zugehörige Beschaufelung gezeigt. Die Strömung erfolgt vom Stufeneintritt 0 zum Stufenaustritt 2.

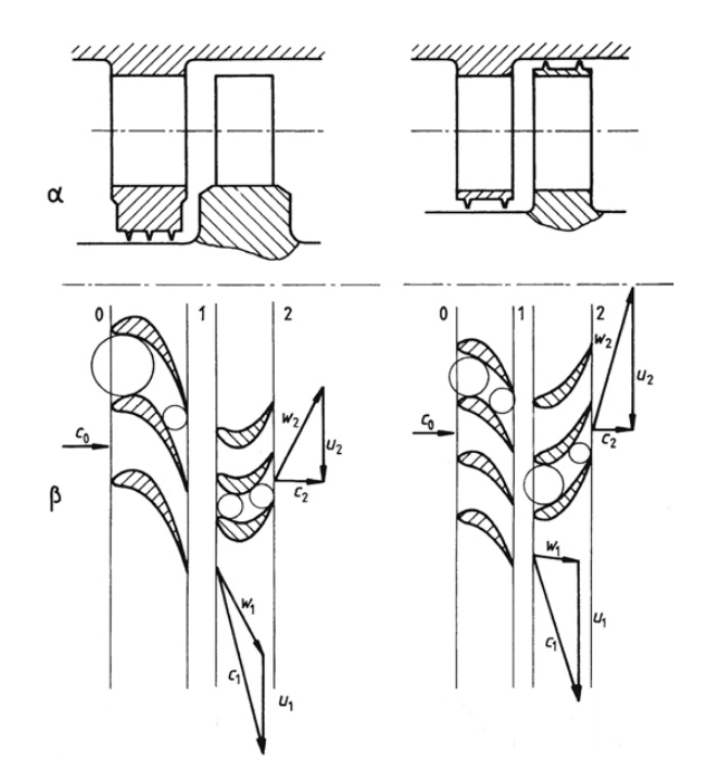

Abb. 2.1: (α) Längsschnitt und (β) abgewickelter Zylinderschnitt durch die Schaufelgitter, Gleichdruckstufe (links) und Überdruckstufe (rechts) [7\*]

Die Leitreihe besteht aus mehreren am Umfang angeordneten Leitschaufeln und hat die Aufgabe, für eine möglichst günstige Anströmung der Laufreihe zu sorgen. Die

Strömungsgeschwindigkeit wird in der Leitreihe von  $\rm c_{0}$  auf  $\rm c_{1}$  erhöht. Die Beschleunigung der Strömung wird über die Strömungskanäle gesteuert, die sich aus den nebeneinander liegenden Leitschaufeln ergeben. Bei Turbinenstufen mit ähnlichen Umfangsgeschwindigkeiten wird die Strömung im Leitgitter einer Gleichdruckstufe üblicherweise stärker beschleunigt als im Leitgitter einer Überdruckstufe. Was in Abb. 2.1 mittels eingezeichneter Kreise gezeigt wird.

Laufschaufeln die in einer Reihe um den gesamten Umfang angeordnet sind und mit dem Rotor verbunden sind, bilden die Laufreihe einer Turbinenstufe. In der Laufreihe wird der Strömung Energie entnommen und über den Rotor abgeführt. In der Laufreihe einer reinen Gleichdruckstufe  $R_s$ =0 bleibt der statische Druck dabei konstant ( $p_1 = p_2$ ). Im Laufgitter einer Überdruckstufe hingegen wird statischer Druck abgebaut um die relative Strömungsgeschwindigkeit von  $w_1$  auf  $w_2$  zu steigern. Die Stufenbezeichnung bezieht sich in beiden Fällen auf den statischen Druckverlauf in der Laufreihe. In Abb. 2.2 werden die idealisierten schematischen Drückverläufe gezeigt.

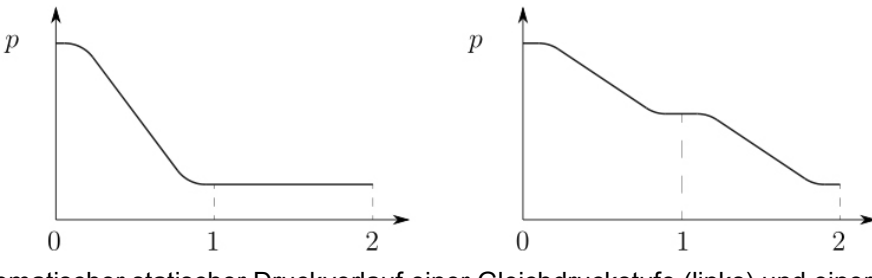

Abb. 2.2: Schematischer statischer Druckverlauf einer Gleichdruckstufe (links) und einer Überdruckstufe (rechts) [16]

Im Turbinenbau werden aber auch Stufen als Gleichdruckstufen bezeichnet, bei denen der statische Druck geringfügig in der Laufreihe abnimmt. Die reine Gleichdruckstufe findet in der Praxis keine Anwendung, da bei ihr in der Beschaufelung mit höheren Verlusten zu rechnen ist. Um die Verluste bei zylindrischer Beschaufelung gering zu halten wird eine gewisse Beschleunigung der relativen Strömungsgeschwindigkeit im Mittelschnitt der Laufreihe vorgesehen. Um abschätzen zu können wie hoch die Beschleunigung im Mittelschnitt sein sollte, damit sich die höheren Verluste vermeiden lassen, kann der kinematische Reaktionsgrad  $R_k$  herangezogen werden.

Jeder Stufentyp weist gewisse Vor- und Nachteile auf. Um die jeweiligen Vorteile ausnutzen zu können wird bei Industriedampfturbinen auch auf den kombinierten Einsatz gesetzt. Typische Eigenschaften, die sich aus dem Einsatz mehrerer gleichartiger Turbinenstufen ergeben werden in Tab. 1.1 angeführt.

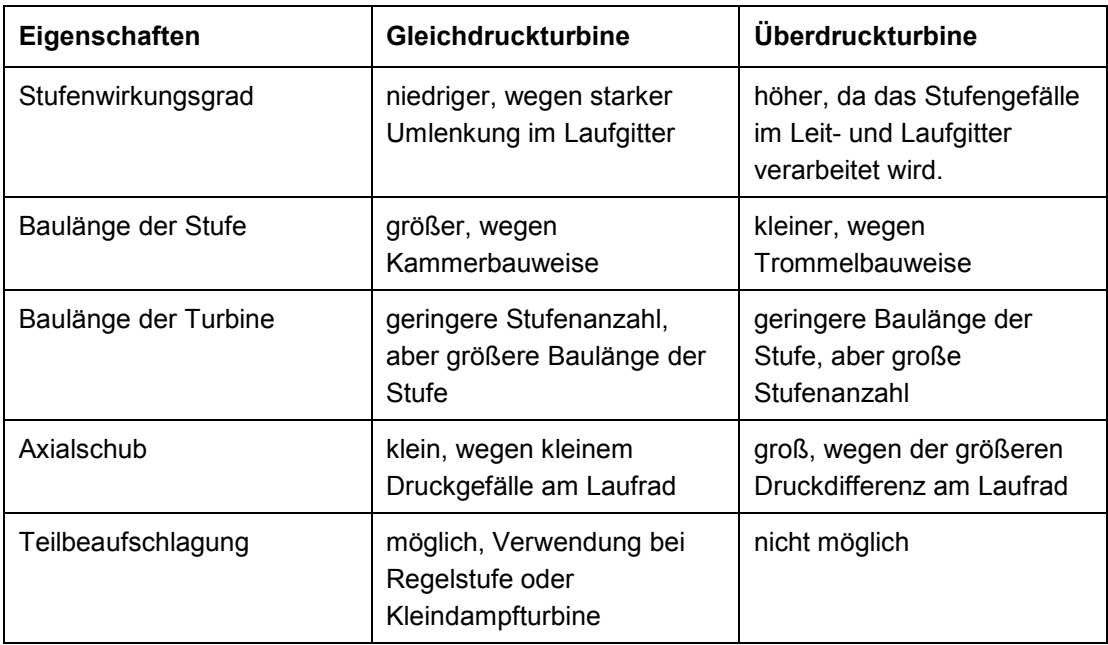

Tab. 1.1: Eigenschaften einer Gleichdruckturbine und Überdruckturbine [21\*]

Gleichdruckstufen werden noch als Schwachreaktionsstufen oder Aktionsstufen bezeichnet. Für die Überdruckstufe ist auch der Begriff Reaktionsstufe üblich.

## 2.2 Geschwindigkeiten einer axialen Turbinenstufe

In der Realität herrscht in einer Turbinenstufe ein kompliziertes räumliches Geschwindigkeitsfeld. Für die analytische Berechnung werden aber Vereinfachungen vorgenommen, um den Rechenaufwand und die Rechenzeit zu minimieren.

Sind die Schaufellängen im Vergleich zu den übrigen Abmessungen gering, so sind auch oft die Geschwindigkeitsunterschiede entlang der Schaufellängen klein. Für die analytische Berechnung reicht es dann aus, die Zustände in gewissen Punkten entlang eines mittleren Schnittes zu bestimmen. Die ermittelten Werte in den Zustandspunkten 0,1 und 2 gelten dann als aussagekräftig genug, um auf ihrer Basis hin eine Turbinenstufe auszulegen. Diese Art der Berechnung wird 1-D Mittelschnittverfahren genannt. Werden die Zustandspunkte in eine axiale Turbinenstufe eingezeichnet kann sich eine wie in Abb. 2.3 gezeigte Darstellung ergeben.

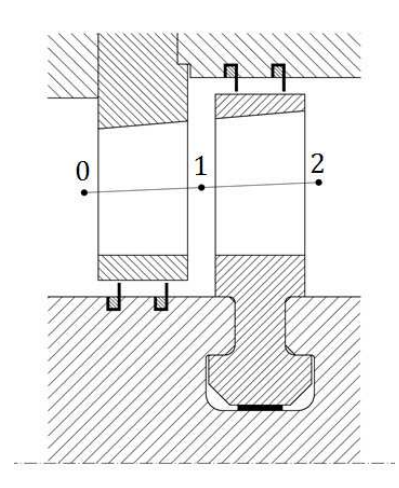

Abb. 2.3: Eingezeichneter mittlerer Schnitt, mit den Zustandspunkten 0,1 und 2

Sind die Geschwindigkeitsunterschiede entlang der Schaufellängen groß, so sollte die Berechnung noch um weitere Schnitte und damit Zustandspunkte ergänzt werden.

#### 2.3 Geschwindigkeitsdreiecke

Die Absolutgeschwindigkeiten die auch einen Geschwindigkeitsanteil in axialer Richtung besitzen werden hier mit den Buchstaben c, die Relativgeschwindigkeiten mit w und die mechanischen Umfangsgeschwindigkeiten mit u gekennzeichnet. Als Absolutsystem wird hier ein Bezugsystem gewählt das zum Turbinengehäuse in Ruhe ist. Zur Beschreibung der Strömungswinkel wird α für Absolutgeschwindigkeiten und β für Relativgeschwindigkeiten verwendet. Wird ein Winkel im Uhrzeigersinn eingezeichnet, so erhält er eine zusätzliche Kennzeichnung. Der Winkel  $\beta_2$  wird dann bspw. als  $\beta_2^+$  bezeichnet. Es gilt der Zusammenhang

$$
\vec{c} = \vec{u} + \vec{w} \,. \tag{2.1}
$$

Die Leitreihe wird mit der Strömungsgeschwindigkeit  $\mathfrak{c}_0$  unter dem Winkel  $\mathfrak{a}_0$  angeströmt. Beim durchströmen der Leitreihe wird statischer Druck abgebaut um den dynamischen Druck und damit die Strömungsgeschwindigkeit auf den Wert  $\mathfrak{c}_1$  zu erhöhen. Beim anschließenden Durchfluss durch die umlaufende Laufreihe wird dem Arbeitsmedium Energie entnommen. Die Strömungsgeschwindigkeit am Austritt der Turbinenstufe hat schließlich den Wert  $\rm c_2.$ 

Werden die Geschwindigkeiten der Strömung in den Zustandsebenen 0, 1 und 2 eingezeichnet, wie sie sich bei einer Überdruckstufe mit  $R_k \approx 0.5$  und drallfreier Zuströmung  $\alpha_0$ =90° einstellen könnten, kann sich die in Abb. 2.4 gezeigte Darstellung ergeben.

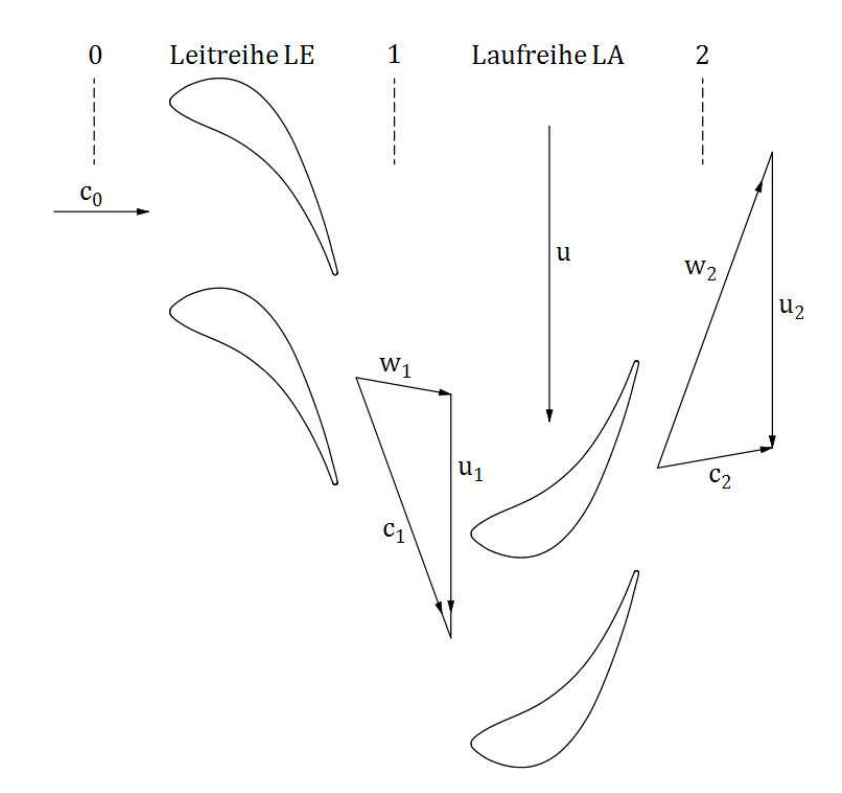

Abb. 2.4: Geschwindigkeitsdreiecke der Strömung einer Überdruckstufe

Um die Geschwindigkeitsdreiecke übersichtlicher einzeichnen zu können, werden die axialen Abstände zwischen den Schaufelreihen in Abb. 2.4 übertrieben dargestellt.

Für eine vereinfachte Darstellung der Geschwindigkeitsdreiecke, werden die Leit- und Laufschaufeln weggelassen und oft nur die Geschwindigkeitszustände in den Zustandspunkten 1 und 2 eingezeichnet, Abb. 2.5.

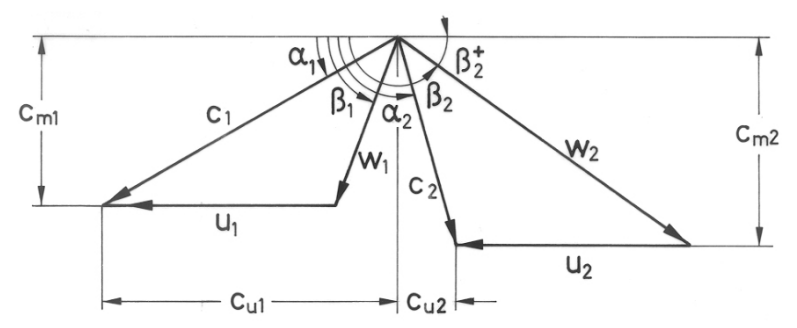

Abb. 2.5: Geschwindigkeitsdreiecke in den Zustandspunkten 1 und 2, zusammengefasst [1]

Für die Berechnung der Absolut- und Relativgeschwindigkeiten kann es hilfreich sein, die Geschwindigkeitskomponenten wie in Abb. 2.6 getrennt darzustellen.

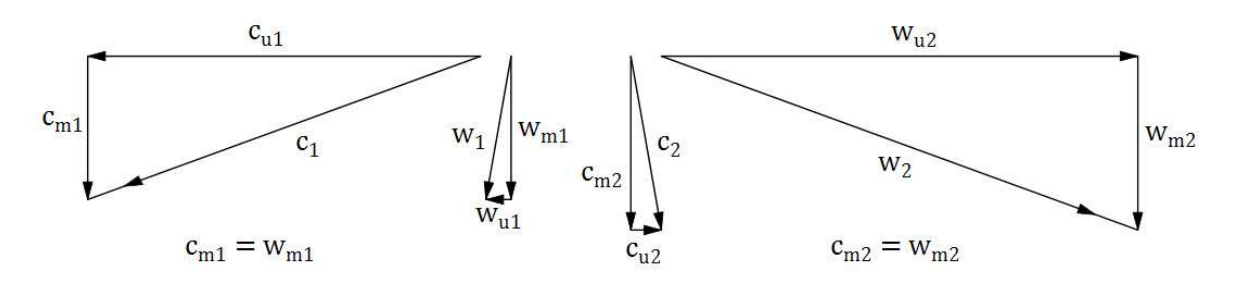

Abb. 2.6: Geschwindigkeitsdreiecke, Zusammensetzung der Geschwindigkeitskomponenten

Mit einfacher Mathematik sollten sich schließlich alle unbekannten eingezeichneten Geschwindigkeiten bestimmen lassen.

#### 2.4 Die idealisierte Axialturbinenstufe

Um die analytische Auslegung einer Dampfturbine weiter zu vereinfachen und den Rechenaufwand zu reduzieren, lässt sich eine Axialturbinenstufe auch idealisiert darstellen. Hierzu werden Annahmen getroffen, um die Anzahl der noch unbekannten Variablen zu verringern.

Annahmen:  $c_m = c_{m1} = c_{m2}$ ,  $c_0 = c_2$ ,  $\alpha_0 = \alpha_2$ ,  $u = u_1 = u_2$ 

Die Geschwindigkeitszustände in einer Gleichdruckstufe mit geringem kinematischen Reaktionsgrad könnten dann wie in Abb. 2.7 aussehen.

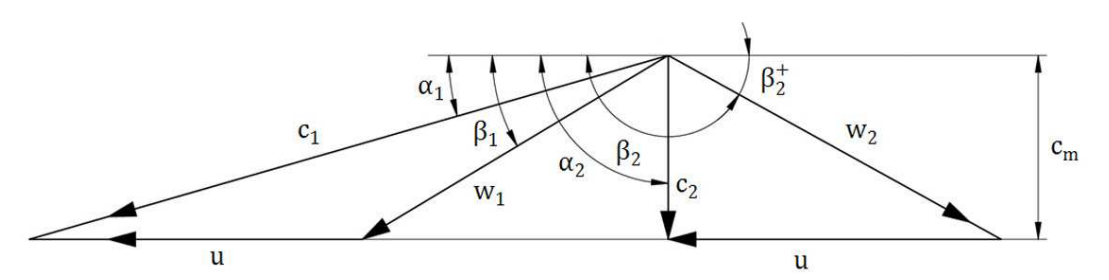

Abb. 2.7: Geschwindigkeitsdreiecke einer Gleichdruckstufe, mit drallfreier Zu- und Abströmung

Bei einer Überdruckstufe mit  $R_k=0.5$  zeigt die Idealisierung weitere Vorteile. Es ergibt sich eine Symmetrie zwischen den Geschwindigkeitsdreiecken der Zustandspunkte 1 und 2, siehe Abb. 2.8.

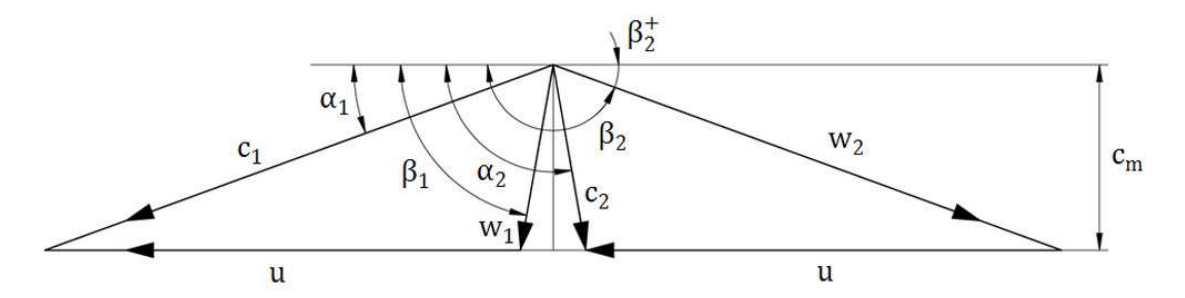

Abb. 2.8: Geschwindigkeitsdreiecke einer Überdruckstufe mit  $R_k=0.5$ , ohne drallfreier Zu- und Abströmung

Daraus folgt

 $w_2 = c_1$ ,  $c_2 = w_1$ ,  $\alpha_1 = 180^\circ - \beta_2 = \beta_2^+$ ,  $\beta_1 = 180^\circ - \alpha_2 = \alpha_2^+$  [1],

was die Berechnung weiter vereinfacht.

Die Idealisierung ist umso kritischer zu sehen, je größer die Abweichung zwischen dem realen Modell und der Idealisierung ist. Bei einer Industriedampfturbine die am Turbinenaustritt einen höheren Dampfdruck aufweist (Gegendruckdampfturbine), weichen die Umfangsgeschwindigkeiten in den Zustandspunkten 1 und 2 oft nur geringfügig voneinander ab. Auch die axiale Strömungsgeschwindigkeit einer Turbinenstufe ändert sich in den Punkten 0, 1 und 2 meist nur leicht. Trifft auch noch die Annahme zu, dass der Strömungswinkel am Stufeneintritt und Stufenaustritt gleich ist, dann ist nur mit geringen Abweichungen zwischen der realen- und der idealisierten Turbinenstufe zu rechnen. Bei Endstufen von Kondensationsdampfturbinen ist eine genauere Betrachtung notwendig, da es hier üblicherweise zu größeren Abweichungen kommt.

#### 2.5 Drallfreie Abströmung einer Turbinenstufe

Die Austrittsgeschwindigkeit einer Turbinenstufe wird durch die Geschwindigkeitsdreiecke festgelegt. Die kinetische Austrittsenergie, die sich über die absolute Austrittsgeschwindigkeit  $c_2$  berechnen lässt, ist damit auch vorgegeben. In vielen Fällen kann die Austrittsenergie in der nachfolgenden Turbinenstufe energetisch genutzt werden. Existiert aber keine nachfolgende Turbinenstufe, weil die Turbine nur aus einer Einzelstufe besteht oder weil es sich um die letzte Stufe einer Turbine handelt, dann fällt diese Möglichkeit weg. Auch lässt sich die Austrittsenergie nur schlecht nutzen, wenn die nachfolgende Stufe auf einem anderen Durchmesser sitzt oder auch, wenn zwischen den Stufen ein Wechsel von der Teilzur Vollbeaufschlagung stattfindet. Beim Übergang von der Regelstufe zur Überdruckstufe treffen die beiden zuletzt genannten Szenarien zu.

In Fällen in denen die kinetische Austrittsenergie nicht oder nur sehr eingeschränkt genutzt werden kann wird versucht sie möglichst gering zu halten. Was sich aber aufgrund der

Rahmenbedingungen nur teilweise realisieren lässt. Die absolute Austrittsgeschwindigkeit wird durch

$$
c_2 = \sqrt[2]{c_{m2}^2 + c_{u2}^2}
$$
 (2.2)

bestimmt. Ist die Geschwindigkeitskomponente  $c_{m2}$  vorgegeben, so lässt sich die Geschwindigkeit  $c_2$  durch Verringerung der Geschwindigkeitskomponente in  $c_2$  durch Verringerung der Geschwindigkeitskomponente in Umfangsrichtung  $c_{u2}$  reduzieren. Abbildung 2.9 zeigt den Unterschied zwischen einer drallfreien und drallbehafteten Abströmung.

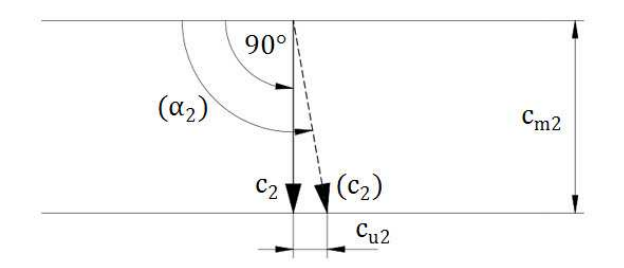

Abb. 2.9: Austrittsgeschwindigkeit einer Turbinenstufe, drallfrei und mit Drall

Bei drallfreier Abströmung ( $c_{u2}=0$ ) erreicht die kinetische Austrittsenergie ihr Minimum, Abb. 2.10.

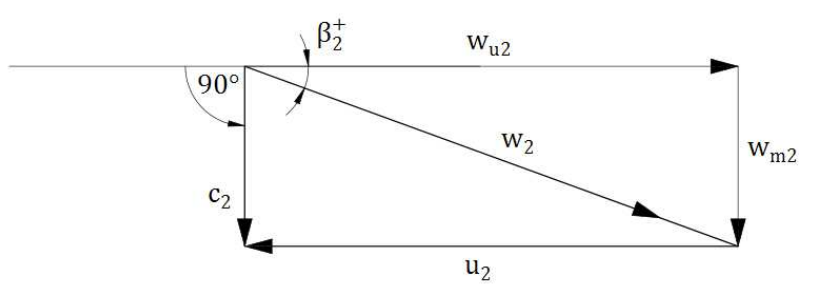

Abb. 2.10: Geschwindigkeitsdreieck im Zustandspunkt 2, für drallfreie Abströmung

Vernachlässigt man die Vorzeichen und betrachtet nur den Betrag der Geschwindigkeiten, dann erfolgt die Abströmung drallfrei wenn

$$
w_{u2} = u_2 \tag{2.3}
$$

ist. Durch einsetzen in  $w_{u2}$  und umformen ergibt sich der Zusammenhang

$$
w_2 = \frac{u_2}{\cos \beta_2^+}.
$$
 (2.4)

Soll die drallfreie Abströmung von der Geschwindigkeitskomponente  $c_{m2}$  abhängig gemacht werden kann

$$
c_{m2} = u_2 \tan \beta_2^+ \tag{2.5}
$$

angegeben werden. Gibt es eine Symmetrie zwischen den Geschwindigkeitsdreiecken in den Zustandspunkten 1 und 2, dann gilt für die drallfreie Abströmung auch der Zusammenhang

$$
c_m = u \tan \alpha_1. \tag{2.6}
$$

Über diese Abhängigkeiten können die Geschwindigkeitsdreiecke für eine drallfreie Abströmung gebildet werden.

#### 2.6 Wahl der Umfangsgeschwindigkeit

Wird für die Auslegung einer Turbinenstufe ein mittlerer Schnitt als ausreichend angenommen, dann lassen sich die Umfangsgeschwindigkeiten mit den mittleren Radien der Stufe bestimmen. Bezogen auf die Zustandsebene 2 ergibt sich Abb. 2.11.

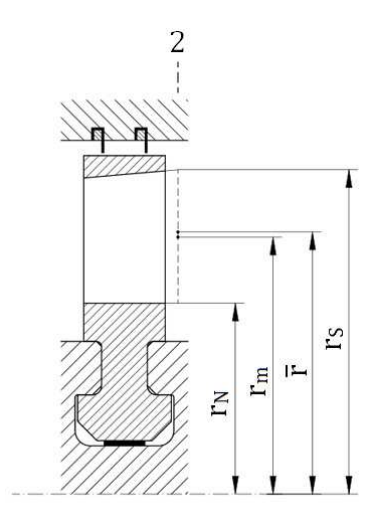

Abb. 2.11: Mittlerer Radius in der Zustandsebene 2

Dabei ist  $r_N$  der Nabenradius,  $r_m$  und  $\bar{r}$  der mittlere Radius und  $r_S$  der Spitzenradius. Welcher Radius als mittlerer Radius für die Berechnung herangezogen wird, ist in gewisser Weise eine Sache der Konvention. In [3] werden die Möglichkeiten

$$
r_{m} = \frac{(r_{N} + r_{S})}{2}
$$
 (2.7[3])

und

$$
\bar{r} = \sqrt{\frac{(r_N^2 + r_s^2)}{2}}
$$
 (2.8[3])

gezeigt. Der Radius  $r_m$  liegt auf halber Schaufellänge, während der Radius  $\bar{r}$  den Strömungsquerschnitt, der eine Ringfläche mit  $A = (r_S^2 \pi)$ - $(r_N^2 \pi)$  darstellt, in zwei gleich große Teilflächen teilt. Die Schaufellänge ist dabei durch l $=_{\Gamma_S^- \Gamma_\text{N}}$ deffiniert. Über

$$
\bar{\mathbf{r}} = \mathbf{r}_{\mathbf{m}} \sqrt{1 + \left(\frac{\mathbf{l}}{\mathbf{d}_{\mathbf{m}}}\right)^2} \tag{2.9[3]}
$$

ist der Zusammenhang gegeben. Ist das Verhältnis der Schaufellänge l zum mittleren Durchmesser  $d_m=2r_m$  klein, so weichen die beiden Werte nur geringfügig voneinander ab.

Für die Berechnung der Umfangsgeschwindigkeiten in der Diplomarbeit wird jeweils  $r_m$  als mittlerer Radius verwendet. Daraus ergibt sich

$$
u = 2r_m \pi N. \tag{2.10}
$$

Die weitere Betrachtung bezieht sich auf diese Wahl.

In vielen Fällen ist der mittlere Radius einer Turbinenstufe nicht konstant. Erfolgt die Erweiterung des Strömungsquerschnittes indem der Spitzenradius zunimmt so wächst auch der mittlere Radius in den Zustandspunkten an, Abb. 2.12.

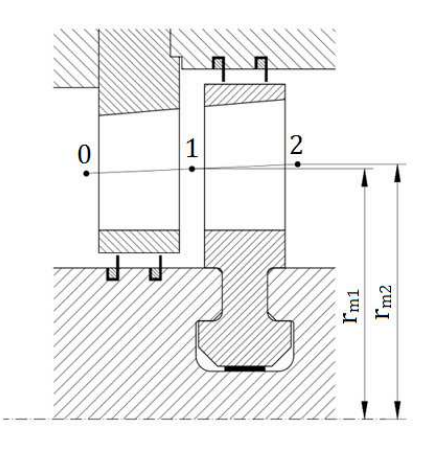

Abb. 2.12: Mittlere Radien in den Zustandspunkten 1 und 2

Die unterschiedlichen Umfangsgeschwindigkeiten in den Zustandspunkten 1 und 2 lassen sich dann über

$$
\mathbf{u}_1 = 2\mathbf{r}_{\mathbf{m1}} \pi \mathbf{N} \tag{2.11}
$$

und

$$
u_2 = 2r_{m2}\pi N \tag{2.12}
$$

bestimmen.

Soll mit einer idealisierten Axialturbinenstufe gerechnet werden, gilt es für den mittleren Schnitt der Stufe eine einheitliche Umfangsgeschwindigkeit festzulegen. Da in [3] viele Kennwerte, wenn nicht anders angegeben, auf den Austrittsquerschnitt der Laufschaufel bezogen werden, wird auch hier die Umfangsgeschwindigkeit im Zustandspunkt 2 als Umfangsgeschwindigkeit der gesamten Stufe festgelegt. Damit gilt  $u = u_2$ .

## 3. Energie und Dampfzustand

#### 3.1 Reaktionsgrad und das zugehörige Enthalpiegefälle

Der kinematische Reaktionsgrad ist eine wichtige Kennzahl zur Auslegung einer Turbinenstufe. Er gibt Aufschluss über das Enthalpiegefälle am Laufrad ∆h'' im Verhältnis zum Gesamtenthalpiegefälle der Turbinenstufe. Definiert wird der kinematische Reaktionsgrad durch

$$
R_k = \frac{\Delta h''}{\Delta h' + \Delta h''}.
$$
\n(3.1)

Im h-s-Diagramm lässt sich diese Aufteilung besonders gut darstellen, Abb. 3.1. Die Enthalpiegefälle für den kinematischen Reaktionsgrad können aus den vertikalen Abständen der Zustandspunkte 0 zu 1 (Δh<sup>'</sup>) und 1 zu 2 (Δh<sup>''</sup>) abgelesen werden. Bei einer Gleichdruckstufe mit einem kinematischen Reaktionsgrad von  $R_k=0.05$  beträgt das Enthalpiegefälle im Leitgitter 95%. Bei einer gleichmäßigen Aufteilung zwischen Leit- und Laufreihe, wie sie für eine Überdruckstufe einer Industriedampfturbine üblich ist, beträgt der kinematische Reaktionsgrad  $R_k=0.5$ .

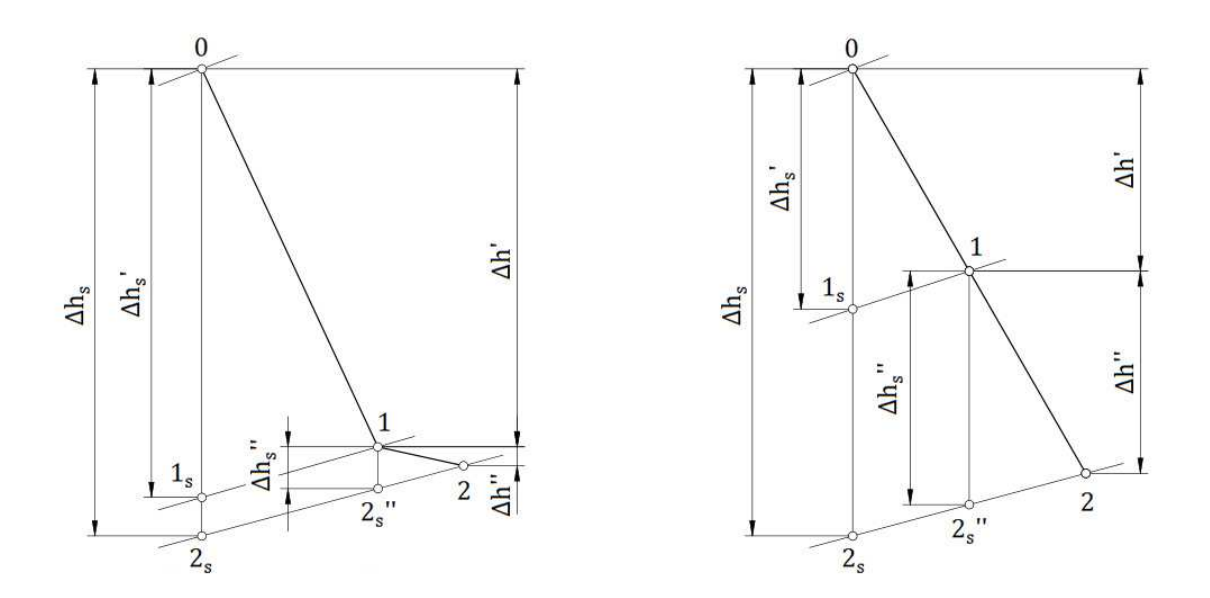

Abb. 3.1: h-s-Diagramm, Enthalpiegefälle einer Gleichdruckstufe mit  $R_k=0.05$  (links) und einer Überdruckstufe mit  $R_k=0.5$  (rechts)

Der Reaktionsgrad ist bei zylindrischer Beschaufelung keineswegs über die gesamte Schaufellänge konstant. Vielmehr steigt der Reaktionsgrad von der Schaufelnabe bis zur Schaufelspitze an. Ein kinematischer Reaktionsgrad von  $R_k=0$  im Mittelschnitt hätte also einen negativen kinematischen Reaktionsgrad im Bereich der Nabe zufolge. Was es aber zu vermeiden gilt, da dann mit höheren Verlusten zu rechnen ist. Um das zu umgehen bietet es sich an, im Mittelschnitt einer Gleichdruckstufe einen leicht positiven kinematischen Reaktionsgrad zu wählen. Abschätzen lässt sich dieser minimale kinematische Reaktionsgrad im Mittelschnitt durch

$$
R_{k} = 1 - \left(\frac{2\frac{r_{N}}{r_{S}}}{1 + \frac{r_{N}}{r_{S}}}\right)^{2},
$$
\n(3.2[16\*])

wobei hier  $r_N$  der Nabenradius und  $r_S$  der Spitzenradius ist. Der Wert kann dann noch aufgerundet werden, um auf der sicheren Seite zu sein.

Werden isentrope Enthalpiegefälle zwischen den statischen Druckverläufen für den Reaktionsgrad herangezogen, so ergibt sich der isentrope Reaktionsgrad, der durch

$$
R_s = \frac{\Delta h_s''}{\Delta h_s' + \Delta h_s''}
$$
\n(3.3)

beschrieben wird. Durch den Rückgewinnungseffekt gilt streng genommen  $\Delta h_s^{\dagger} + \Delta h_s^{\dagger} = (1+f)\Delta h_s$ , bei kleinen Druckverhältnissen kann aber ohne großen Fehler  $\Delta h_s \approx \Delta h_s + \Delta h_s$  angenommen werden. Damit lässt sich

$$
R_s = \frac{\Delta h_s''}{(1+f)\Delta h_s} \approx \frac{\Delta h_s''}{\Delta h_s}
$$
 (3.4)

anschreiben.

#### 3.2 Dampfzustände in einer axialen Turbinenstufe

Neben den Geschwindigkeitsdreiecken sind auch noch andere Parameter für die Auslegung einer Dampfturbinenstufe wesentlich. Um bspw. die Schaufellängen festlegen zu können, werden auch Informationen benötigt die in den Dampfzuständen enthalten sind. Die Bestimmung der Dampfzustände in den Zustandspunkten erfolgt über die vorher festgelegten Geschwindigkeitsdreiecke, unter Berücksichtigung der Verluste. Wobei zunächst nur die Gitterverluste mitberücksichtigt werden. Weitere Verluste wie bspw. Spaltoder Zusatzverluste, werden erst zu einem späteren Zeitpunkt hinzugerechnet. Der Fehler der sich durch diese vereinfachte Vorgangsweise einstellt ist gering und wird hingenommen. Die dann noch unbekannten Wasserdampfparameter können mittels der Formulation IAPWS-IF97 (Wasser-/Dampftafel) ermittelt werden. In dieser Arbeit wurden dafür die Bertsch-Wasserdampffunktionen nach IAPWS-IF97 eingesetzt.

Um die Strömungsgeschwindigkeit im Leitgitter von  $c_0$  auf  $c_1$  zu steigern, wird der statische Druck von  $p_0$  auf  $p_1$  reduziert. Anschaulich lässt sich dieser Vorgang über die Energiezustände darstellen, Abb. 3.2.

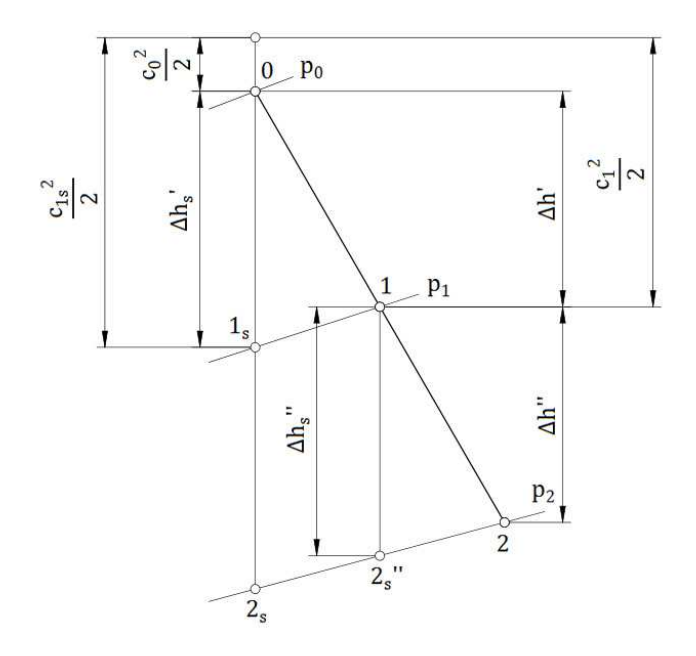

Abb. 3.2: Strömungsgeschwindigkeit und Enthalpiegefälle

Die Verluste im Leitgitter führen dazu, dass nicht das gesamte isentrope Enthalpiegefälle von 0 bis  $1_{s}$  in Geschwindigkeitsenergie umgewandelt werden kann. Ohne Verluste würde die Geschwindigkeit am Austritt der Leitreihe den Wert  $c_{1s}$  erreichen. Die Leitgitterverluste, die über den Gitterwirkungsgrad η bestimmt werden, führen jedoch zu der reduzierten Austrittsgeschwindigkeit  $c_1$ . Wie in Abb. 3.2 ersichtlich, kommt es infolge der Leitgitterverluste zu einer Verschiebung des Zustandspunktes entlang der Isobaren  $p_1$ . Zusammenfassend lässt sich sagen: je größere die Verluste im Leitgitter sind, desto höher muss das isentrope Enthalpiegefälle im Leitgitter ausfallen, um die gewünschte Austrittsgeschwindigkeit  $\mathfrak{c}_1$  zu erreichen. Der Zusammenhang kann durch

$$
\Delta h_s' = \frac{c_{1s}^2}{2} - \frac{c_0^2}{2} = \frac{c_1^2}{2\eta'} - \frac{c_0^2}{2}
$$
 (3.5[1])

angegeben werden. Die effektive Enthalpiedifferenz im Leitgitter entspricht dabei

$$
\Delta h' = \frac{{c_1}^2}{2} - \frac{{c_0}^2}{2}.
$$
 (3.6[1])

In der Laufreihe lassen sich die Enthalpiedifferenzen über die Änderungen der relativen Geschwindigkeiten und der Umfangsgeschwindigkeiten beschreiben. Die Laufgitterverluste, die über den Gitterwirkungsgrad η Destimmt werden, führen zu einer Abweichung zwischen ∆h<sub>s</sub>" und ∆h<sup>"</sup>. Anschreiben lässt sich die isentrope Enthalpiedifferenz im Laufgitter mit

$$
\Delta h_s'' = \frac{w_{2s}^2}{2} - \frac{w_1^2}{2} - \frac{u_2^2}{2} + \frac{u_1^2}{2} = \frac{w_2^2}{2\eta''} - \frac{w_1^2}{2} - \frac{u_2^2}{2} + \frac{u_1^2}{2}.
$$
 (3.7[1])

Die effektive Enthalpiedifferenz im Laufgitter entspricht dabei

$$
\Delta h'' = \frac{w_2^2}{2} - \frac{w_1^2}{2} - \frac{u_2^2}{2} + \frac{u_1^2}{2}.
$$
 (3.8[1])

Lässt sich die kinetische Austrittsenergie der vorangehenden Stufe in der auszulegenden Turbinenstufe nur schlecht nutzen, wird die Geschwindigkeit  $c_0$  für die Bestimmung der Enthalpiegefälle null gesetzt. Auch bei der ersten Turbinenstufe kann für die energetische Betrachtung  $c_0=0$  angenommen werden, da die Zuströmgeschwindigkeit meist entsprechend gering ist. Der Dampfzustand im Zustandspunkt 0 wird in vielen Fällen durch den Austrittszustand der vorangehenden Turbinenstufe vorgegeben. Der Dampfzustand unter Berücksichtigung der Gitterverluste lässt sich dann wie in Tab. 3.1 gezeigt darstellen.

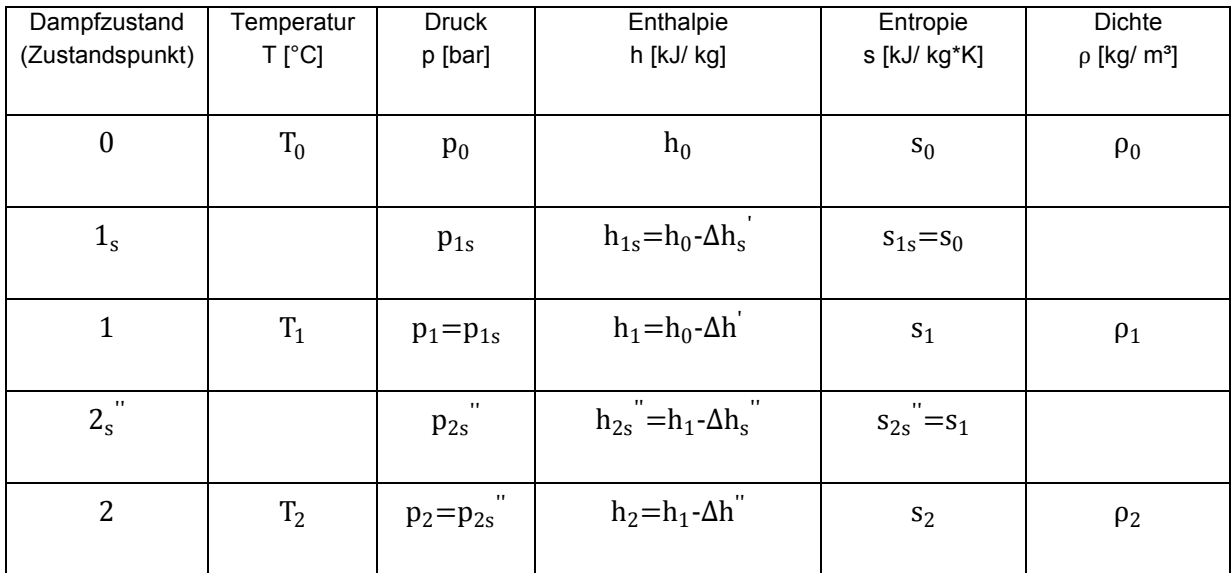

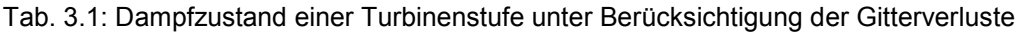

### 3.3 Darstellung im h-s-Diagramm

Diagramme können den Auslegungsprozess unterstützen. Die dargestellten Zustandsverläufe helfen bei der Visualisierung der Abläufe und vereinfachen dadurch den Berechnungsvorgang. Bei Dampfturbinen zeigt sich das h-s-Diagramm, mit den eingezeichneten statischen Druckverläufen (Isobaren), als besonders hilfreich. Sowohl die Vorgänge in einer Turbinenstufe, wie auch die einer gesamten Dampfturbine, lassen sich in einem Diagramm darstellen. Um den Aufwand bei der Erstellung gering zu halten, werden meist nur bestimmte Zustandspunkte im Diagramm eingetragen und diese dann entsprechend verbunden.

Die senkrechte Achse gibt Aufschluss über den Enthalpiezustand h und die waagrechte Achse über den Entropiezustand s. Besitzt das Arbeitsmedium im besagten Zustandspunkt die Strömungsgeschwindigkeit c, kann diese mit  $\frac{c^2}{2}$  $\frac{1}{2}$  eingetragen werden, Abb. 3.3.

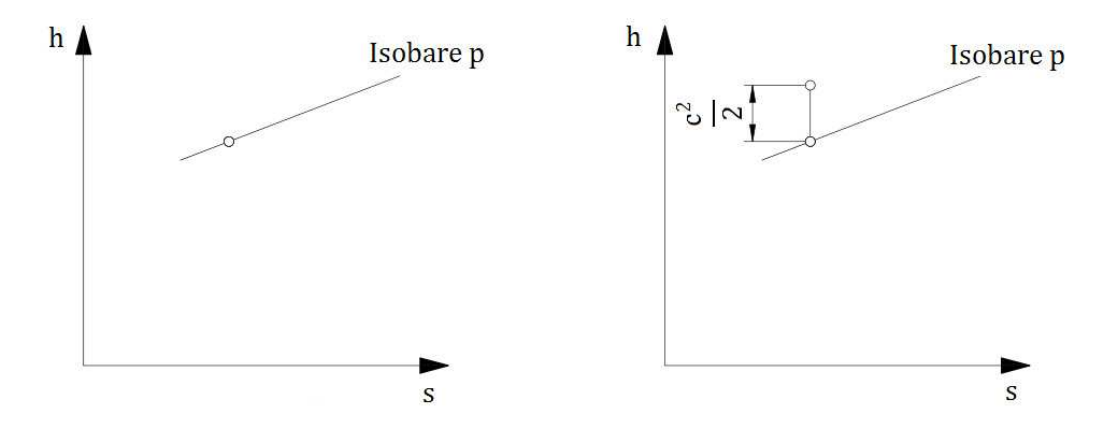

Abb. 3.3: Druckverlauf im h-s-Diagramm: ohne dynamischen Anteil (links), mit dynamischen Anteil (rechts)

Für die Beschreibung einer Dampfturbinenstufe werden die Zustände vor dem Leitgitter 0, vor dem Laufgitter 1 und nach dem Laufgitter 2 eingetragen. In einer verlustfreien Turbinenstufe (s=konst.) mit einem kinematischen Reaktionsgrad von  $R_k=0.5$  kann sich der in Abb. 3.4 gezeigte Zustandsverlauf einstellen.

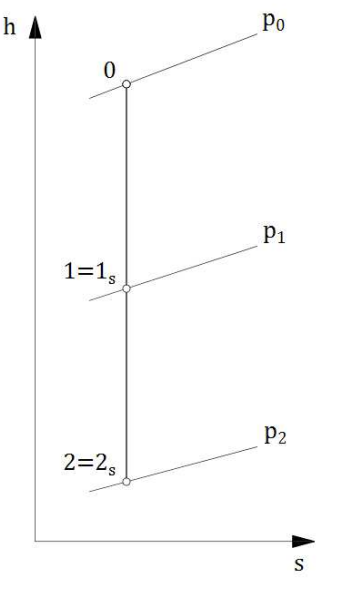

Abb. 3.4: Zustandsverlauf 0-1-2 in einer verlustfreien Turbinenstufe

Der Verlauf von 0 nach 1 wird durch die Leitreihe und der von 1 nach 2 durch die Laufreihe der Turbinenstufe bestimmt. In der Realität treten in der Turbinenstufe aber Verluste auf, die zum Anstieg der Entropie führen. Mit Berücksichtigung der Gitterverluste in der Leit- und Laufreihe kann sich die Darstellung Abb. 3.5 ergeben.

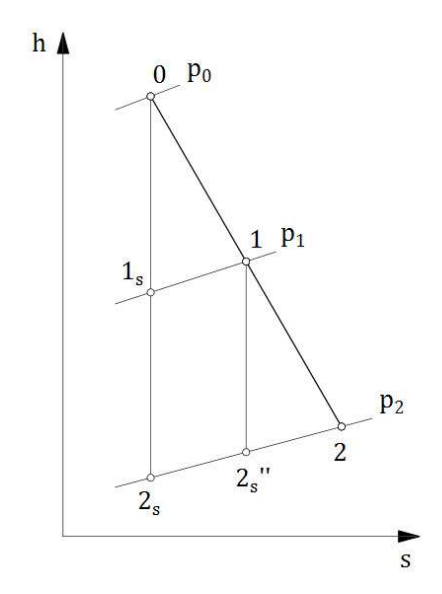

Abb. 3.5: Zustandsverlauf 0-1-2 mit Berücksichtigung der Gitterverluste

Werden neben den Gitterverlusten noch weitere Verluste beachtet, wie Spalt- bzw. Zusatzverluste, kommt es zu einer weiteren Verschiebung in Richtung höherer Entropie. Die weiteren Verluste lassen sich im h-s-Diagramm darstellen, indem sie entlang der zum Zustandspunkt gehörenden Isobaren aufgetragen werden. Verluste die dem Leitrad zuzurechnen sind, werden an den Zustandspunkt 1 angehängt. Solche, die dem Laufrad zugerechnet werden können, entlang der Isobare  $p_2$ . Der Zustand  $2_i$  entspricht schließlich dem Austrittszustand der Turbinenstufe. In Abb. 3.6 wird der Zustandsverlauf mit Berücksichtigung der Gitterverluste und weiterer Verluste gezeigt.

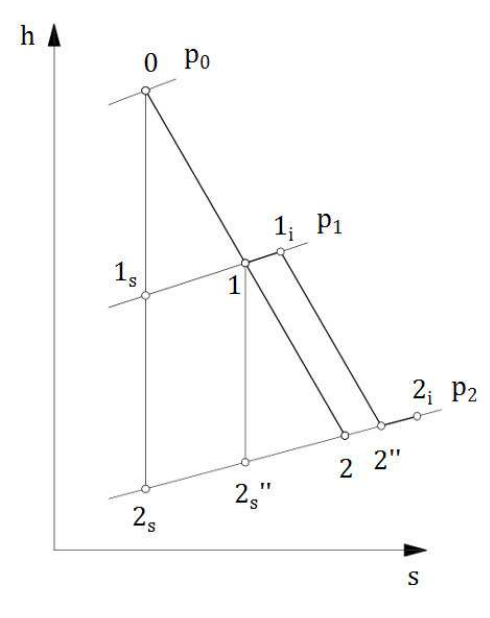

Abb. 3.6: Zustandsverlauf mit Berücksichtigung der Gitterverluste und weiterer Verluste

Zur Vereinfachung können aber auch die weiteren Verluste, die dem Leitrad zugerechnet werden, an den Zustandspunkt 2 angehängt werden, Abb. 3.7. Der Fehler der sich dadurch ergibt ist gering und kann vernachlässigt werden.

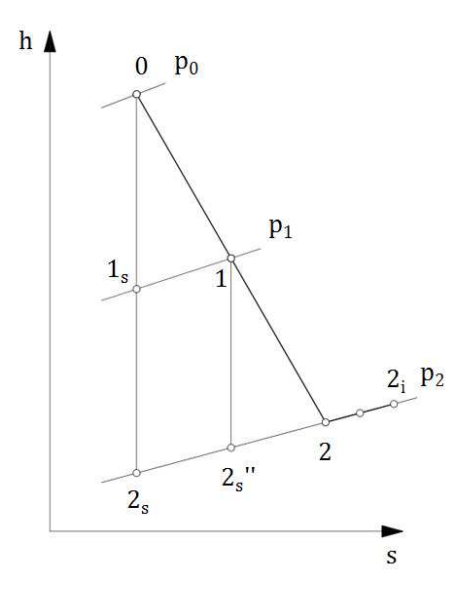

Abb. 3.7: Zustandsverlauf mit Berücksichtigung der Gitterverluste und weiterer Verluste (Vereinfachung)

Sollen mehrere Turbinenstufen in einem h-s-Diagramm dargestellt werden, wird üblicherweise der Eintrittszustand 0 der nachfolgenden Stufe dem Austrittszustand  $2_i$  der vorangehenden Stufe gleichgesetzt. Verluste die zwischen den Stufen entstehen, bspw. Verluste in der Radkammer, werden der vorangehenden Stufe zugerechnet. Die Zählweise der Zustandspunkte und Isobaren beginnt bei jeder Stufe von neuem.

Beispielhafte Darstellung einer Regelstufe und der nachfolgenden Überdruckstufe im h-s-Diagramm, Abb. 3.8.

Für den Verlauf im h-s-Diagramm werden der Regelstufe folgende Verluste zugerechnet:

- Gitterverluste im Leit- und Laufrad
- Laufradspaltverluste. Die Leitradspaltverluste werden mit null angenommen, da sich die Düsensegmente gut abdichten lassen
- Radseitenreibungsverluste
- Ventilationsverluste
- "Austrittsverlust" der Regelstufe

Bei der nachfolgenden Überdruckstufe:

- Gitterverluste im Leit- und Laufrad
- Leit- und Laufradspaltverluste

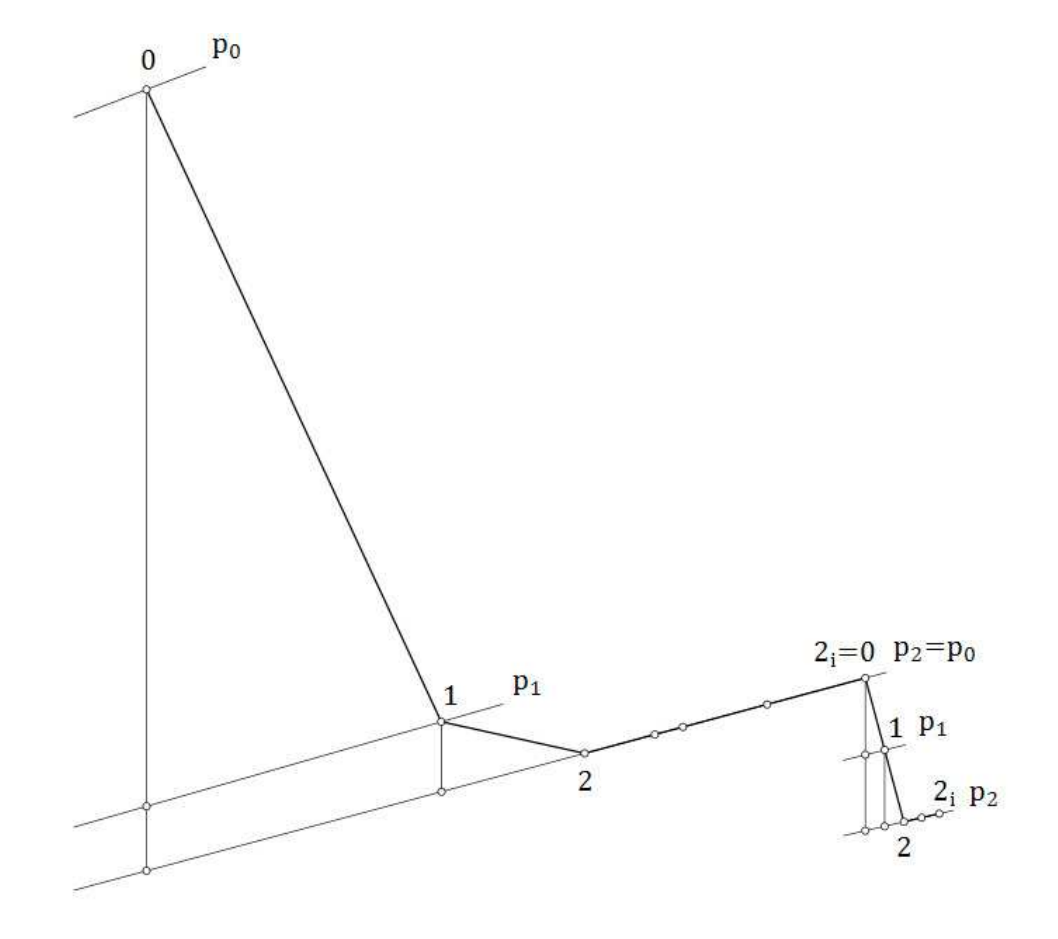

Abb. 3.8: Verlauf einer Regelstufe mit nachfolgender Überdruckstufe, im h-s-Diagramm

### 3.4 Energierückgewinnung (Wärmerückgewinnung)

Die Isobaren im h-s-Diagramm verlaufen nicht parallel. Dadurch verändern sich die isentropen Enthalpieabstände zwischen den statischen Druckverläufen. Die Abstände wachsen durch den divergenten Verlauf, in Richtung steigender Entropie, an. In Abb. 3.9 werden die Enthalpieabstände dargestellt. Zur Verdeutlichung wird die Divergenz der statischen Druckverläufe stark übertrieben dargestellt.

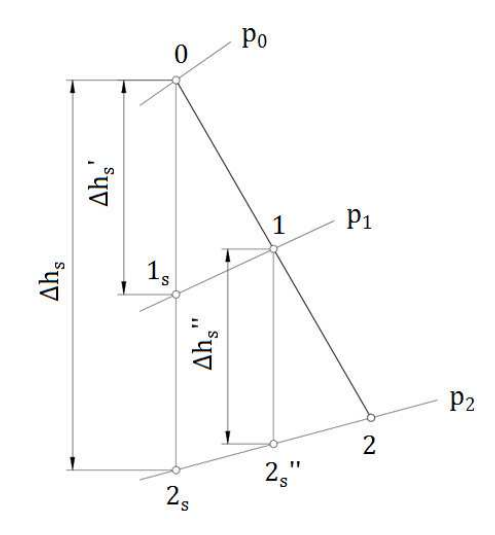

Abb. 3.9: Enthalpieabstände zwischen den Isobaren  $\mathrm{p}_0,\,\mathrm{p}_1$  und  $\mathrm{p}_2$ 

In der Realität zeigen die Isobaren im h-s-Diagramm einen kurvenförmigen und keinen geraden Verlauf. Die Darstellungsform als Gerade wird der Einfachheit halber gewählt.

Wie sich in Abb. 3.9 nachmessen lässt, ist die Summe von  $\Delta h_s^{+} + \Delta h_s^{+}$  größer, als das isentrope Stufengefälle ∆h<sub>s</sub>. In der Realität ist der Unterschied jedoch so gering, dass ohne Bedenken  $\Delta h_s = \Delta h_s + \Delta h_s$  gesetzt werden kann. In [1] wird der größtmögliche Fehler bei einer einzelnen Turbinenstufe mit ca. 0,1% angegeben.

Die Divergenz zwischen zwei Isobaren hängt auch von ihrer Druckdifferenz ab. So ist sie zwischen  $\bm{{\rm p}}_0$  und  $\bm{{\rm p}}_2$  höher, als zwischen  $\bm{{\rm p}}_1$  und  $\bm{{\rm p}}_2.$  Oft ist die vorgegebene Druckdifferenz in einer Turbine so groß, dass für den Druckabbau mehrere Stufen notwendig sind. Die sich ergebende Enthalpiedifferenz zwischen der Summe der isentropen Stufengefälle und dem isentropen Enthalpiegefälle der Gesamtdruckdifferenz sollte hingegen nicht vernachlässigt werden. Auf die Abbildung 3.10 bezogen bedeutet das, dass Δh<sub>s1</sub>+Δh<sub>s2</sub>>Δh<sub>s ges</sub> gilt. Wobei ∆h<sub>s1</sub> und ∆h<sub>s2</sub> die isentropen Enthalpiegefälle der jeweiligen Stufen sind.

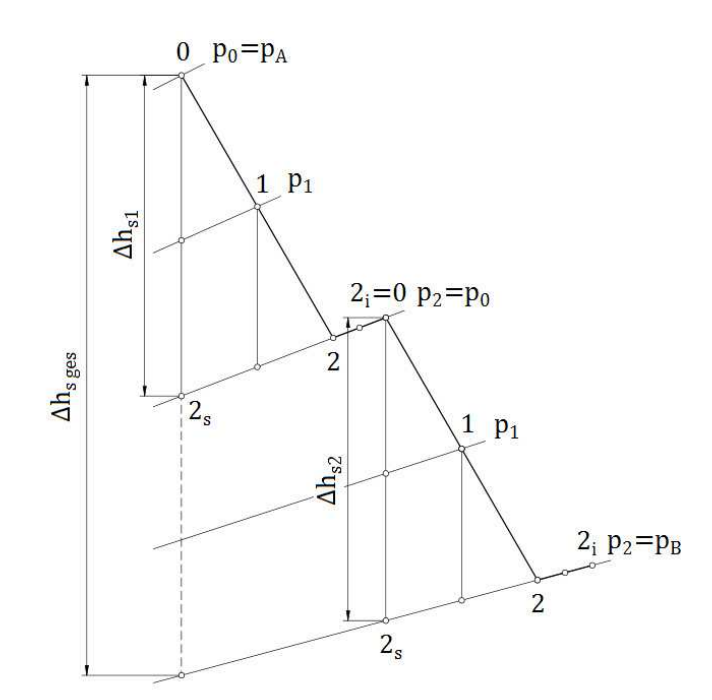

Abb. 3.10: Stufengefälle zweier hintereinanderliegender Überdruckstufen

Steigt die Summe der isentropen Stufengefälle infolge der Verluste an, kann mehr Energie aus dem Arbeitsmedium gewonnen werden. Dadurch wird quasi ein Teil der Verluste wieder zurückgewonnen. Dieser Umstand wird als Energierückgewinnung oder auch Wärmerückgewinnung bezeichnet. Wie groß die Wärmerückgewinnung ist, hängt auch davon ab, wo der Anstieg der Entropie in der Turbine erfolgt. Verschiebt sich ein Zustandspunkt in Richtung höherer Entropie, hat das Einfluss auf die Lage aller nachfolgenden Zustandspunkte. Damit haben Verluste, die im Bereich Turbineneintritt zu einer Steigerung der Entropie führen, einen größeren Einfluss auf die Summe der isentropen Stufengefälle, als solche, die erst in den letzten Turbinenstufen auftreten.

Die Abweichung zwischen der Summe der isentropen Stufengefälle ∑ Δh<sub>s-St</sub> und dem isentropen Enthalpiegefälle der Gesamtdruckdifferenz  $\Delta h_{s,ges}$ , lässt sich über den Faktor  $(1+f)$  beschreiben,

$$
\sum \Delta h_{s-St} = (1 + f)\Delta h_{s \text{ ges}}.
$$
\n(3.9[1<sup>\*</sup>])

Mit Hilfe mehrerer Annahmen lässt sich ein Zusammenhang zwischen dem isentropen Wirkungsgrad  $\eta_s$ , dem polytropen Wirkungsgrad  $\eta_p$  und den Wärmerückgewinnungsfaktor  $(1+f_{\infty})$ 

$$
\frac{\eta_s}{\eta_p} = 1 + f_{\infty} = \frac{1}{\eta_p} \frac{1 - \left(\frac{p_B}{p_A}\right)^{\eta_p \frac{\kappa - 1}{\kappa}}}{1 - \left(\frac{p_B}{p_A}\right)^{\frac{\kappa - 1}{\kappa}}}
$$
(3.10[1<sup>\*</sup>])

herstellen. Dabei ist κ der Isentropenexponent vom Arbeitsmedium,  $p_A$  der Eintritts- und  $p_B$ der Austrittsdruck der zugehörigen Gesamtdruckdifferenz.

#### 3.5 Umfangswirkungsgrad einer idealisierten Turbinenstufe

Der Umfangswirkungsgrad einer Turbinenstufe kann je nach Anforderung unterschiedlich definiert werden. Eine Möglichkeit ist

$$
\eta_{\rm u} = \frac{a_{\rm u}}{\Delta h_{\rm s} + \frac{c_0^2}{2} - \frac{c_2^2}{2}}.
$$
\n(3.11[1])

Dabei wird davon ausgegangen, dass  $\Delta h_s = \Delta h_s + \Delta h_s$ <sup>"</sup> gilt. Für den Umfangswirkungsgrad  $\eta_u$ müssen nur wenige Verluste in der Turbinenstufe berücksichtigt werden. Die Gitterverluste der Leitreihe  $\Delta h_{v}^{'}$  und der Laufreihe  $\Delta h_{v}^{'}$ , die für die Berechnung notwendig sind, werden über die Gitterwirkungsgrade und Strömungsgeschwindigkeiten ermittelt. Die aufwendiger zu bestimmenden weiteren Verluste werden hingegen für den Umfangswirkungsgrad nicht benötigt. Kann die Austrittsenergie  $\frac{c_2^2}{2}$  $\frac{2}{2}$  nicht genutzt werden, z.B. in Regelstufen, benutzt man den Total-zu-Statischwirkungsgrad. Dabei wird unter dem Bruch die Austrittsenergie hinzuaddiert. Damit ergibt sich

$$
\eta_{\rm uE} = \frac{a_{\rm u}}{\Delta h_{\rm s} + \frac{c_0^2}{2}} \,. \tag{3.12[1]}
$$

Die Umfangsarbeit a<sub>u</sub> wird auch als Schaufelarbeit bezeichnet. Werden die Parameter im h-s-Diagramm eingezeichnet, kann sich die in Abb. 3.11 gezeigte Darstellung ergeben.

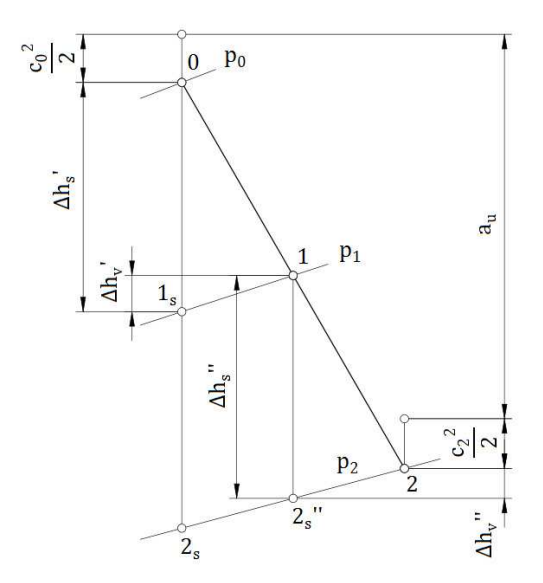

Abb. 3.11: Umfangsarbeit und Gitterverluste in einer Überdruckstufe

Mit Hilfe der Abb. 3.11 lässt sich der Zusammenhang

$$
\frac{{c_0}^2}{2} + \Delta h_s' + \Delta h_s'' = a_u + \frac{{c_2}^2}{2} + \Delta h_v' + \Delta h_v''
$$
 (3.13[1<sup>\*</sup>])

herstellen. In die Gl. 3.12 eingesetzt folgt

$$
\eta_{\text{uE}} = \frac{a_{\text{u}}}{a_{\text{u}} + \Delta h_{\text{v}}' + \Delta h_{\text{v}}'' + \frac{c_2^2}{2}}.
$$
\n(3.14)

Die Gitterverluste können über die Geschwindigkeiten und Gitterwirkungsgrade ausgedrückt werden. Die Leitgitterverluste lassen sich mit

$$
\Delta h_v' = \Delta h_s' - \Delta h' = \frac{c_1^2}{2} \left( \frac{1}{\eta'} - 1 \right)
$$
 (3.15[1])

und die Laufgitterverluste einer Turbinenstufe mit

$$
\Delta h_v'' = \Delta h_s'' - \Delta h'' = \frac{w_2^2}{2} \left( \frac{1}{\eta''} - 1 \right)
$$
 (3.16[1])

beschreiben. Werden die Gitterverluste in die Gl. 3.14 eingesetzt folgt

$$
\eta_{\text{uE}} = \frac{a_{\text{u}}}{a_{\text{u}} + \frac{c_1^2}{2} \left(\frac{1}{\eta'} - 1\right) + \frac{w_2^2}{2} \left(\frac{1}{\eta''} - 1\right) + \frac{c_2^2}{2}}.
$$
\n(3.17)

Der Umfangswirkungsgrad einer Turbinenstufe hängt damit von mehreren Geschwindigkeiten ab. Durch einsetzen lässt sich die Anzahl der unterschiedlichen Geschwindigkeiten reduzieren. Wird von einer idealisierten Turbinenstufe ausgegangen  $(c_m=c_{m1}=c_{m2}$  ,  $c_0=c_2$  ,  $\alpha_0=\alpha_2$  ,  $u=u_1=u_2$ ), kann folgendermaßen vorgegangen werden:

Über die Geschwindigkeitsdreiecke einer Turbinenstufe lassen sich die Zusammenhänge

$$
w_{u1} = c_{u1} - u \tag{3.18}
$$

und

$$
c_{u2} = u + w_{u2} \tag{3.19}
$$

herstellen. Der kinematische Reaktionsgrad kann auch in der Form

$$
R_k = \frac{- (w_{u1} + w_{u2})}{2u}
$$
 (3.20[1])

angegeben werden. Durch umformen ergibt sich

$$
w_{u2} = -R_k 2u - w_{u1} \,. \tag{3.21}
$$

Aus den Gl. 3.18, 3.19 und 3.21 kann schließlich

$$
c_{u2} = -c_{u1} + 2u(1 - R_k)
$$
 (3.22)

gebildet werden. Die Meridiankomponenten der Strömungsgeschwindigkeiten am Austritt der Laufreihe können mit

$$
c_{m2} = c_1 \sin \alpha_1 \tag{3.23}
$$

und

$$
w_{m2} = c_1 \sin \alpha_1 \tag{3.24}
$$

angegeben werden. Mittels Satz des Pythagoras können nun die Geschwindigkeiten  $\rm c_2$  und  $w_2$  bestimmt werden. Durch einsetzen, umformen und die Erweiterung mit $\frac{1}{u^2}$ folgt schließlich

$$
\frac{{c_2}^2}{u^2} = \left(\frac{{c_1}}{u}\right)^2 - 4\left(\frac{{c_1}}{u}\right)\cos\alpha_1\left(1 - R_k\right) + 4(1 - R_k)^2\tag{3.25}
$$

und

$$
\frac{w_2^2}{u^2} = \left(\frac{c_1}{u}\right)^2 - 4\left(\frac{c_1}{u}\right)\cos\alpha_1\left(\frac{1}{2} - R_k\right) + 4\left(\frac{1}{2} - R_k\right)^2.
$$
 (3.26)

Die Umfangsarbeit einer Turbinenstufe, die ebenfalls mit  $\frac{1}{u^2}$  erweitert wird, kann folgendermaßen

$$
\frac{a_{u}}{u^{2}} = \frac{1}{u}(c_{u1} - c_{u2})
$$
\n(3.27)

angeschrieben werden. Wird in Gl. 3.27 die Gl. 3.22 eingesetzt,  $c_{u1}$  durch  $c_1 \cos \alpha_1$ ausgedrückt und dann umgeformt, folgt

$$
\frac{a_{u}}{u^{2}} = 2\left[\left(\frac{c_{1}}{u}\right)\cos\alpha_{1} - (1 - R_{k})\right].
$$
 (3.28)

Formt man die Gl. 3.17 um und erweitert beide Brüche mit $\frac{1}{u^2}$ , erhält man die Gleichung

$$
\eta_{\text{UE}} = \frac{\frac{a_{\text{u}}}{u^2}}{\frac{a_{\text{u}}}{u^2} + \frac{1}{2}(\frac{1}{\eta'} - 1)(\frac{c_1}{u})^2 + \frac{1}{2}(\frac{1}{\eta''} - 1)(\frac{w_2}{u})^2 + \frac{1}{2}(\frac{c_2}{u})^2}.
$$
\n(3.29)

Werden nun die Gl. 3.25, 3.26 und 3.28 in 3.29 eingesetzt, ergibt sich der gewünschte Zusammenhang. Diese Abhängigkeit wird schließlich in Abb. 3.12 anschaulich dargestellt.

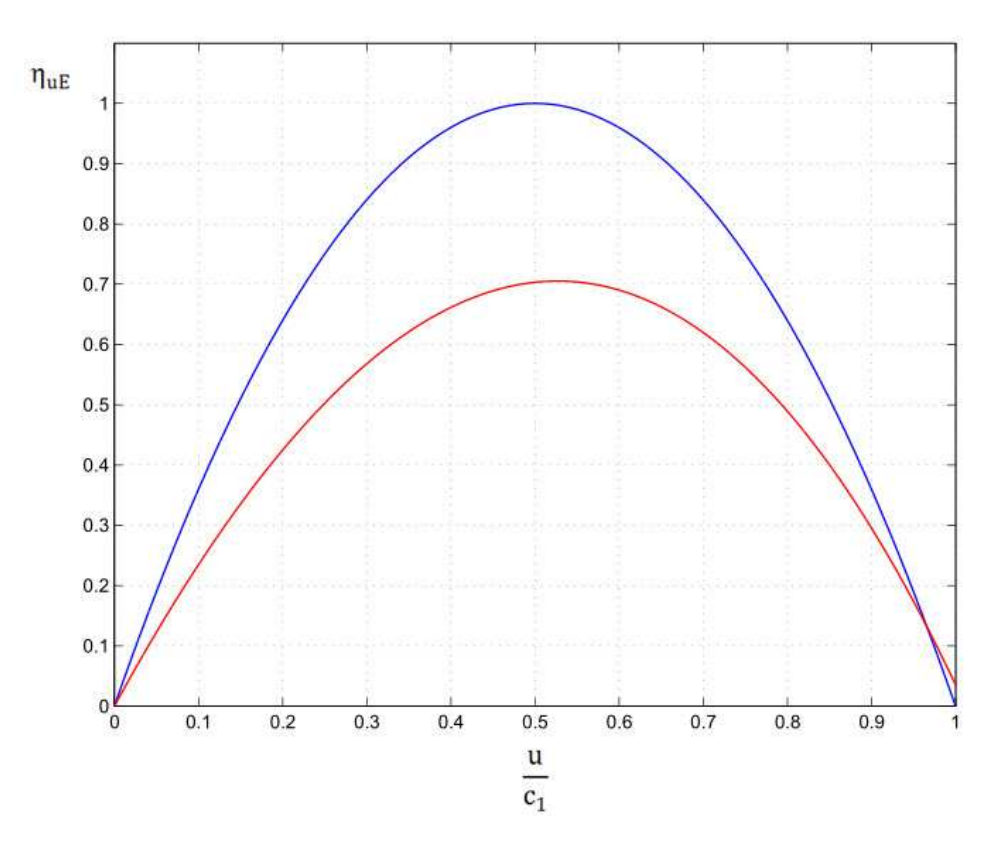

Abb. 3.12: Umfangswirkungsgrad einer Turbinenstufe mit ungenutzter Austrittsenergie  $\eta_{\rm uE} = f(\eta', \eta'', R_{\rm k}, \alpha_1, u/c_1)$ 

- 1. Kurvenverlauf für R<sub>k</sub>=0;  $\eta$ <sup>'</sup>=1;  $\eta$ <sup>"</sup>=1;  $\alpha_1$ =0°
- 2. Kurvenverlauf für R<sub>k</sub>=0,05; η<sup>'</sup>=0,8; η<sup>"</sup>=0,8;  $\alpha_1$ =16°

Aktionsstufen haben demnach hohe Umfangswirkungsgrade im Bereich von  $\frac{u}{c_1} \approx 0.5$ . Mit dem Wissen können die Geschwindigkeitsdreiecke entsprechend ausgelegt werden. Die Kurvenverläufe in Abb. 3.12 gelten aber nur unter der Annahme, dass die Austrittsenergie nicht genutzt werden kann. Für Aktions- und Reaktionsstufen bei denen das nicht zutrifft, finden sich beispielhafte Abbildungen in [1]. Da die Auslegung einer Turbinenstufe von vielen Parametern abhängig ist, wird oft nicht das Geschwindigkeitsverhältnis  $\frac{u}{c_1}$  im Bestpunkt (Wirkungsgrad) gewählt. In vielen Fällen wird ein kleineres Geschwindigkeitsverhältnis gewählt, da dann ein höheres Gefälle pro Stufe verarbeitet werden kann. Was zu einer geringeren Stufenanzahl führt.

# 4. Kennwerte, Auslegungsdaten und Aufbau

### 4.1 Dimensionslose Kennzahlen

Schon wenige Parameter können eine Turbinenstufe näher beschreiben. Besonders gut eignen sich dafür dimensionslose Kennzahlen. Neben der Charakterisierung der Turbinenstufe können sie auch für den Auslegungsprozess eingesetzt werden. Die hier verwendeten Kennzahlen zur Beschreibung einer Turbinenstufe sind [1]:

- Durchfluss-/Durchsatz-/Lieferzahl:  $\varphi = \frac{c_m}{n}$ d
- Isentrope Druckzahl:  $\psi_s = \frac{H_s}{u^2/2} = \frac{\Delta h_s + \frac{c_0^2}{2}}{u^2/2}$  $\frac{6^2}{2} - \frac{c_2^2}{2}$  $\frac{2}{u^2/2}$

• Isentrope Arbeitszahl/Gefällezahl: 
$$
\lambda_s = \frac{H_s}{u^2} = \frac{\Delta h_s + \frac{c_0^2}{2} - \frac{c_2^2}{2}}{u^2}
$$

• Kinematischer Reaktionsgrad:  $R_k = \frac{\Delta h''}{\Delta h' + \Delta h''}$ ∆h′+∆h''

Bei der Arbeit mit dimensionslosen Kennzahlen ist darauf zu achten, dass sie je nach Literatur unterschiedlich definiert sein können. Auch bei Neuausgaben werden teilweise Änderungen vorgenommen!

Auf welchen Zustandspunkt sich die Variablen beziehen, die zur Definition der Kennzahlen einer Stufe herangezogen werden, ist eine Frage der Konvention. Wenn nicht anders angegeben, wird hier immer vom Zustand am Austrittsquerschnitt der Laufschaufel ausgegangen. Damit ist  $\rm c_m{=}\rm c_{m2}$  und  $\rm u{=}\rm u_2.$ 

In Tab. 4.1 sind einige Richtwerte angegeben, die als Unterstützung für die Stufenauslegung herangezogen werden können.

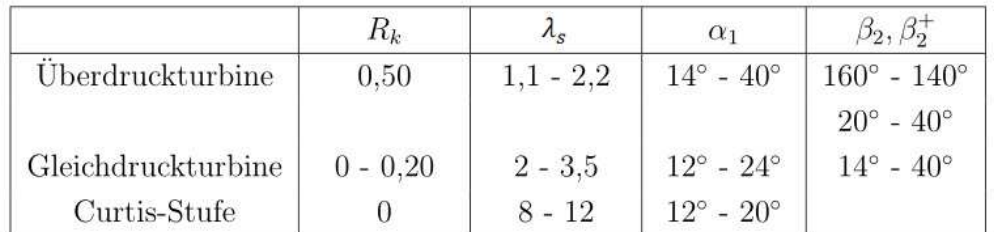

Tab. 4.1: Richtwerte und Kennzahlen für Turbomaschinenstufen [1\*]

Die angeführten Kennzahlen werden oft mit der Umfangsgeschwindigkeit im Eulerradius, am Austrittsquerschnitt der Laufschaufel, gebildet. Wird zur Bestimmung Umfangsgeschwindigkeit als mittlerer Radius  $r_m$  und nicht  $\bar{r}$  gewählt, so ist mit geringen Abweichungen zu rechnen.
# 4.2 Abschätzung von  $\lambda_{\rm s}$  einer idealisierten Überdruckstufe

Für die isentrope Arbeitszahl kann

$$
\lambda_{\rm s} = \frac{\Delta h_{\rm s} + \frac{c_0^2}{2} - \frac{c_2^2}{2}}{u^2} \tag{4.1[1]}
$$

angeschrieben werden. Gilt die Repetierbedingung  $\rm c_0\rm=c_2$  folgt

$$
\lambda_{\rm s} = \frac{\Delta \mathbf{h}_{\rm s}}{\mathbf{u}^2} \tag{4.2}
$$

Das isentrope Enthalpiegefälle lässt sich dann über die Gleichungen 3.5 und 3.7 bestimmen. Wird von einer idealisierten Turbinenstufe ausgegangen, erhält man

$$
\Delta h_s = \frac{{c_1}^2}{2\eta'} - \frac{{c_0}^2}{2} + \frac{{w_2}^2}{2\eta''} - \frac{{w_1}^2}{2},
$$
\n(4.3)

wenn Δ $h_s = Δh_s + Δh_s$  angenommen wird.

Handelt es sich bei der Turbinenstufe um eine idealisierte Überdruckstufe mit  $R_k=0.5$ , bei der die Zu- und Abströmung drallfrei erfolgt und die Repetierbedingung gilt, folgen die Zusammenhänge:

$$
c_0 = c_m = c_1 \sin \alpha_1 \, , \, w_2 = c_1 \, , \, w_1 = c_2 = c_m = c_1 \sin \alpha_1
$$

Besitzen die Leit- und Laufreihe der Turbinenstufe sehr ähnliche Gitterwirkungsgrade, wie es bei einer Überdruckstufe üblich ist, dann kann ohne großen Fehler  $\eta = \eta' = \eta''$  gesetzt werden. Werden die Zusammenhänge in Gl. 4.3 eingesetzt, ergibt sich

$$
\Delta h_s = \frac{{c_1}^2}{\eta} - (c_1 \sin \alpha_1)^2 \,. \tag{4.4}
$$

Die isentrope Arbeitszahl kann dann durch

$$
\lambda_{\rm s} = \left(\frac{c_1}{\mu}\right)^2 \left(\frac{1}{\eta} - (\sin \alpha_1)^2\right) \tag{4.5}
$$

abgeschätzt werden. Durch die Forderung der drallfreien Abströmung und der Symmetrie der Geschwindigkeitsdreiecke in den Zustandspunkten 1 und 2, ist auch

$$
\lambda_{\rm s} = \left(\frac{1}{\cos \alpha_1}\right)^2 \left(\frac{1}{\eta} - (\sin \alpha_1)^2\right) \tag{4.6}
$$

zulässig.

## 4.3 Anhaltswerte zur Festlegung der Stufendurchmesser

Die Gestalt einer Industriedampfturbine wird durch die verschiedensten Rahmenbedingungen bestimmt. Ein Teil der Bedingungen ist fest vorgegeben, ein anderer Teil ergibt sich erst bei der Auslegung. Der Stufendurchmesser wird üblicherweise recht früh festgelegt, da wesentliche Parameter von ihm abhängen. Bei gleicher Drehzahl führt ein großer Stufendurchmesser zu einer höheren Umfangsgeschwindigkeit. Anhand der Euler'schen Impulsmomentengleichung für eine Turbinenstufe mit  $u=u_1=u_2$ 

$$
a_{u} = u(c_{u1} - c_{u2}) \tag{4.7[1]}
$$

ist ersichtlich, dass eine hohe Umfangsgeschwindigkeit zu einer hohen Umfangsarbeit  $a_{\rm u}$ beiträgt. Dadurch verringert sich die Anzahl der benötigten Turbinenstufen, um ein vorgegebenes Gefälle zu verarbeiten. Die Umfangsgeschwindigkeit darf aber nicht zu hoch gewählt werden, da die Werkstofffestigkeit ein begrenzender Faktor ist. Wie hoch die Fliehkraftbelastung im Querschnitt einer Laufschaufel ist, hängt neben der Umfangsgeschwindigkeit auch vom Verhältnis der Schaufellänge l zum mittleren Durchmesser  $d_m$  ab. Deshalb lohnt sich eine gemeinsame Betrachtung. Als untere Grenze wird in [3] angeführt:

Gleichdruckstufe:  $1/d_m \ge 0.02$  bis 0.025 Überdruckstufe:  $1/d_m \ge 0.03$  bis 0.05

Die sich daraus ergebenden kurzen Schaufellängen, im Verhältnis zum mittleren Schaufeldurchmesser, sind aus Festigkeitsgründen vorteilhaft. Kurze Schaufellängen führen aber zu höheren Verlusten und damit zu niedrigeren Wirkungsgraden. Für besonders hohe Wirkungsgrade wird in [3] ein  $1/d_m \ge 0.1$  empfohlen. Als obere Grenze bei zylindrischer Beschaufelung kann  $1/d_m = 0.2$  angenommen werden.

Die Umfangsgeschwindigkeit von Regelstufen wird in [3] mit 120 m/s bis 250 m/s angegeben. Generell sollte die Umfangsgeschwindigkeit einer Stufe, im Hochdruckbereich einer Dampfturbine, laut [3] nicht unter u=75 m/s gewählt werden. Da dann mit einer recht hohen Stufenanzahl zu rechnen ist.

### 4.4 Konstanter Nabendurchmesser

Sollen mehrere Turbinenstufen einen konstanten Nabendurchmesser aufweisen, muss bei der Auslegung entsprechend Rücksicht genommen werden. Die Strömungsquerschnitte, die von den Turbinenstufen zur Verfügung gestellt werden, nehmen in Strömungsrichtung zu. Damit ist der Unterschied zwischen der durchströmten Fläche am Eintritt der ersten Stufe und dem Austrittsquerschnitt der letzten Stufe besonders groß, Abb. 4.1.

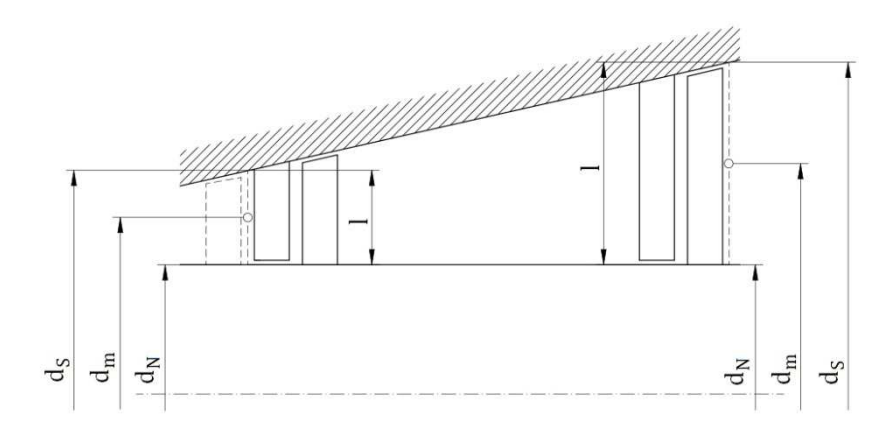

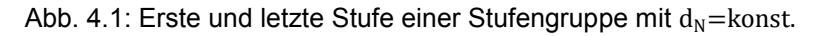

Der Massenstrom durch eine ringförmige Strömungsfläche lässt sich über die Gleichung

$$
\dot{\mathbf{m}} = \dot{\mathbf{V}} \rho = A c_m \rho = d_m \pi l c_m \rho \tag{4.8}
$$

berechnen. Dabei ist  $d_m$  der mittlere Durchmesser, I die Breite der Strömungsfläche,  $c_m$  die Strömungsgeschwindigkeit senkrecht zur Strömungsfläche und ρ die Dichte des Arbeitsmediums, bezogen auf die jeweilige Strömungsfläche. Der Eintrittsquerschnitt der Stufengruppe wird in Abb. 4.1 durch die Austrittsfläche einer fiktiven (gestrichelten) Laufschaufel dargestellt. Der Austrittsquerschnitt der Stufengruppe ist durch die Austrittsfläche der Laufschaufel der letzten Stufe gegeben.

Zur Ermittlung des mittleren Durchmessers wird Gl. 4.8 mit $\frac{\mathrm{d}_{\mathrm{m}}}{\mathrm{d}_{\mathrm{m}}}$ erweitert,

$$
\dot{\mathbf{m}} = d_m^2 \pi \frac{1}{d_m} c_m \rho \,. \tag{4.9}
$$

Umgeformt folgt

$$
d_m = \sqrt{\frac{m}{\pi \frac{1}{d_m} c_m \rho}}.
$$
\n(4.10)

Kann davon ausgegangen werden, dass die Strömungsgeschwindigkeit  $c_m$  in der Turbinenstufe konstant ist, dann lässt sich  $\mathsf{c}_{\mathsf{m}}$  durch  $\mathsf{c}_1$  sin $\mathsf{\alpha}_1$  ersetzen. Angewendet auf die Gl. 4.9 ergibt sich

$$
\dot{\mathbf{m}} = d_{\mathbf{m}}^2 \pi \frac{1}{d_{\mathbf{m}}} c_1 \sin \alpha_1 \rho.
$$
 (4.11)

Durch die Erweiterung mit  $\frac{u}{u}$  folgt

$$
\dot{\mathbf{m}} = d_{\mathbf{m}}^2 \pi \frac{1}{d_{\mathbf{m}}} \frac{c_1}{u} u \sin \alpha_1 \rho.
$$
 (4.12)

Wird für die Umfangsgeschwindigkeit einmal der Zusammenhang  $u = d_m \pi N$  hergestellt, eingesetzt und umgeformt, lässt sich der mittlere Durchmesser auch durch

$$
d_{m} = \sqrt[3]{\frac{\dot{m} \left(\frac{u}{c_{1}}\right)}{\pi^{2} \frac{1}{d_{m}} \sin \alpha_{1} \rho N}}
$$
(4.13)

ausdrücken. Der Nabendurchmesser kann dann über

$$
d_N = d_m \left( 1 - \frac{l}{d_m} \right) \tag{4.14}
$$

berechnet werden. In Abb. 4.2 werden die Verläufe der ersten und letzten Turbinenstufe einer beispielhaften Stufengruppe dargestellt.

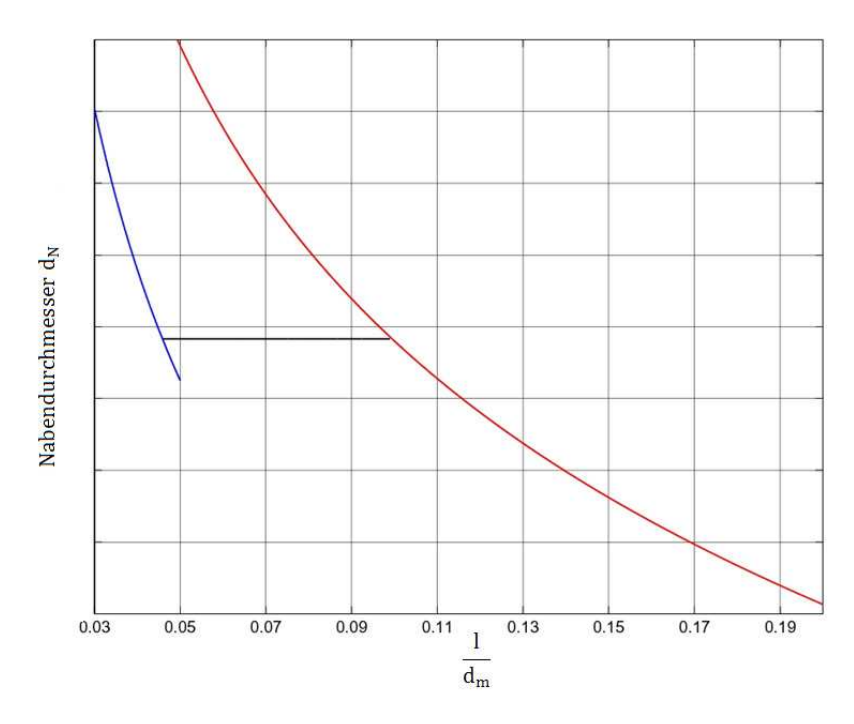

Abb. 4.2: Gemeinsamer Nabendurchmesser

- 1. Beispielhafter Kurvenverlauf für die untere Grenze  $1/d_m \ge 0.03$  bis 0.05
- 2. Beispielhafter Kurvenverlauf für die obere Grenze  $1/d_m$  bis 0,2
- \_\_\_\_ 3. Horizontale Verbindungslinie, gemeinsamer Nabendurchmesser

Der Zustand der Strömung am Eintritt der ersten Stufe wird für die untere Grenze herangezogen. Die obere Grenze wird mit dem Strömungszustand am Austritt der letzten Stufe gebildet. Durch eine horizontale Verbindungslinie zwischen den beiden Verläufen kann der gewünschte gemeinsame Nabendurchmesser festgelegt werden. Der gemeinsame Durchmesser sollte so gewählt werden, dass die empfohlenen Grenzen für  $\frac{1}{d_m}$  eingehalten werden. Genau genommen, erhält man mit der unteren Grenze die Werte für eine fiktive Stufe, die vor der ersten Turbinenstufe liegt. Diese Vorgangsweise wird gewählt, weil der Strömungszustand am Austritt der ersten Turbinenstufe noch unbekannt ist.

Mit der gleichen Vorgehensweise kann auch ein gemeinsamer mittlerer Durchmesser gewählt werden. Statt des Nabendurchmessers wird dann der mittlere Durchmesser, in Abhängigkeit von  $\frac{1}{d_m}$ , dargestellt.

Die Abschätzung lässt sich verbessern, wenn die zu erwartenden Spaltverluste in den Stufen mitberücksichtigt werden. Für m wird dann der Massenstrom abzüglich der geschätzten Spaltverluste eingesetzt.

#### 4.5 Die Stufenanzahl einer Stufengruppe

Oft werden mehrere Turbinenstufen benötigt um ein vorgegebenes Gefälle zu verarbeiten. Wie viele Turbinenstufen dafür benötigt werden, lässt sich anfangs nur abschätzen. Gleichartigen Stufen wie sie bspw. in einer Stufengruppe vorkommen, lassen sich dabei gut zusammenfassen. Dadurch erleichtert sich die Abschätzung der benötigten Stufenanzahl. Wird die Summe der isentropen Stufengefälle durch das isentrope Enthalpiegefälle einer repräsentativen Einzelstufe dividiert, ergibt sich die Stufenanzahl z. Als "repräsentative Einzelstufe" wird eine fiktive Stufe gewählt, die dem Durchschnitt der isentropen Stufengefälle aller betrachteten Stufen möglichst gut entspricht.

$$
z \approx (1+f) \frac{\Delta h_{s\,ges}}{\lambda_s (u^2)_m}
$$
 (4.15[1<sup>\*</sup>])

Wobei die Summe der isentropen Stufengefälle durch (1+f)∆h<sub>s ges</sub> gegeben ist und das isentrope Enthalpiegefälle der repräsentativen Einzelstufe durch  $\lambda_{\rm s}(\mathrm{u}^2)_{\rm m}$  ausgedrückt wird. Auch hier wird angenommen, dass die Umfangsgeschwindigkeit der Stufe am Laufschaufelaustritt bestimmt wird und dadurch  $u = u_2$  ist.

Die mittlere Umfangsgeschwindigkeit  $(u)_m$  der Stufengruppe wird über den mittleren Durchmesser  $(d_m)_m$  der Stufengruppe bestimmt. In Abb. 4.3 wird der mittlere Durchmesser der Stufengruppe dargestellt.

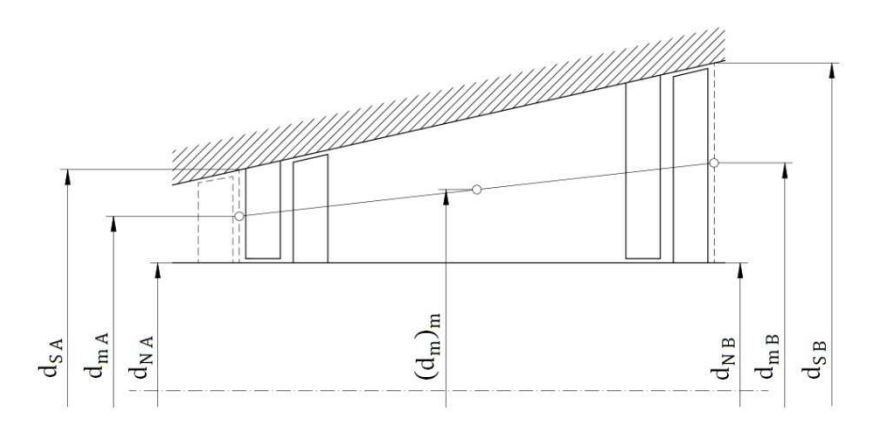

Abb. 4.3: Mittlerer Durchmesser einer Stufengruppe

Der Stufengruppeneintritt wird durch den Buchstaben A angezeigt. Der Buchstabe B kennzeichnet den Stufengruppenaustritt. Da der mittlere Stufendurchmesser über den Austrittsquerschnitt der Lauschaufel bestimmt wird (Konvention) und der Dampfzustand am Austritt der ersten Stufe noch unbekannt ist, wird eine zusätzliche fiktive Turbinenstufe eingeführt. Die fiktive Stufe, repräsentiert durch die gestrichelte Laufschaufel, verschiebt den mittleren Durchmesser der Stufengruppe in Richtung Stufengruppeneintritt. Was sich negativ auf die Genauigkeit der Abschätzung auswirkt.

Wird zur Berechnung der Umfangsgeschwindigkeit als mittlerer Radius  $r_m$  verwendet, dann lässt sich der mittlere Durchmesser der Stufengruppe mit

$$
(d_m)_m = \frac{d_{m\,A} + d_{m\,B}}{2} \tag{4.16}
$$

berechnen. Für die mittlere Umfangsgeschwindigkeit der Stufengruppe folgt dann

$$
(u)_m = (d_m)_m \pi N. \t\t(4.17)
$$

# 4.6 Schaufellänge der Beschaufelung mit Deckband und Beaufschlagungsgrad

Die anwachsenden Strömungsquerschnitte innerhalb einer Turbine werden meist mit steigenden Schaufellängen realisiert. Die Schaufellängen lassen sich dann über den Massenstrom im jeweiligen Strömungsquerschnitt bestimmten. Zur Vereinfachung wird angenommen, dass die Strömungsflächen gleichmäßig durchströmt werden. Welcher Anteil der Ringfläche von der Strömung genutzt werden kann, wird durch den Beaufschlagungsgrad vorgegeben.

In 4.6.2 und 4.6.3 wird mit m jener Massenstrom bezeichnet der durch das Schaufelgitter strömt, also abzüglich der jeweiligen Spaltverluste.

#### 4.6.1 Der Beaufschlagungsgrad

Bei Gleichdruckstufen kann das Konzept der Teilbeaufschlagung angewendet werden. Üblich ist die Teilbeaufschlagung allerdings nur mehr bei Regelstufen. Dabei wird die von der Laufbeschaufelung aufgespannte Ringfläche nur teilweise durchströmt. Erreichen lässt sich die Teilbeaufschlagung, indem in der Leitreihe nur Teilbereiche entlang des Umfangs für die Strömung freigegeben werden. Der durchströmte Teil der Ringfläche wird in Abb. 4.4 durch die eingezeichneten Segmente dargestellt.

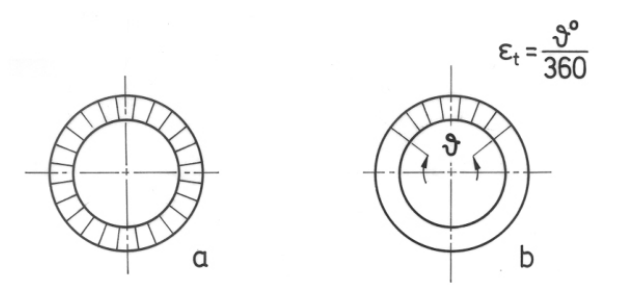

Abb. 4.4: (a) Vollbeaufschlagung, (b) Teilbeaufschlagung [1]

Der Beaufschlagungsgrad  $\varepsilon_t$  ist das Verhältnis der tatsächlich durchströmten Fläche A zur Ringfläche A<sup>R</sup>

$$
\varepsilon_{\rm t} = \frac{A}{A_{\rm R}}.\tag{4.18}
$$

Bei Vollbeaufschlagung ist  $A=A_R$  und damit  $\varepsilon_t=1$ .

## 4.6.2 Schaufellänge einer axialen Turbinenstufe mit Deckband,  $d_m$  = bekannt

Ist der mittlere Durchmesser  $d_m$  der Beschaufelung bekannt, kann die Gl. 4.8 in der Standardform für die Berechnung herangezogen werden. Abbildung 4.5 zeigt eine Turbinenstufe mit  $d_m$ =konst...

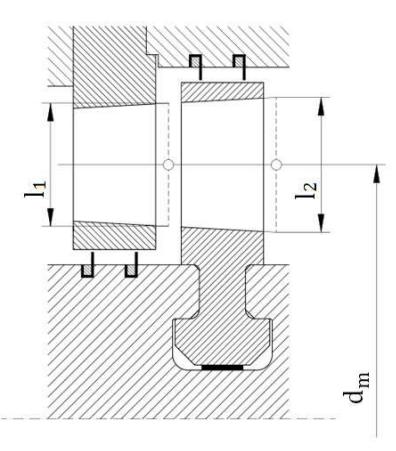

Abb. 4.5: Turbinenstufe mit  $d_m$ =konst.

Wird eine mögliche Teilbeaufschlagung berücksichtigt folgt

$$
\dot{\mathbf{m}} = \dot{\mathbf{V}} \rho = A c_m \rho = d_m \pi l \varepsilon_t c_m \rho \,. \tag{4.19}
$$

Nach l aufgelöst ergibt sich

$$
l = \frac{\dot{m}}{d_m \pi \varepsilon_t c_m \rho}.
$$
\n(4.20)

## 4.6.3 Schaufellänge einer axialen Turbinenstufe mit Deckband,  $d_N$  = bekannt

Ist der Nabendurchmesser  $d_N$  gegeben, dann ist die Ermittlung der Schaufellängen aufwendiger. In Abb. 4.6 wird eine Turbinenstufe mit  $d_N$ =konst. exemplarisch dargestellt.

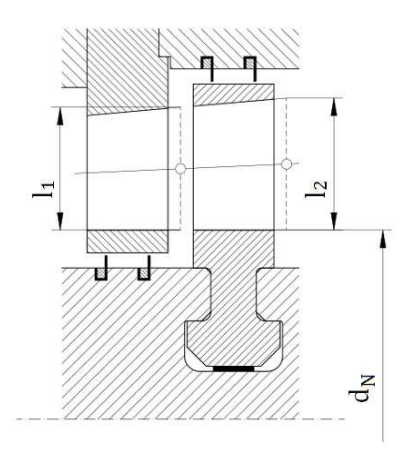

Abb. 4.6: Turbinenstufe mit  $d_N$ =konst.

Der mittlere Durchmesser in Gl. 4.19 kann durch  $(d_N+1)$  ersetzt werden. Für den Massenstrom ergibt sich dann

$$
\dot{\mathbf{m}} = (\mathbf{d}_{N} + \mathbf{l}) \pi \mathbf{l} \varepsilon_{t} \mathbf{c}_{m} \rho . \tag{4.21}
$$

Ausmultipliziert und umgeformt erhält man die quadratische Gleichung

$$
l^2 \pi \epsilon_t c_m \rho + l d_N \pi \epsilon_t c_m \rho - \dot{m} = 0. \qquad (4.22)
$$

Über die große Lösungsformel für quadratische Gleichungen folgt schließlich

$$
l = \frac{-d_N}{2} + \frac{\sqrt{(d_N \pi \epsilon_t c_m \rho)^2 + 4(\pi \epsilon_t c_m \rho m)}}{2\pi \epsilon_t c_m \rho}.
$$
\n(4.23)

### 4.7 Schaufelanzahl und Schaufelteilung eines Turbinengitters

Die Schaufelanzahl z eines Turbinengitters und die Schaufelteilung stehen im direkten Zusammenhang. Die Schaufelteilung eines Turbinengitters nimmt von der Schaufelnabe bis zur Schaufelspitze zu. Die Teilung im Mittelschnitt wird hier als Schaufelteilung t bezeichnet

$$
z = \frac{d_m \pi}{t}.
$$
 (4.24)

Benachbarte Turbinengitter sollten keine gleiche Schaufelanzahl haben. Auch ein gemeinsamer Teiler der Schaufelzahl, benachbarter Schaufelgitter, sollte vermieden werden. Grund dafür liegt in der Schwingungsanregung.

Die Teilung ist so zu wählen, dass sich eine ganzzahlige Schaufelanzahl ergibt. Nur bei Teilbeaufschlagung, darf bei der Schaufelteilung im Leitgitter davon abgewichen werden. In Abb. 4.7 werden wesentliche Abmessungen zur Beschreibung des Schaufelgitters gezeigt.

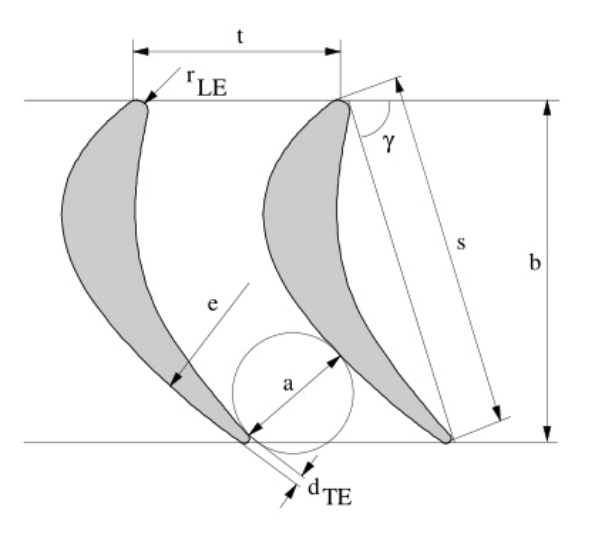

Abb. 4.7: Schaufelgitter eine Turbinenstufe [2]

Dabei ist b die Schaufelbreite, t die Schaufelteilung, a die Mündungsweite, s die Sehnenlänge und γ der Staffelungswinkel. Das Verhältnis der Schaufelbreite zur Schaufelteilung hat Einfluss auf die Profilverluste. Eine verhältnismäßig große Teilung, führt zu einer schlechteren Strömungsführung und damit zu größeren Verlusten. Ist die Teilung vergleichsweise gering, so steigt die umströmte Profiloberfläche an, wodurch sich die Reibungsverluste erhöhen. Geringe Profilverluste sind demnach zu erwarten, wenn weder die Ablösung noch die Reibung zu groß sind, Abb. 4.8.

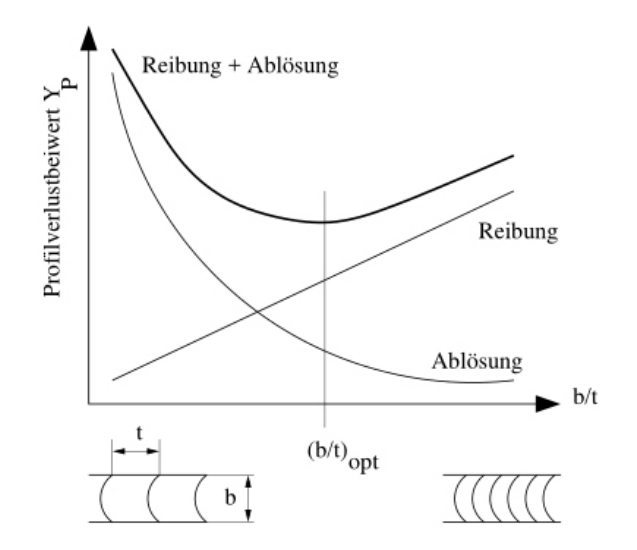

Abb. 4.8: Profilverlustbeiwert in Abhängigkeit vom Verhältnis axialer Breite b zu Schaufelteilung t [2]

Der minimale Profilverlustbeiwert tritt an jener Stelle auf, bei der das Verhältnis von b/t als optimal gilt. Nach *O. Zweifel* lässt sich dieser Bereich mit Hilfe der Geschwindigkeiten und den zugehörigen Winkeln bestimmen. Wird das Laufgitter mittels zweier Laufschaufeln und den zugehörigen Geschwindigkeiten dargestellt, kann sich Abb. 4.9 ergeben.

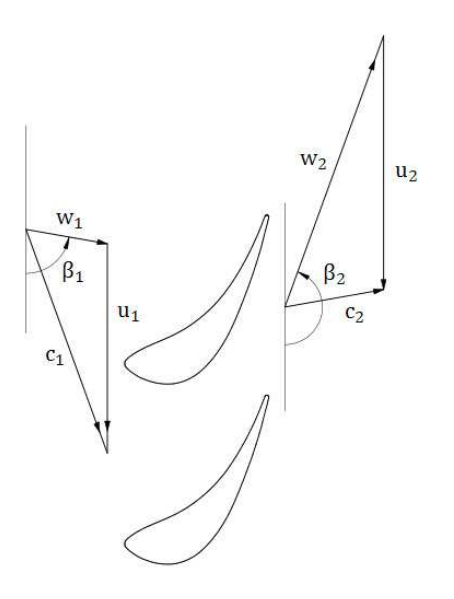

Abb. 4.9: Laufgitter mit den Geschwindigkeiten in den Zustandspunkten 1 und 2

Das optimale Verhältnis der Gitterbreite zur Schaufelteilung lässt sich für  $u = u_1 = u_2$  und  $c_m$ =konst. mit

$$
\left(\frac{b}{t}\right)_{opt} = \frac{2}{\psi_t} (\sin \beta_2)^2 (\cot \beta_1 - \cot \beta_2)
$$
 (4.25[2])

ermitteln. Bei Gl. 4.25 handelt es sich um das Endergebnis des *Zweifel*-Kriteriums. Nach [2] kann in der Praxis ein Zweifel-Koeffizient ψ<sub>t</sub> von 0,8 bis 1,2 angenommen werden. Die hier angeführte untere Grenze von  $\psi_t=0.8$ , führt zu einer verhältnismäßig kleineren Schaufelteilung und damit zu einer größeren Schaufelanzahl im Turbinengitter.

Mit der Schaufelteilung verändert sich auch der Strömungskanal von der Schaufelnabe bis zur Schaufelspitze, Abb. 4.10. Der Kanalverlauf wird durch die seitliche Begrenzung der abgewickelten Beschaufelung dargestellt.

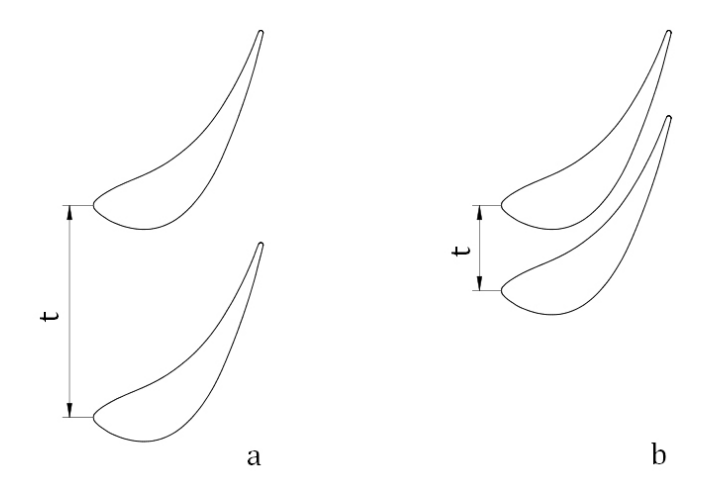

Abb. 4.10: Strömungskanal in Abhängigkeit von der Schaufelteilung. a) konvergenter Strömungskanal, b) teilweise divergenter Strömungskanal

Trotz gleicher Schaufelprofile, gleicher Sehnenlängen und gleicher Staffelungswinkel, ergeben sich deutlich unterschiedliche Kanalverläufe. Der linke Strömungskanal in der Abb. 4.10, weist einen durchgehend konvergenten Verlauf auf. Der kleinste Kanalquerschnitt entspricht damit dem Mündungsquerschnitt. Der Strömungskanal auf der rechten Seite hingegen, zeigt einen teilweise divergenten Kanalverlauf. Ein divergenter Verlauf sollte bei einer Unterschallströmung aber vermieden werden, da dieser zu erhöhten Verlusten führt. Für hohe Wirkungsgrade existiert damit quasi eine untere Grenze für die Teilung. Eine weitere Begrenzung gibt es hinsichtlich der Festigkeit. Ist die Schaufelteilung im Nabenbereich der Laufschaufel gering, so muss die Schaufelbefestigung entsprechend kompakt ausgeführt werden. Der Schaufelfuß kann aber nicht beliebig schmal aufgeführt werden und trotzdem die Festigkeitsanforderungen erfüllen. Auch hängt die Gestaltung der Schaufelfußgeometrie vom Schaufelprofil ab, wodurch ein gewisser Platzbedarf erforderlich ist, der nicht unterschritten werden kann.

## 4.8 Mittlerer Abströmwinkel in geraden Turbinengittern

Für die Bildung der Geschwindigkeitsdreiecke in den Zustandspunkten 1 und 2 werden fest definierte Abströmwinkel benötigt. Diese werden über den Verlauf der mittleren Strömung ermittelt. Nun stellt sich die Frage, wie sich der gewünschte Abströmwinkel eines Schaufelgitters in der Realität umsetzen lässt. Bei einer Unterschallströmung kann folgendermaßen vorgegangen werden:

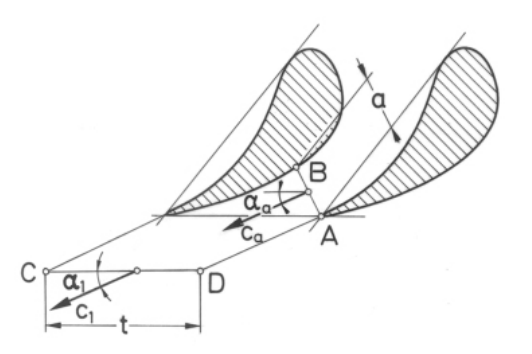

Abb. 4.11: mittlerer Abströmwinkel  $\alpha_1$  eines Leitgitters, Unterschallströmung [1]

Die Schaufelprofile in Abb. 4.11 bilden einen durchgehend konvergenten Kanalverlauf. Der Mündungsquerschnitt ist damit der engste Kanalquerschnitt, entspricht dem Kontrollquerschnitt AB und besitzt die Länge a. Der Kontrollquerschnitt CD liegt auf der Zustandsebene 1 und hat die Länge t, welche der Schaufelteilung entspricht. Diese beiden Längenangaben reichen aus um den mittleren Abströmwinkel  $\alpha_1$  eines geraden Turbinengitters bei einer Unterschallströmung abschätzen zu können. Der Zusammenhang

$$
\sin \alpha_1 \approx \frac{a}{t} \tag{4.26[1]}
$$

wird als einfache "Sinusregel" bezeichnet. In [1] wird darauf genauer eingegangen und gezeigt, wie mit der Machzahlkorrektur das Ergebnis weiter verbessert werden kann.

Ist die Profilform, der Staffelungswinkel und das Verhältnis Schaufelteilung/Sehnenlänge bekannt, erhält man den Mündungsquerschnitt und damit auch das Längenverhältnis a/t. Mit der einfachen "Sinusregel" folgt schließlich der Abströmwinkel. Durch Wahl der Profilform und Variation der restlichen Parameter kann ein Diagramm mit den Abhängigkeitsverläufen erstellt werden, Abb. 4.12.

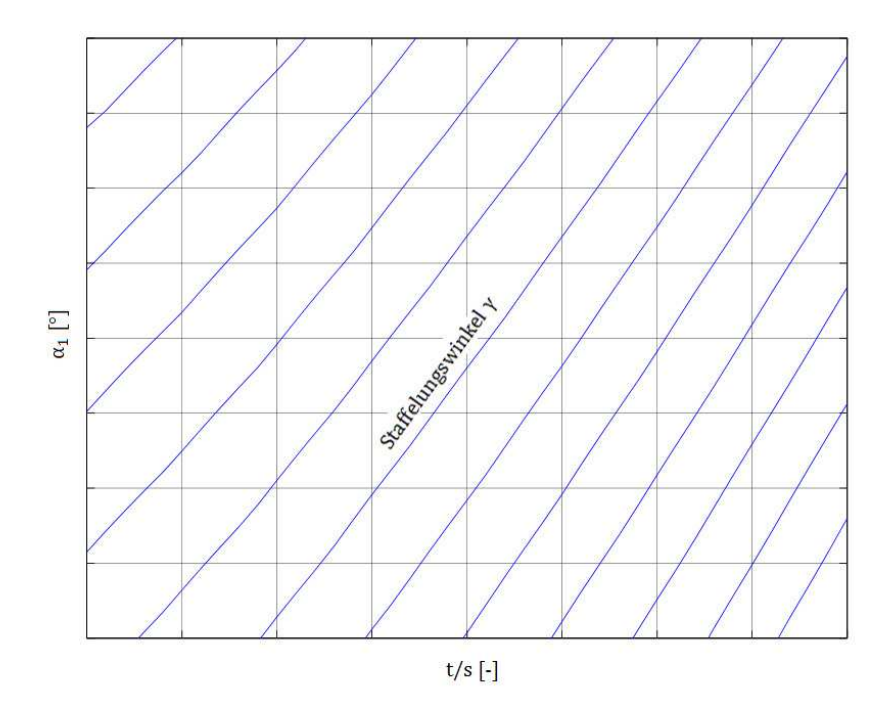

Abb. 4.12: Abhängigkeit von  $\alpha_1$ , t/s und γ

Der Staffelungswinkel der Beschaufelung, liegt bei Industriedampfturbinen üblicherweise in gewissen Abstufungen vor. Das Verhältnis t/s wird vorwiegend durch Anforderungen hinsichtlich der Festigkeit und des Wirkungsgrades bestimmt.

## 4.9 Radiale und axiale Spaltweite

#### 4.9.1 Bestimmung der radialen Spaltweite bei Labyrinthdichtungen

Der Wert der radialen Spaltweite ist keine feste Größe, er hängt von vielen unterschiedlichen Faktoren ab, einige davon sind:

- Verformung durch Erwärmung
- Abstand der Lagerung
- Lagerspiele
- Fertigungs- und Montagetoleranzen
- Formänderungen der Bauteile infolge von Schwingungen, der Schwerkraft, der Zeitfestigkeit usw.

Um den Aufwand gering zu halten, werden meist nur die Verformung durch Erwärmung und die rotordynamischen Effekte berücksichtigt. Zusätzlich beinhalten die Formeln noch einen Sicherheitsanteil, der auf Erfahrung beruht. Die radiale Spaltweite und der Spaltdurchmesser werden in Abb. 4.13 dargestellt.

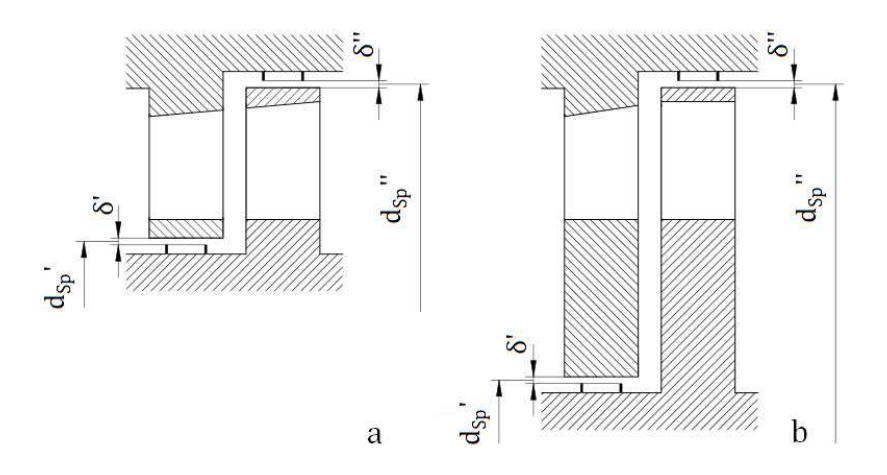

Abb. 4.13: Radiale Spaltweite einer Turbinenstufe, a) Trommelbauweise, b) Kammerbauweise

Die radiale Spaltweite δ einer Dampfturbine, unter Beachtung der Deformation durch Erwärmung, lässt sich durch

$$
\delta = E \frac{d_{\text{Sp}}}{1000} + 0.25 \text{mm}
$$
 (4.27[3<sup>\*</sup>])

bestimmen, wobei  $d_{Sp}$  der Spaltdurchmesser ist. Der Beiwert E nimmt Rücksicht auf die werkstoffabhängige Längenausdehnung. Er lässt sich nach [3] mit E= 0,85 (bei Turbinen und ferritischen Werkstoff) annehmen.

Der Wärmeausdehnungskoeffizient von Stahl ist nicht linear, sondern steigt mit zunehmender Temperatur an. Das bedeutet, dass auch die Betriebstemperatur eine Rolle bei der Wahl der passenden radialen Spaltweite spielt. Auch wenn dieser Umstand hier nicht weiter berücksichtigt wird.

Weist der Rotor einer Dampfturbine einen großen Lagerabstand L auf und befindet sich der Dichtspalt auf verhältnismäßig kleinem Durchmesser, so können die rotordynamischen Effekte ausschlaggebend sein. Die minimale radiale Spaltweite δ, unter Berücksichtigung der rotordynamischen Effekte, lässt sich durch

$$
\delta = 1.7 * 10^{-4} \text{L} \tag{4.28[3]}
$$

bestimmen. Verhältnismäßig kleine Spaltdurchmesser treten vor allem an den Zwischenböden auf, so wie sie bei der Kammerbauweise eingesetzt werden, siehe Abb. 4.13 b. Wurde die radiale Spaltweite nach Gl. 4.27 und 4.28 berechnet, so ist der größere Wert zu wählen.

#### 4.9.2 Bestimmung der axialen Spaltweite

Die axiale Baulänge einer Turbine hängt auch vom Platzbedarf der Beschaufelung ab. Neben der Stufenanzahl und den Gitterbreiten spielen auch die axialen Spaltweiten  $\delta_{\rm s}$  der Schaufelgitter eine Rolle. Geringe Abmessungen sind nicht nur aus Platzgründen oder wirtschaftlichen Gründen anzustreben, sondern auch aus technischen Gesichtspunkten sinnvoll. Trotzdem darf der Abstand zwischen Leit- und Laufrad nicht zu gering gewählt werden, da es sonst zum Anstreifen kommen kann. Dabei ist zu beachten, dass der Schaufelfuß oder auch das Deckband nicht immer bündig mit dem Schaufelprofil abschließen, Abb. 4.14.

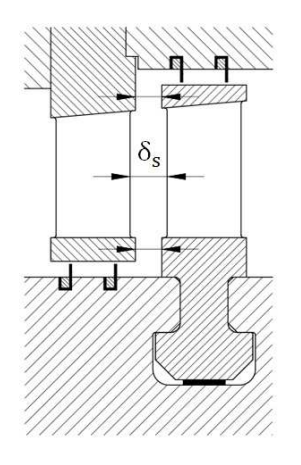

Abb. 4.14: Axialer Abstand zwischen Schaufelfuß, Deckband und Schaufelprofil

Untersuchungen bei Turbinen haben gezeigt, dass der axiale Gitterabstand auch Einfluss auf den Wirkungsgrad einer Stufe hat. Bei der Auslegung einer Turbinenstufe sollte also nicht nur der unerwünschte Kontakt benachbarter Schaufelreihen berücksichtigt werden, sondern

auch die Auswirkung auf den Stufenwirkungsgrad. Je nach Literatur werden unterschiedliche Anhaltswerte zu Bestimmung der axialen Spaltweite angegeben.

In [3] wird bei der Bestimmung des Radwirkungsgrades folgende Empfehlung gegeben: werden die Axialspaltweiten zu klein gewählt, verschlechtert sich der Wirkungsgrad. Meist kann der axiale Abstand, ohne negativen Einfluss, auf einen Wert von  $\delta_{\rm s} \approx (0.3 \,\text{bis} \,0.35)$ t reduziert werden. Mit t ist hier die Schaufelteilung gemeint.

Nach [6] sollte der axiale Abstand zur Beschränkung der Baulänge etwa folgende Werte besitzen:

- 1,5 bis 2mm, zwischen Leitrad und Laufrad einer Stufe
- 2,5 bis 4mm, zwischen Laufrad und Leitrad der nachfolgenden Stufe

Je nach Abstand zur axialen Lagerung am Rotor. Mit wachsendem Abstand zur Axiallagerung ist mit einer zunehmenden axialen Verschiebung aufgrund der Wärmedehnung zu rechnen. Für Kammerstufen mit Deckband wird in [6] ein fallender innerer Wirkungsgrad mit wachsender Spaltweite angegeben. Auch wird in [6] mit Quellenverweis darauf hingewiesen: "Bei Trommelstufen ohne Deckband haben große axiale Abstände praktisch keinen nennenswerten Einfluss auf die Verluste, ...".

Nach [11] zeigen die bei Versuchen ermittelten Messergebnisse ein "...typisches Ergebnis solcher Untersuchungen.". Der Stufenwirkungsgrad steigt mit zunehmender Spaltweite zunächst an und sinkt dann ab einem gewissen Verhältnis  $\delta_{\rm s}/s$  wieder ab. In Abb. 4.15 wird die Axialspaltweite mit s<sub>ax</sub> angegeben und die Sehnenlänge mit I.

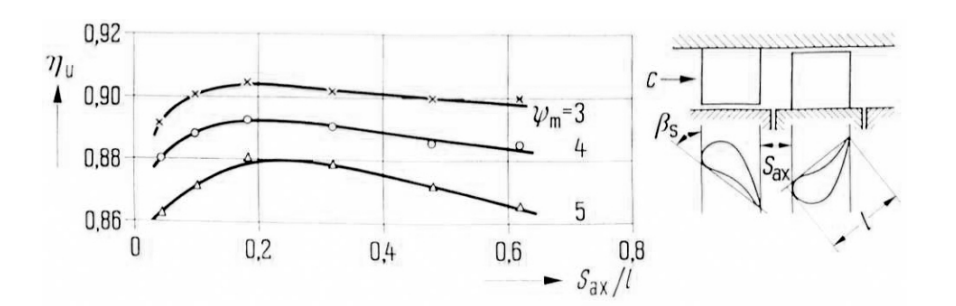

Abb. 4.15: Einfluss der Axialspaltweite auf den Stufenwirkungsgrad, bei bestimmten Werten [11]

Eine einheitliche Empfehlung lässt sich aus der Literatur nicht herauslesen. Für den Trommelteil der Turbine in der Diplomarbeit wird in Anlehnung an [11] mit  $\frac{\delta_s}{s}$  =0,25 gerechnet.

Für die grobe Auslegung einer Industriedampfturbine ist es von Vorteil gewisse Abmessungen schnell abschätzen zu können. Die Baulänge einer Turbine hängt stark von der Summe der axialen Stufenbreiten ab. Besitzt die axiale Stufenbreite einen Wert ohne Nachkommerstelle, so fällt die Festlegung der Größenabmessung besonders einfach. Um einen "runden" Wert für die axiale Stufenbreite zu erreichen, sind die axialen Abstände entsprechend zu wählen. Der Abstand zwischen der Leit- und Laufreihe einer Turbinenstufe,

kann über einen festen Faktor, der einen hohen Stufenwirkungsgrad vermuten lässt, bestimmt werden, bspw.  $\frac{\delta_s}{s}$  = 0,25. Die Axialspaltweite zwischen der Laufreihe einer Stufe und der Leitreihe der nachfolgenden Stufe, lässt sich mit dem gleichen Faktor berechnen. Anschließend wird der Wert soweit verändert, dass die axiale Stufenbreite ohne Nachkommastelle auskommt. Die axiale Stufenbreite wird in Abb. 4.16 gezeigt.

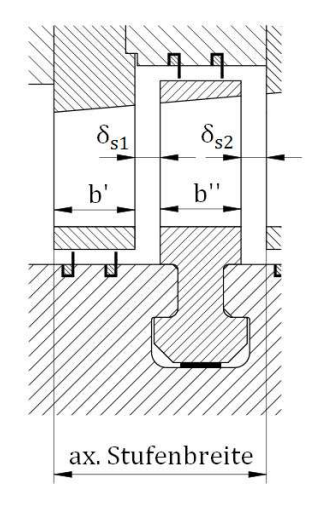

Abb. 4:16: Axiale Stufenbreite einer Turbinenstufe

Dabei ist b die Gitterbreite der Leitschaufel, b die Gitterbreite der Laufschaufel,  $\delta_{s1}$  die axiale Spaltweite zwischen Leit- und Laufgitter einer Stufe und  $\delta_{s2}$  der Axialspalt zwischen dem Laufgitter einer Stufe und dem Leitgitter der nachfolgenden Stufe. Die Schaufelgitterbreiten sind durch die Wahl von Profilform, Staffelungswinkel und Sehnenlänge festgelegt.

## 4.10 Schaufelprofil über die Schaufellänge

Besteht ein Schaufelgitter aus einem einheitlichen Profilquerschnitt der in Höhenrichtung extrudiert ist, dann spricht man von einer zylindrischen Beschaufelung, Abb. 4.17.

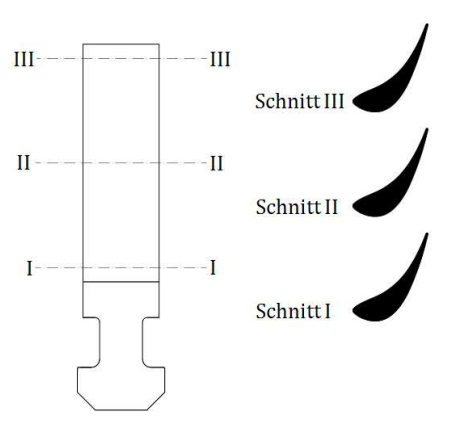

Abb. 4.17: Zylindrische Laufschaufel

Neben zylindrischen Schaufeln können bei Industriedampfturbinen auch konische und/oder verwundene Schaufeln eingesetzt werden, Abb. 4.18. Besonders bei großen Schaufellängen, wie sie in Endstufen von Kondensationsdampfturbinen eingesetzt werden, hat die Änderung der Schaufelprofilform über die Schaufellänge Vorteile. Die Verjüngung reduziert fliehkraftbedingte Spannungen und das verwundene Schaufelprofil ermöglicht eine bessere Anpassung der Profilform an den dort herrschenden Geschwindigkeitszustand.

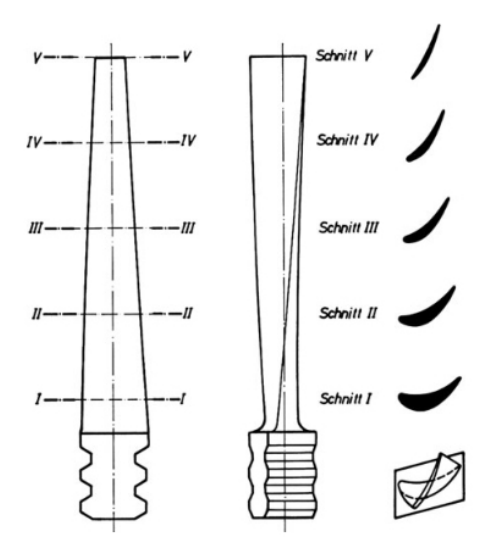

Abb. 4.18: Konische- und verwundene Laufschaufel [10]

Die verwundene Beschaufelung ermöglicht höhere Stufenwirkungsgrade und damit höhere Turbinenwirkungsgrade. Nachteil ist der höhere Planungs- und Fertigungsaufwand und die damit verbundenen Kosten. Für das typische Einsatzgebiet einer Industriedampfturbine ist die zylindrische Schaufel nach wie vor meist die wirtschaftlichere Lösung. Als besonders vorteilhaft zeigt sich hier die sehr einfache Anpassbarkeit der Profilform an die benötigte Schaufellänge.

## 4.11 Normzahlfolge und Sehnenlänge

Bei der Festlegung der geometrischen Abmessungen sind die verschiedensten Anforderungen zu berücksichtigen. Für die Sehnenlänge einer Schaufelreihe spielt bspw. die Festigkeitsanforderung eine wesentliche Rolle. Wird die Mindestsehnenlänge mittels der auftretenden Belastung berechnet und danach festgelegt, so wäre die Mindestsehnenlänge von Schaufelreihe zu Schaufelreihe verschieden. Um aber die Anzahl der verschiedenen Sehnenlängen in einem wirtschaftlich vertretbaren Maß zu halten, wird eine Abstufung angewendet. Die Abstufung erfolgt nach Normzahlen die auch als Renard Serie bezeichnet werden. Als Erfinder gilt der französische Ingenieur Charles Renard, der durch seine Idee die Anzahl an verschieden starken Kabeln für Fesselballone deutlich reduzieren konnte. Der Gedanke dahinter ist, eine Reduzierung der Variantenzahl unter Berücksichtigung der technischen Anforderungen. Die Renard Serie ist durch den Buchstaben R und einer nachfolgenden Zahl gekennzeichnet. Der Buchstabe steht für den Erfinder Renard und die nachfolgende Zahl gibt Aufschluss über die Feinheit der Abstufung, wobei eine höhere Zahl für eine feinere Abstufung steht. Die am häufigsten verwendeten Normzahlfolgen sind R 5, R 10, R 20 und R 40. Die nachfolgende Zahl n+1 lässt sich einfach mittels der vorangehenden Zahl n berechnen. Für die gewählten Folgen erfolgt die Berechnung durch:

R 5: 
$$
n + 1 = n\sqrt[5]{10}
$$
 R 10:  $n + 1 = n^{10}\sqrt{10}$  R 20:  $n + 1 = n^{20}\sqrt{10}$  R 40:  $n + 1 = n^{40}\sqrt{10}$ 

Die Ergebnisse werden gerundet. Wie stark die Rundung ausfällt, lässt sich an der zusätzlichen Kennzeichnung durch einen bzw. zwei Strich/en erkennen. Neben bspw. der Grundfolge R 10 ergeben sich die Rundwertfolgen R´10 und R´´10, Tab. 4.2. Eine stärkere Rundung führt zur einer größeren Abweichung vom Genauwert, weshalb einige Werte der Rundwertfolgen R´´5, R´´10 und R´´20 in Klammer gesetzt werden. Das bedeutet, dass die Werte möglichst nicht verwendet werden sollten.

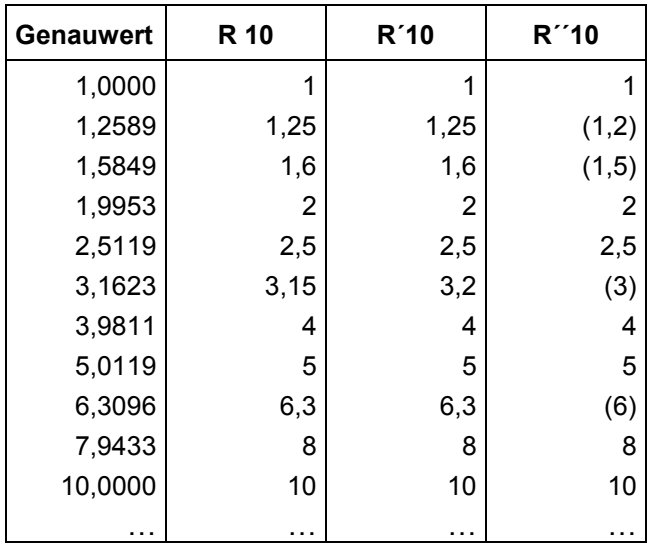

Tab. 4.2: Grundfolge R10 und Rundwertfolgen R'10 und R''10 [DIN 323\_1]

Bei den Normzahlfolgen handelt es sich um unendliche Folgen, der Startwert 1 ist frei gewählt. Alle weiteren Werte können durch verschieben des Kommas und einfügen von Nullen ermittelt werden.

Soll die Auswahl der Sehnenlänge für Turbinenschaufeln nach der Normzahlfolge R 10 erfolgen, wird zuerst die Mindestsehnenlänge nach der erforderlichen Festigkeit berechnet und anschließend der nächst größere Wert gewählt. Werden die Werte als Millimeterangaben verstanden, ergibt sich die in Tab. 4.3 angeführte Auswahl.

$$
|R 10: |...| 10mm | 12,5mm | 16mm | 20mm | 25mm | 31,5mm |...| 16mm | 16mm | 16mm | 17mm | 18mm | ...
$$

Tab. 4.3: Auswahl der Sehnenlänge s nach Normzahlfolge R10

Weitere Details und eine ausführlichere Beschreibung zur Normzahlfolge finden sich in der DIN 323 Blatt 1 und Blatt 2.

## 4.12 Das Baukastensystem

Dampfturbinen haben die Aufgabe, Energie aus dem bereitgestellten Dampf zu entnehmen und diese über eine Welle abzugeben. Die Rahmenbedingungen, unter denen eine Dampfturbine diese Aufgabe erledigen soll, sind sehr verschieden. Es gibt bspw. unterschiedliche Anforderungen hinsichtlich:

- Drehzahl
- Dampfmassenstrom
- Dampfzustand am Ein- und Austritt der Turbine

Um die unterschiedlichen Anforderungen wirtschaftlich abdecken zu können, hat sich bei Industriedampfturbinen ein Baukastensystem etabliert, Abb. 4.19.

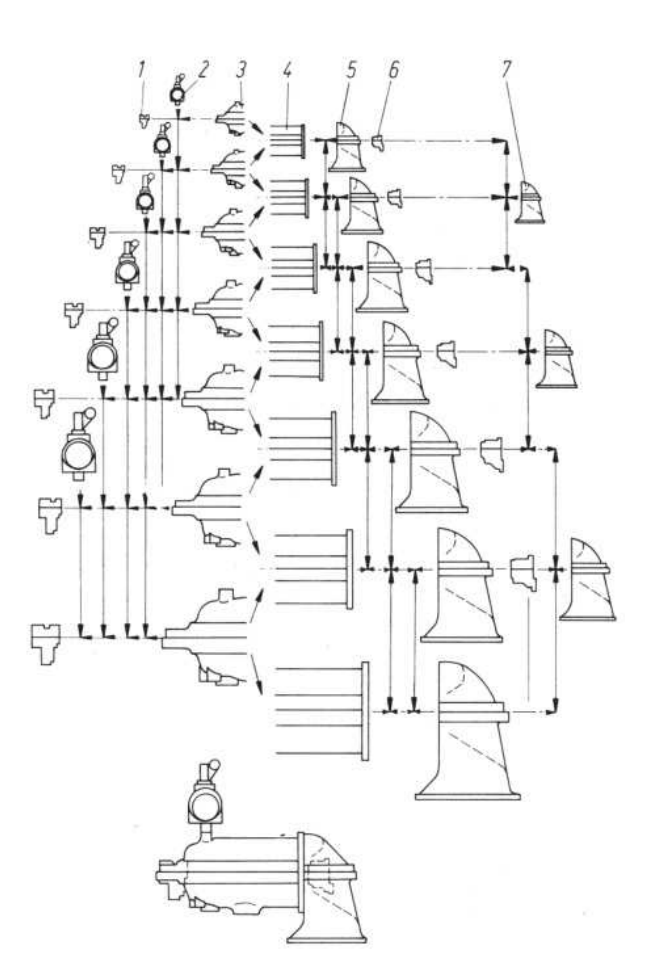

Abb. 4.19: Baukastensystem, 1 Lagergehäuse Einströmseite, 2 Stellventilgehäuseblock, 3 Gehäuse- Einströmteil, 4 Gehäuse-Mittelteil, 5 Gehäuse-Abdampfteil, 6 Lagergehäuse Abdampfseite, 7 Gehäuse-Abdampfteil für hohen Gegendruck [20]

Mit dem Baukastensystem müssen nicht für jeden Anwendungsfall alle Bauteile neu geplant und gefertigt werden. Vielmehr gibt es eine Auswahl an Baugruppen und Bauteilen, bei denen einige Abmessungen in bestimmten Abstufungen vorliegen. Die Abstufungen der

Abmessungen haben meist einen Bezug zur Normzahlfolge. Durch Steckmodelle und Flansche, lassen sich die Baugruppen einfach und schnell miteinander verbinden. Andere Parameter hingegen müssen an die jeweiligen Anforderungen schnell und stufenlos anpassbar sein. Ein gutes Beispiel hierfür ist die Schaufellänge.

Weitere Informationen zu Baukastensystemen finden sich in [20], [23] und [24].

## 4.13 Lagerung, Axialschub und Schubausgleich

### 4.13.1 Lagerung

Der Rotor einer Dampfturbine ist über mehrere Lager mit dem Dampfturbinengehäuse verbunden. Die Lagerung reduziert die Freiheitsgrade des Rotors zum Gehäuse und lässt nur noch die Rotation um eine Achse zu. Für die radiale Lagerung werden verschiedenste Gleitlager-Typen eingesetzt. Die axiale Lagerung wird bei Industriedampfturbinen oft durch starre Mehrflächenlager sichergestellt. Bei höheren Anforderungen werden auch Klotzlager eingesetzt.

#### 4.13.2 Axialschub der Laufräder einer axialen Turbinenstufe

Im Turbinenbetrieb bilden sich statische Druckunterschiede, die einen axialen Schub auf das Laufrad erzeugen. Die zugehörigen Kontrollflächen werden in Abb. 4.20 gezeigt.

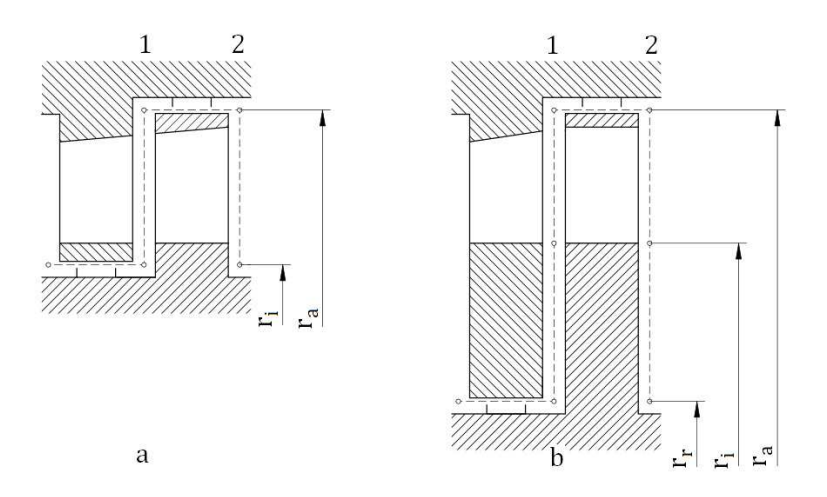

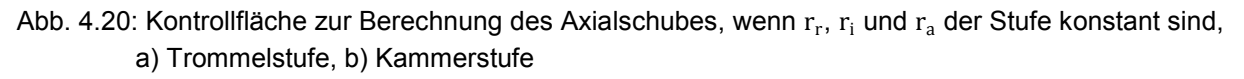

Kann bei einer Turbinenstufe davon ausgegangen werden, dass die Abmessungen  $r_r$ ,  $r_i$  und  ${\rm r_a}$  der Stufe konstant sind, dann ist die hier angeführte Vorgangsweise zulässig.

In der Realität ist der Druckunterschied entlang der Stirnflächen eines Laufrades nicht konstant. Zur Vereinfachung wird bei Turbinenstufen in Trommelbauweise mit einem konstanten mittleren Druckunterschied gerechnet. Bei der Kammerbauweise wird ein zusätzlicher Ringquerschnitt eingeführt, bei dem ein abweichender Druckunterschied mit dem Faktor k berücksichtigt werden kann. Der geringere Laufraddruckabfall im Bereich der Nabe führt dazu, dass der Faktor k kleiner 1 ist [3]. Die axiale Schubkraft  $F_{ax}$  auf das Laufrad einer Stufe, die durch statische Druckunterschiede entsteht, lässt sich bei einer Turbinenstufe in Trommelbauweise mit

$$
F_{ax} = \pi (r_a^2 - r_i^2)(p_1 - p_2)
$$
 (4.29)

berechnen. Für eine Turbinenstufe in Kammerbauweise folgt

$$
F_{ax} = \pi (r_a^2 - r_i^2)(p_1 - p_2) + \pi (r_i^2 - r_r^2)k(p_1 - p_2).
$$
 (4.30)

Neben den statischen Druckunterschieden kann auch die Strömungsgeschwindigkeit einen Einfluss auf den Axialschub haben. Ändert sich die axiale Strömungsgeschwindigkeit  $c_{ax}$  des Arbeitsdampfes im Laufschaufelgitter, so wirkt eine axiale Kraft von der Strömung auf das Laufrad. Der Schub der dadurch entsteht lässt sich durch

$$
F_{ax} = \dot{m}(c_{ax1} - c_{ax2})
$$
\n(4.31)

beschreiben. Sind die Geschwindigkeitsdifferenzen zwischen  $c_{ax1}$  und  $c_{ax2}$  gering, so ist auch die Schubkraft infolge der Impulserhaltung klein. Der Schubanteil findet dann oft keine weitere Berücksichtigung bei der Berechnung. Der axiale Schub  $F_{ax}$  wirkt bei Turbinenstufen in Strömungsrichtung.

Wird der Anteil aus Gl. 4.31 zu den Gleichungen 4.29 und 4.30 hinzuaddiert, erhält man den resultierenden Axialschub. Im weiteren Verlauf wird angenommen, dass nur die statische Druckdifferenz am Laufrad einen Schubanteil liefert.

## 4.13.3 Axialschub der Laufräder einer Stufengruppe in Trommelbauweise

Besteht eine Turbine aus mehreren Stufen, so können die axialen Schübe der einzelnen Stufen zusammengezählt werden. Nicht alle Dampfzustände und Abmessungen sind zu Beginn der Auslegung bekannt. Die Daten werden erst im Zuge der Berechnung festgelegt. Um den gesamten axialen Schub einer Stufengruppe aus der Summe der einzelnen axialen Kräfte ermitteln zu können, ist ein hoher Rechenaufwand erforderlich. Um einen hohen Rechenaufwand zu entgehen oder zu einem früheren Zeitpunkt eine Aussage über die Belastung treffen zu können, empfiehlt sich eine Abschätzung. Für die Abschätzung wird der mittlere Durchmesser  $(d_m)_m$  und die mittlere Länge  $(l)_m$  aller Schaufeln einer Stufengruppe herangezogen, Abb. 4.21. Mit Schaufellänge ist hier die gesamte Länge der Schaufel gemeint, an der die Druckdifferenz wirken kann und nicht nur die Profillänge.

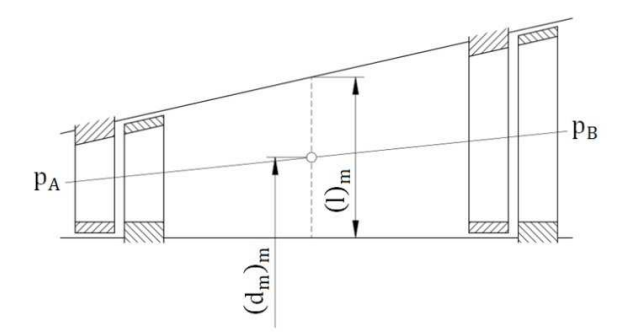

Abb. 4.21: Mittlere Schaufellänge und mittlerer Durchmesser einer Stufengruppe in Trommelbauweise

Der Druck am Eintritt der Stufengruppe wird mit  $p_A$  angegeben, der Druck am Austritt der Stufengruppe mit  $p_B$ . Nicht die gesamte Druckdifferenz ( $p_A - p_B$ ) wirkt auf die Laufräder der Stufengruppe. Welcher Anteil auf die Laufräder wirkt, lässt sich mit  $R_k(p_A - p_B)$  abschätzen. Mit dem für Dampfturbinen üblichen kinematischen Reaktionsgrad  $R_k=0.5$  beim Trommelläufer, lässt sich der Axialschub S, der von den Laufrädern der Stufengruppe auf den Rotor wirkt mit

$$
S = \pi(d_m)_m(l)_m 0.5(p_A - p_B)
$$
\n(4.32)

bestimmen.

#### 4.13.4 Axialschub des Rotors und des Schubausgleichskolbens

Neben den Laufrädern können auch die Druckunterschiede an den Stirnflächen des Rotors zum axialen Schub beitragen, Abb. 4.22.

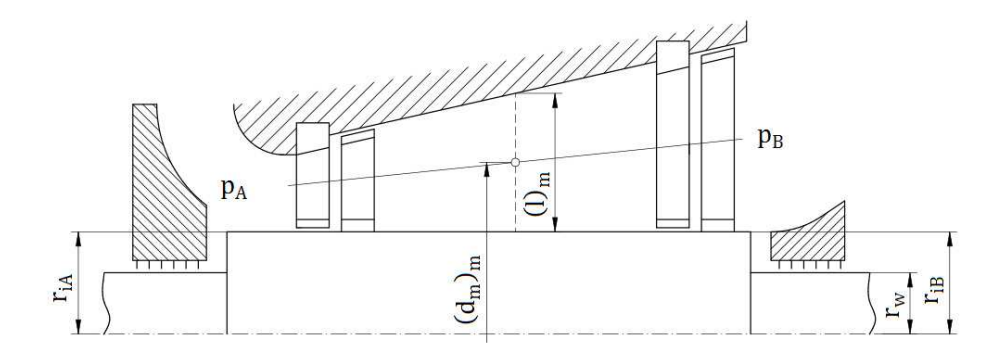

Abb. 4.22: Stufengruppe in Trommelbauweise mit Berücksichtigung der Stirnflächen am Rotor

Ist der Wellenradius  $r_w$  konstant, dann lässt sich der Axialschub unter Berücksichtigung zweier Stirnflächen am Rotor mit

$$
S = \pi(d_m)_m(I)_m 0, S(p_A - p_B) + \pi(r_{iA}^2 - r_w^2)p_A - \pi(r_{iB}^2 - r_w^2)p_B
$$
 (4.33)

berechnen. In Gl. 4.33 ist sowohl der Anteil durch die Stufengruppe laut Gl. 4.32 enthalten, wie auch der Anteil der beiden Stirnflächen am Rotor.

Trotz der größeren Stirnflächen ist die Summe der axialen Schübe aller Stufen einer Gleichdruckturbine oft in einer Größenordnung, die nach [1] "...von einem Spurlager aufgenommen werden kann.". Bei einer Überdruckturbine hingegen kann sich ein deutlich größerer axialer Schub einstellen. Um den Zustand der zu großen Lagerbelastung erst gar nicht aufkommen zu lassen, kann die Turbine mit einem Schubausgleichskolben ausgestattet werden. Dabei wird der Rotor so gestaltet, dass die Druckdifferenzen, an den Stirnflächen des Rotors, die Axiallagerbelastung reduzieren. Die Abmessungen in der Dampfturbine sind dabei so zu wählen, dass der Schubausgleichskolben auch untergebracht werden kann. In Abb. 4.23 wird ein Rotor mit Schubausgleichskolben gezeigt.

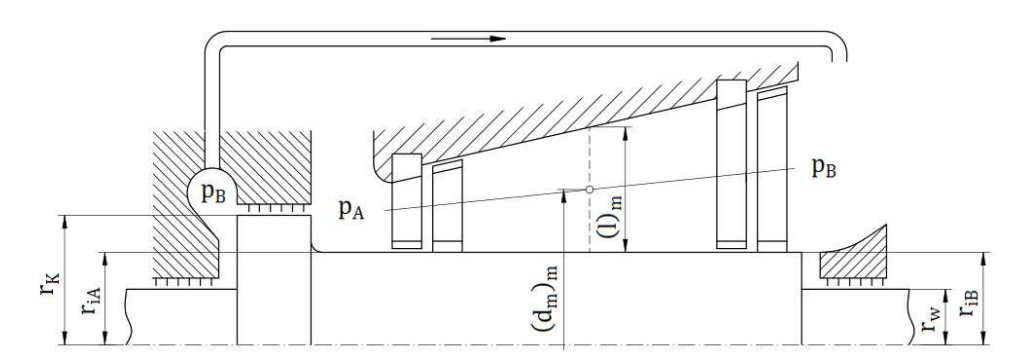

Abb. 4.23: Stufengruppe in Trommelbauweise mit Schubausgleichskolben

Mit dem Schub aus Gl. 4.32 und der Annahme, dass der Wellenradius konstant ist und  $r_i = r_{iA} = r_{iB}$  gilt, folgt

$$
S = (p_A - p_B)\pi [(d_m)_m (l)_m 0.5 - (r_K^2 - r_i^2)].
$$
\n(4.34[1<sup>\*</sup>])

Der Radius des Schubausgleichskolbens wird hier mit  $r_K$  angegeben. Ist die zulässige Belastung des Spurlagers bekannt, lässt sich der Kolbenradius durch umformen bestimmen.

Besitzt die Dampfturbine eine Regelstufe sollte diese mitberücksichtigt werden, Abb. 4.24. In der Regelstufe wird üblicherweise ein sehr hohes Druckgefälle abgebaut. Damit ist auch mit einer größeren Druckdifferenz am Laufrad zu rechnen, auch wenn es sich um eine Gleichdruckstufe handelt.

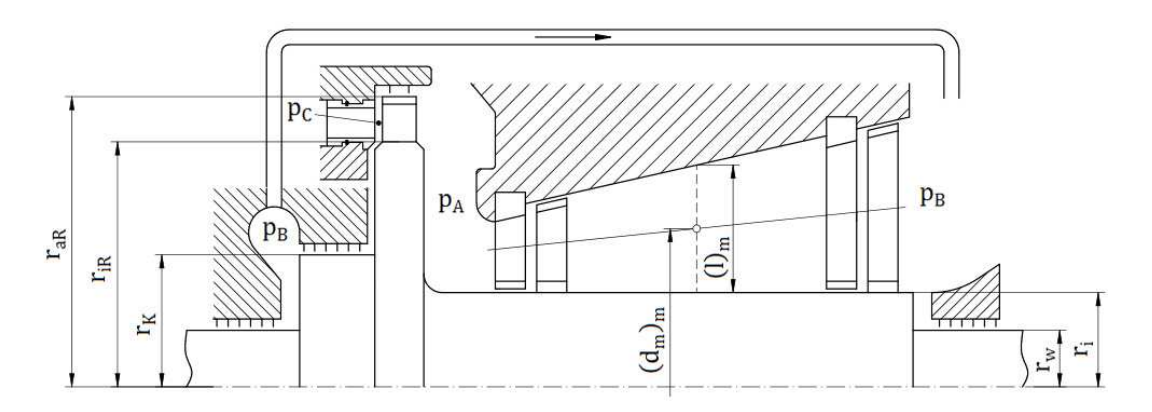

Abb. 4:24: Regelstufe und Stufengruppe in Trommelbauweise mit Schubausgleichskolben

Der statische Dampfdruck vor dem Laufrad ist mit  $p_C$  gegeben,  $p_A$  entsprich dem Radkammerdruck. Wie im Unterkapitel 4.11.2 beschrieben, ist der Druckunterschied entlang der Stirnflächen nicht konstant. Um auf die Gl. 4.34 aufbauen zu können, wird nur für den Ringquerschnitt  $\pi(r_{\rm IR}^2 - r_{\rm K}^2)$  der Faktor k eingeführt. Zusammen betrachtet ergibt sich

$$
S = (p_A - p_B)\pi [(d_m)_m (l)_m 0.5 - (r_K^2 - r_i^2)] + (p_C - p_A)\pi [k(r_{iR}^2 - r_K^2) +
$$
  
+
$$
r_R R^2 - r_R R^2.
$$
 (4.35)

Erwähnt sollte noch werden, dass die Schubbelastung stark vom Betriebszustand der Dampfturbine abhängig ist. Genauere Informationen zum axialen Schub finden sich in [1], [3] und [7].

# 5. Verlustkorrelationen in einer Dampfturbine

#### 5.1 Gitterverluste in der axialen Beschaufelung

Die Gitterverluste haben einen direkten Einfluss auf die Geschwindigkeitsdreiecke, die sich in einer Turbinenstufe einstellen. Die Bestimmung kann über experimentelle Versuche erfolgen. Um auch ohne aufwendige Versuche eine Abschätzung treffen zu können, werden in der Literatur Diagramme und Formeln bereitgestellt. Je nach Literatur gibt es gewisse Unterschiede. Angeführt werden können bspw. [1], [3] und [7]. Eine kurze Zusammenfassung von [1]:

Die Gitterverluste einer Turbinenstufe lassen sich in den Leitgitterverlustbeiwert  $\zeta$  und den Laufgitterverlustbeiwert  $\zeta^{\prime\prime}$  aufteilen. Da sich beide Verlustbeiwerte auf die gleiche Weise bestimmen lassen, wird auf die weitere Unterscheidung verzichtet. Der Verlustbeiwert lautet

$$
\zeta = \zeta_{\rm p} + \zeta_{\rm R} \tag{5.1[1]}
$$

und setzt sich aus dem Profilverlust  $\zeta_p$  und den Randverlusten  $\zeta_R$  zusammen. Der Gitterwirkungsgrad der Leitreihe  $\eta'$  und der Laufreihe  $\eta''$  lassen sich über den jeweiligen Verlustbeiwert bestimmen. Damit folgt

$$
\eta = 1 - \zeta \tag{5.2[1]}
$$

Auch die Reynolds- und Machzahl haben einen Einfluss auf das Ergebnis. Die Reynoldszahlen [1\*]

$$
Re' = \frac{c_1 s'}{v_1}
$$
,  $Re'' = \frac{w_2 s''}{v_2}$ 

werden hier mit der Sehnenlänge s und der kinematischen Viskosität ν gebildet. Für die Bestimmung der Machzahlen

$$
Ma_1 = \frac{c_1}{\sqrt{\kappa_1 p_1 v_1}}, \quad Ma_2 = \frac{w_2}{\sqrt{\kappa_2 p_2 v_2}}
$$

wird der Isentropenexponent κ, der Druck p und das spezifische Volumen v des Arbeitsmediums benötigt. Die Veränderung der kinematischen Viskosität innerhalb einer Turbinenstufe ist meist so gering, dass für die Leit- und Laufreihe der gleiche Wert verwendet werden kann. Für den Isentropenexponent trifft das auch überwiegend zu.

Der Profilverlustbeiwert einer Schaufelreihe lässt sich durch

$$
\zeta_{\rm P} = (\zeta_{\rm P0} + \zeta_{\delta}) \mathbf{k}_{\rm F} \mathbf{k}_{\rm F} \mathbf{k}_{\rm St} \mathbf{k}_{\rm M} \tag{5.3[1]}
$$

bestimmen. Die Gl. 5.3 setzt sich aus folgenden Variablen zusammen [1]:

 $\zeta_{\text{P0}}$  der Grundverlustbeiwert

- $\zeta_{\delta}$  der Hinterkantenverlustbeiwert
- $\rm k_F$  ein Korrekturfaktor zur Berücksichtigung der Fächerung
- $\rm k_{\Gamma}$  ein Beiwert zur Berücksichtigung der Ungleichmäßigkeit der Strömung
- $k_{S_t}$  ein Beiwert zur Berücksichtigung ungünstiger Anströmwinkel

 $k_M$  ein Korrekturfaktor für die Machzahl

Als Randverluste werden in [1] die Verluste " ... als Folge der Ausbildung von Grenzschichten an den seitlichen Begrenzungswänden und ihrer Interferenz mit den Profilgrenzschichten" bezeichnet. Berechnen lässt sich der Randverlustbeiwert, bei ausreichend langen Schaufeln, durch

$$
\zeta_{\mathcal{R}} = \frac{t}{l} \mathcal{F} \,. \tag{5.4[1]}
$$

Dabei ist t/l das Verhältnis der Schaufelteilung im Mittelschnitt zur Schaufellänge und F ist ein strömungswinkelabhängiger Parameter.

Die Randverluste sind bei kurzen wie langen Schaufeln gleich, sofern sie nicht ineinander übergehen. Damit ist aber der Anteil der Randverluste an den gesamten Gitterverlusten bei kurzen Schaufellängen höher. Als Folge daraus sollten zu kurze Schaufellängen vermieden werden. Für die Bestimmung der Parameter und Beiwerte und eine genauere Erklärung siehe [1].

Wobei in bestimmen Fällen auch Schaufellängen unter 15 mm sinnvoll sein können. Ein Beispiel dafür kann die Regelstufe sein. Erhöht sich der Beaufschlagungsgrad der Stufe durch die Wahl von kurzen Schaufellängen, so ist zwar mit niedrigeren Gitterwirkungsgraden zu rechnen. Im Gegenzug verringern sich jedoch die Verluste, die durch einen geringen Beaufschlagungsgrad entstehen.

## 5.2 Dampfentnahme und Dampfverluste

Nicht der gesamte von der Anlage bereitgestellte Dampfmassenstrom durchströmt die Dampfturbine vollständig. Aus betrieblichen Gründen kann es erwünscht sein, einen Teil des Dampfes für andere Zwecke zu verwenden. Bei der regenerativen Speisewasservorwärmung bspw. wird ein Teildampfstrom zur Vorwärmung des Speisewassers verwendet. Die ungeregelte Entnahme wird dabei als Anzapfung und die geregelte Entnahme schlicht als Entnahme bezeichnet.

Neben einer möglichen beabsichtigten Entnahme, kommt es auch zu ungewollten Dampfverlusten. Bei einer Industriedampfturbine wie sie hier berechnet wird treten diese schon im Turbineneintrittsbereich auf, Abb. 5.1.

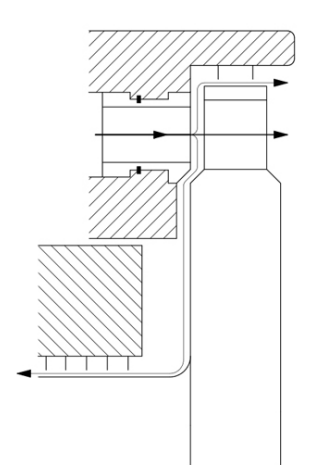

Abb. 5.1: Massestromverluste in der Regelstufe

Der Dampfmassenstrom durchströmt die Leitreihe der Regelstufe (Düsen) und teilt sich anschließend in drei Anteile auf. Der Hauptanteil durchquert wie gewünscht das Laufschaufelgitter. Der Dampf, der über die Laufschaufelreihe hinweg strömt, kann als klassischer Spaltverlust der Laufreihe angesehen werden. Für die Laufreihe der Regelstufe ist die Dampfmenge verloren, in den nachfolgenden Stufen kann der Anteil aber wieder verarbeitet werden. Auch wenn es sich bei der Regelstufe um eine Gleichdruckstufe mit geringem Reaktionsgrad handelt, sollten die Spaltverluste der Laufreihe bei der Berechnung mitberücksichtigt werden. Der Spaltmassenstrom, der über den Schubausgleichskolben den beschaufelten Bereich verlässt ist hingegen für mehrere Turbinenstufen verloren. Bei der in dieser Arbeit berechneten Dampfturbine umgeht der Spaltmassenstrom über den Schubausgleichskoben sämtliche Stufen der Turbine.

# 5.3 Spaltverluste beim ringförmigen Spalt mit Labyrinthdichtung

Zwischen Bauteilen in einer Dampfturbine, deren mögliche Kontaktflächen eine hohe Relativgeschwindigkeit zueinander aufweisen, sollte ein gewisser Abstand nicht unterschritten werden. Der Mindestabstand wird auch als Mindestspaltweite oder kleinste technisch anwendbare Spaltweite bezeichnet. Er soll ein Anstreifen und die damit einhergehende Beschädigung verhindern.

Damit die Dampfturbine dem Arbeitsmedium Energie entnehmen kann ist es notwendig, dass der Wasserdampf bestimmte Querschnitte durchströmt. Umgeht der Dampf diese Strömungsquerschnitte, so spricht man von Spaltverlusten. Spaltverluste reduzieren damit die Leistungsausbeute der Turbine und sollten möglichst vermieden werden.

Wie groß der Massenstromverlust durch einen Spalt ist, hängt von mehreren Faktoren ab. Auch von der Beschaffenheit des Spaltes. So sind bspw. die Spaltverluste bei frei endenden Leit- und Laufschaufeln anders zu bestimmen, als bei Schaufeln, bei denen Deckbänder vorgesehen sind.

Eine typische Spaltgeometrie wie sie in Turbinen vorkommt, ist der Ringspalt. In Abb. 5.2 ist  $d_{Sn}$  der Spaltdurchmesser des Ringspalts und  $\delta$  die Spaltweite.

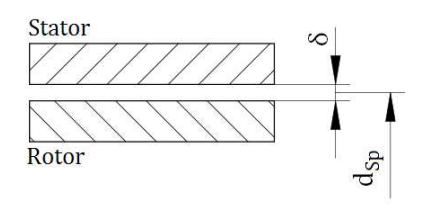

Abb. 5.2: Ringspalt in Schnittdarstellung

Das Anstreifen massiver Bauteile im Turbinenbetrieb kann zu schweren Schäden in der Turbine führen. Um die Distanz zwischen den massiven Bauteilen zu erhöhen und trotzdem kleine Spaltweiten ausführen zu können, lassen sich schmale Labyrinthstege einsetzen. Sie vermeiden eine zu hohe "Schleiftemperatur" beim Anstreifen und können die Spaltverluste deutlich reduzieren. Labyrinthdichtungen bestehen meist aus einem weicheren Material und schleifen sich beim Anstreifen ein Stück weit ab. Die sich dabei vergrößernde Spaltweite, führt im weiteren Betrieb zu größeren Spaltverlusten. Ansonsten sind keine größeren Beschädigungen zu erwarten.

Neben den Einsatz von berührungslosen Labyrinthdichtungen, zur Verringerung der Spaltverluste, wird zunehmend versucht Bürstendichtungen stärker zu etablieren. Wobei Bürstendichtungen vor allem bei Dampfturbinen mit höchsten Wirkungsgraden eingesetzt werden sollen. Sie weisen laut [10] bei gleichem Platzbedarf eine bessere Dichtwirkung auf und sind dem entsprechend attraktiv. Nachteilig ist, dass sie für hohe Druckdifferenzen weniger gut geeignet sind und einen höheren Verschleiß aufweisen.

### 5.3.1 Labyrinthdichtungen

Steht wie bei Industriedampfturbinen eine hohe Zuverlässigkeit bei hohem Wirkungsgrad im Vordergrund, sind Labyrinthdichtungen nach wie vor das bevorzugte Dichtungskonzept. Labyrinthdichtungen existieren in vielen verschiedenen Ausführungen. Abhängig von den Rahmenbedingungen aber auch von den Präferenz der Hersteller. Klassische Grundtypen sind unter anderem das Halblabyrinth, das Volllabyrinth und das Kamm-Nut-Labyrinth, Abb. 5.3.

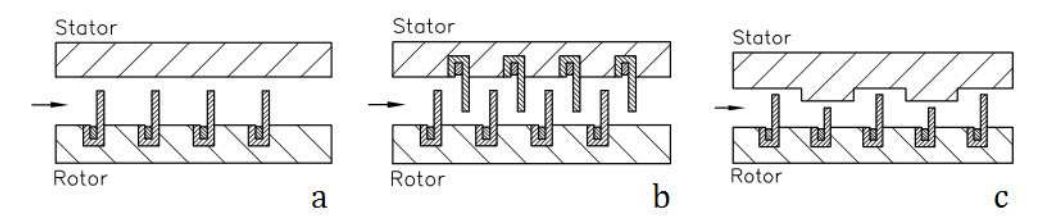

Abb. 5.3: a) Halblabyrinth, b) Volllabyrinth, c) Kamm-Nut Labyrinth [8]

Volllabyrinthe weisen bei gleicher Anzahl der Labyrinthstege, im Vergleich zu Halblabyrinthen, eine größere Dichtwirkung auf. Grund dafür ist, dass die Volllabyrinthanordnung für eine bessere Verwirbelung der Spaltströmung sorgt. Halblabyrinthe hingegen haben den Vorteil, dass sie gegenüber der axialen Verschiebung unempfindlicher sind.

Die Idealisierte Labyrinthströmung bei gasförmigen Arbeitsmedien lässt sich über eine isentrope Expansion im Dichtspalt und einer nachfolgenden isobaren Verwirbelung beschreiben. Bei der isentropen Expansion wird ein Teil des statischen Drucks in dynamischen Druck übergeführt. Der dynamische Druck wird anschließend in der nachfolgenden "Wirbelkammer", durch Verwirbelung, in Wärme umgewandelt. Mit "Wirbelkammer" ist hier der Raum zwischen zwei Labyrinthstegen gemeint.

#### 5.3.2 Bestimmung der Spaltverluste über Labyrinthdichtungen

Sollen die Spaltverluste nicht iterativ bestimmt werden, können Näherungslösungen herangezogen werden. Eine bekannte Formel für die Abschätzung der Leckageverluste in Labyrinthdichtungen ist die Formel von *A. Stodola*. In Abb. 5.4 wird eine exemplarische Labyrinthdichtung gezeigt.

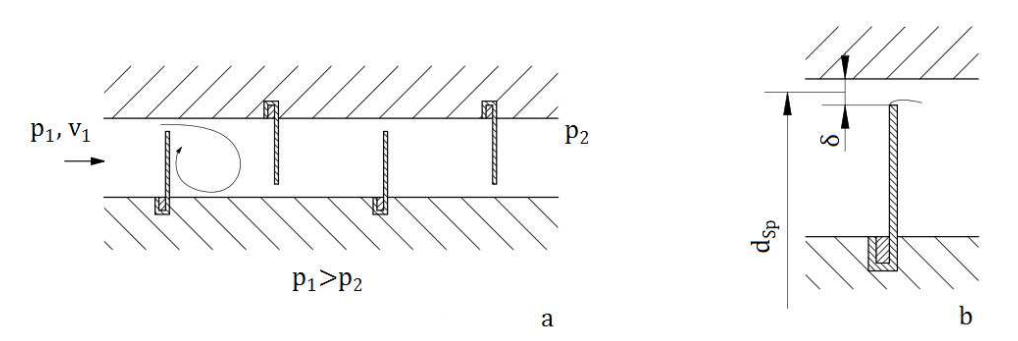

Abb. 5.4: a) Volllabyrinth mit angedeuteter Verwirbelung nach dem ersten Spalt b) Labyrinthsteg mit angedeuteter Einschnürung der Querschnittsfläche des Labyrinthspalts

Die Querschnittsfläche eines Labyrinthspalts in einer Turbine lässt sich über

$$
A_{\rm Sp} = d_{\rm Sp} \pi \delta \tag{5.5}
$$

berechnen. Sind die Spaltflächen aller Spalte einer Labyrinthdichtung nicht gleich groß, lässt sich eine repräsentative Spaltfläche festlegen. Diese kann sinngemäß nach [9] über

$$
A_{\rm Sp} = \frac{1}{z} \sum_{i=1}^{z} A_{\rm Spi} \tag{5.6}
$$

bestimmt werden. Der Buchstabe z entspricht der Gesamtanzahl der Dichtbleche in der Labyrinthdichtung und i ist dabei die Laufvariable.

Es wird angenommen, dass nicht die gesamte geometrische Spaltfläche gleichmäßig durchströmt wird, sondern wie in Abb. 5.4b dargestellt, eine Einschnürung der Querschnittsfläche stattfindet. Auch wird mit Reibungsverlusten gerechnet. Diese Faktoren werden durch den Durchflussbeiwert/Durchsatzbeiwert  $\mu$  berücksichtigt. Für Durchflussbeiwert kann laut [3] etwa  $\mu=0.8$  angenommen werden. Ist der Druck  $\bm{{\mathsf{p}}}_1$  und das spezifischen Volumen  $v_1$  vor der Labyrinthdichtung und der Druck  $p_2$  nach der Labyrinthdichtung bekannt, kann mit der Berechnung für den Durchfluss durch die Labyrinthdichtung begonnen werden.

Wird angenommen, dass  $\kappa$ =1,3 für das Arbeitsmedium in der Labyrinthdichtung gilt, dann ist die Bedingung

$$
\frac{p_2}{p_1} \le \frac{0.85}{\sqrt[2]{z+1.4}}
$$
\n(5.7[3])

zulässig. Ist die Gl. 5.7 erfüllt, kann Schallgeschwindigkeit im letzten Dichtspalt auftreten. Die Gl. 5.8 ist dann nicht mehr zulässig, da diese von einer unterschallschnellen Strömung in allen Dichtspalten ausgeht. In [3], [7] und [10] wird darauf näher eingegangen und der Rechenweg für diesen Fall gezeigt. Oft ist das Druckverhältnis  $p_2/p_1$  ausreichend groß, so dass Gl. 5.8 angewendet werden kann. Mit der Formel von *A. Stodola*, lässt sich der Spaltmassenstrom  $\dot{m}_{Sn}$  für ein Volllabyrinth durch

$$
\dot{m}_{\rm Sp} = A_{\rm Sp} \frac{\mu}{\sqrt{z}} \sqrt{1 - \left(\frac{p_2}{p_1}\right)^2} \sqrt{\frac{p_1}{v_1}}
$$
(5.8[3<sup>\*</sup>])

bestimmen. Bei Halblabyrinthen ist laut [9] noch ein Überstromfaktor einzufügen. Er soll die schlechtere Verwirbelung der Spaltströmung in der Labyrinthdichtung berücksichtigen.

Wie in Gl. 5.8 ersichtlich, sinkt der Spaltmassenstrom mit Zunahme der Spaltanzahl. Er sinkt aber nur um den Faktor  $1/\sqrt{z}$ . Das bedeutet, dass eine Steigerung der Dichtspitzenanzahl, bei einer bereits hohen Anzahl, nur noch geringe Effekte auf den Spaltmassenstrom zeigt.

Um der Überprüfung nach Gl. 5.7 aus dem Weg zu gehen, können Diagramme aus [3] verwendet werden. Sie gelten sowohl für den Fall, dass Schallgeschwindigkeit im letzen Dichtspalt erreicht wird, wie auch für den Fall, dass keine Schallgeschwindigkeit auftritt. Für eine bei Turbomaschinen typische Labyrinthanordnung, lässt sich die allgemeine Durchflussfunktion ϕ aus den in Abb. 5.5 und Abb. 5.6 gezeigten Diagrammen ablesen. Hier werden in der Durchflussfunktion schon die Spaltanzahl z, das Druckverhältnis  $\rm p_2/p_1$  und der Durchflussbeiwert µ berücksichtigt. Für den Spaltmassenstrom folgt dann

$$
\dot{m}_{Sp} = A_{Sp} \Phi \sqrt{\frac{p_1}{v_1}}
$$
 (5.9[3<sup>\*</sup>])

Für ein Volllabyrinth ist die allgemeine Durchflussfunktion aus Abb. 5.5 abzulesen.

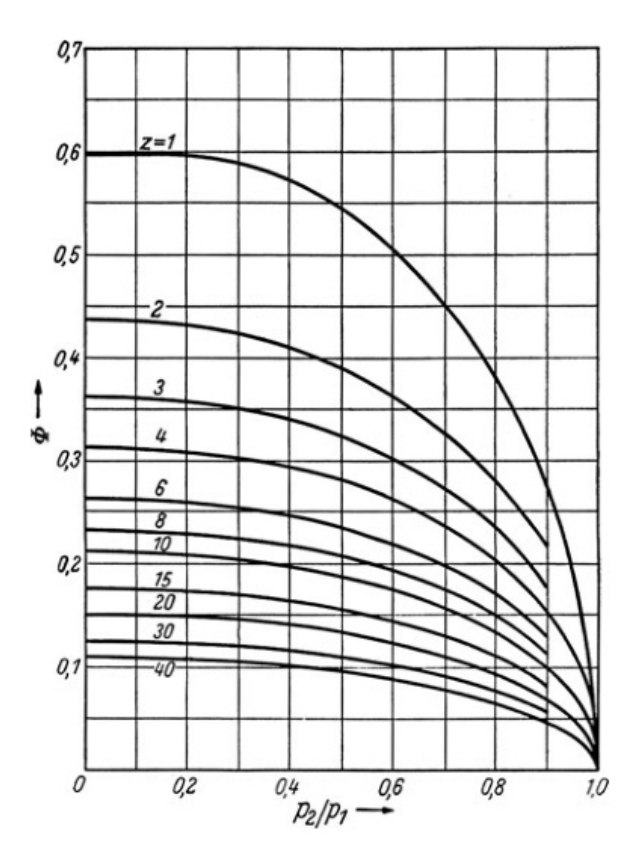

Abb. 5.5: Allgemeine Durchflussfunktion ϕ für Labyrinthdichtungen [3]

Für Halblabyrinthe ist die Abb. 5.6 zur Bestimmung der allgemeinen Durchflussfunktion heranzuziehen. Die schlechtere Verwirbelung der Spaltströmung sorgt für eine größere Durchflussfunktion und damit für einen höheren Spaltmassenstrom.

In Abb. 5.6 ist der Abstand der Dichtspitzen durch a gegeben. Die Grenzkurven werden durch den Buchstaben g definiert. Der Schnittpunkt zwischen den Grenzkurven und den Verläufen, die dem gegebenen z entspricht, beschränkt die Durchflussfunktion. Auch wenn das Druckverhältnis  $p_2/p_1$  auf einen Wert abgesenkt wird, der unter dem Schnittpunkt liegt, steigt der Durchfluss nicht mehr weiter an. Genauere Erklärung dazu in [3].

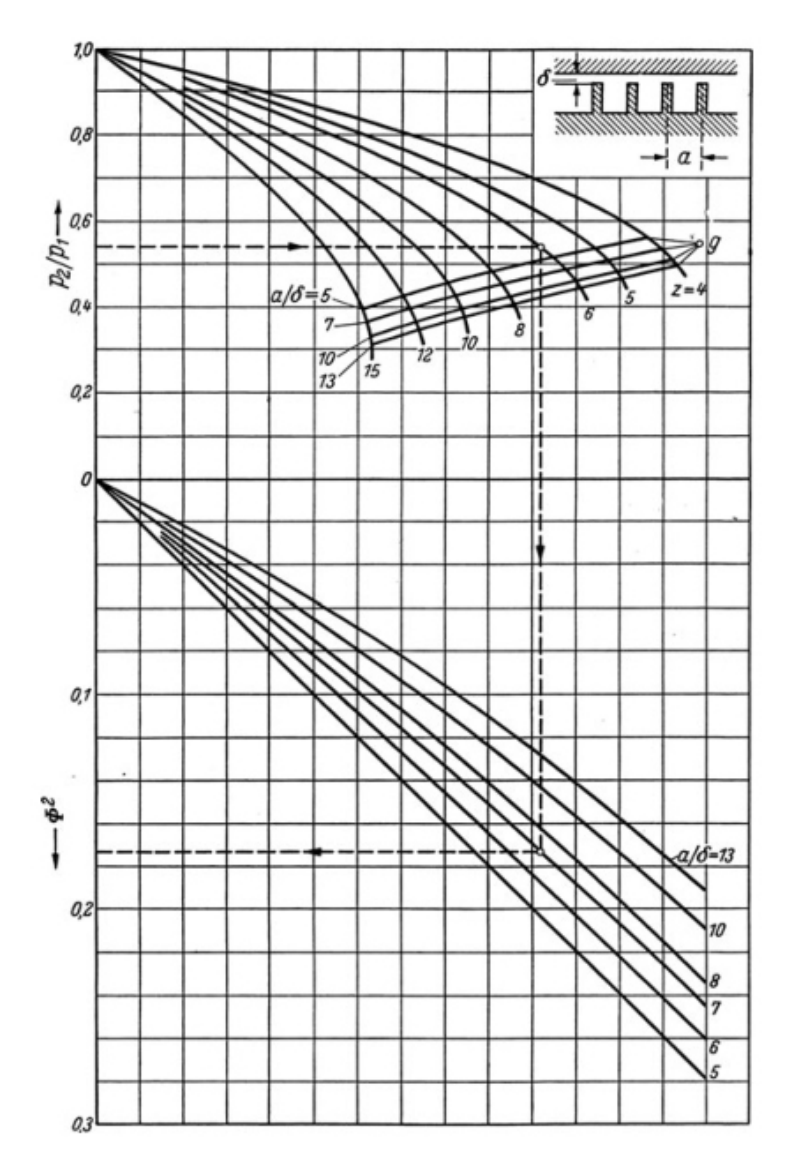

Abb. 5.6: Allgemeine Durchflussfunktion ϕ für Halblabyrinthe [3]

## 5.3.3 Spaltverluste in der Beschaufelung mit Deckband und Labyrinthdichtung

Da die Labyrinthdichtungen nicht leckagefrei abdichten, umgeht ein gewisser Massenstrom das Leitgitter. Dieser Anteil wird mit m<sub>Sp</sub>' angegeben. Die Menge, die durch den Dichtspalt über das Laufgitter hinweg strömt, wird als Spaltmassenstrom  $\text{m}_{\text{Sp}}^{''}$  bezeichnet. In Abb. 5.7 werden die Spaltverluste in der Turbinenstufe gezeigt.

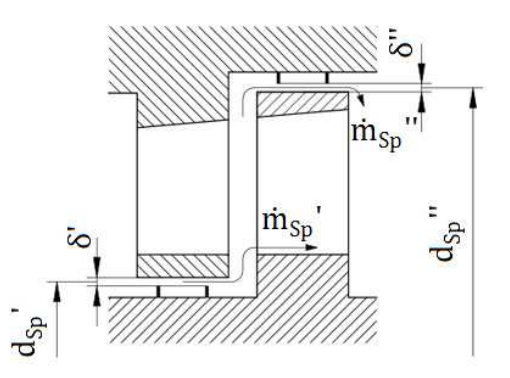

Abb. 5.7: Spaltverluste in der Beschaufelung

Beide Spaltmassenströme reduzieren die Leistung der Turbinenstufe. Nach [1] kann der Spaltverlustbeiwert im Leitrad, der auf das isentrope Stufengefälle der Turbinenstufe Δh<sub>s</sub> bezogen wird, durch

$$
\zeta_{\rm Sp}^{\prime} = \frac{\dot{m}_{\rm Sp}^{\prime}}{\dot{m}} u_1 c_{u1} \frac{1}{\Delta h_s} \tag{5.10[1]}
$$

ausgedrückt werden. Für den Spaltverlustbeiwert im Laufrad folgt

$$
\zeta_{\rm Sp}^{\prime\prime} = \frac{\dot{m}_{\rm Sp}^{\prime\prime}}{\dot{m}} (u_1 c_{u1} - u_2 c_{u2}) \frac{1}{\Delta h_s}.
$$
 (5.11[1<sup>\*</sup>])

Wobei m= für den gesamten Massenstrom steht, der die Turbinenstufe durchströmt. Der gesamte Massenstrom ist die Summe aus Gittermassenstrom und Spaltmassenstrom des jeweiligen Turbinenrades. Für den Enthalpieverlust, der durch den Spaltmassenstrom im Leitrad verursacht wird, folgt über Gl. 5.10

$$
\Delta h_{\rm Sp}^{\prime} = \frac{\dot{m}_{\rm Sp}^{\prime}}{\dot{m}} u_1 c_{u1} \,. \tag{5.12[1*]}
$$

Der Enthalpieverlust im Laufrad kann mit

$$
\Delta h_{\rm Sp}^{\prime\prime} = \frac{\dot{m}_{\rm Sp}^{\prime\prime}}{\dot{m}} (u_1 c_{u1} - u_2 c_{u2}) \tag{5.13[1*]}
$$

berechnet werden.

### 5.4 Radreibungsverluste (Radseitenreibungsverluste)

Herrscht zwischen der Oberfläche einer Scheibe und dem Medium das sie umgibt ein Geschwindigkeitsgefälle, so ist mit einem gewissen Reibungswiderstand zu rechnen. Für eine rotierende Scheibe in einem Gehäuse bedeutet das, dass ein Reibungsmoment auf die Scheibe wirkt.

Das Radreibungsmoment  $M_R$  hängt im Wesentlichen vom Außendurchmesser der Scheibe  $d_N$  (= Nabendurchmesser) und von der Umfangsgeschwindigkeit am Außendurchmesser u<sub>N</sub> ab. Zusätzlich spielen noch die Dichte des umgebenden Mediums ρ und der Momentbeiwert  $C_M$  eine Rolle. Das Reibungsmoment beider Scheibenseitenflächen kann mit

$$
M_R = 2C_M \rho u_N^2 d_N^3 \tag{5.14[3^*]}
$$

bestimmt werden. Die für die Berechnung notwendigen Abmessungen sind wie in Abb. 5.8 gezeigt zu ermitteln.

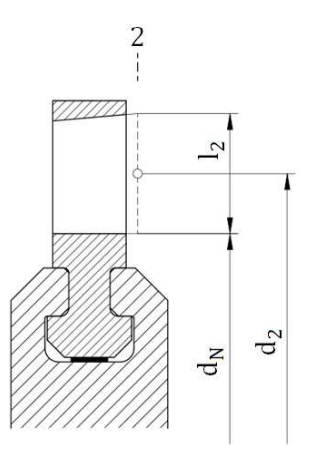

Abb. 5.8: Abmessungen am Austritt der Beschaufelung eines Laufrades

Der Momentbeiwert lässt sich mit der Reynoldszahl

$$
\text{Re} = \frac{\mathbf{u}_N \mathbf{d}_N}{\mathbf{v}} \tag{5.15[3^*]}
$$

aus Abb. 5.9 ablesen und bezieht sich auf eine Scheibe mit einer glatten Oberfläche.

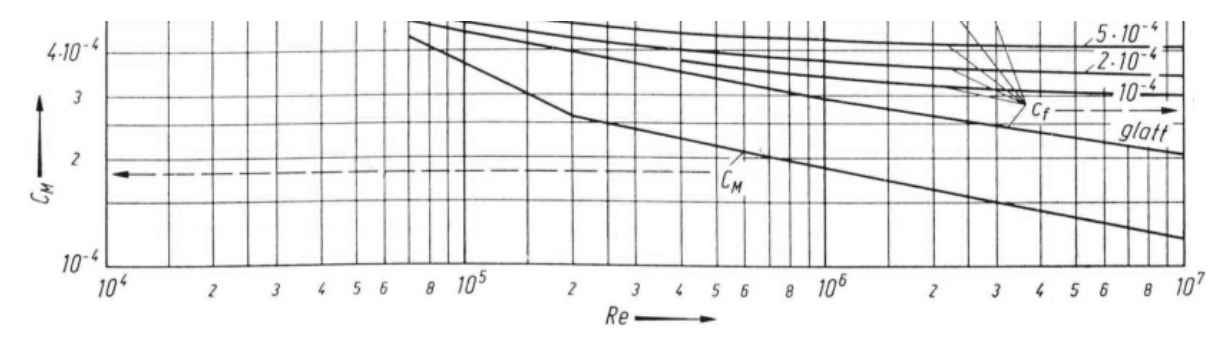

Abb. 5.9: Momentbeiwert  $C_M$  einer Scheibe mit glatter Oberfläche [3\*]

Für eine raue Oberfläche steigt der Momentbeiwert entsprechend an. In [3] wird aber darauf hingewiesen, dass der Unterschied im Ergebnis nur gering ist und bei gebräuchlicher Genauigkeit vernachlässigt werden kann. Soll trotzdem das Reibungsmoment durch nachbearbeiten der Oberfläche reduziert werden, empfiehlt es sich, die Oberfläche der Stirnseite im Bereich des Außendurchmessers zu glätten. Für die kinematische Viskosität des Dampfes ν wird hier, aufgrund der getroffenen Konvention, der Zustand am Austritt (Zustandspunkt 2) gewählt. Ebenso für die Dichte des umgebenden Mediums.

Der Radreibungsverlustbeiwert  $\zeta_R$  beider Scheibenseiten kann über

$$
\zeta_{\rm R} = \frac{2M_{\rm R}\omega}{\dot{m}\Delta h_{\rm s}}\tag{5.16}
$$

bestimmt werden. Durch einsetzen, erweitern, umformen und mit bestimmten Annahmen, ergibt sich schließlich

$$
\zeta_{R} \approx \frac{8C_{M}}{\pi\epsilon_{t}} \frac{\left(\frac{d_{N}}{d_{2}}\right)^{4} \left(\frac{d_{N}}{l_{2}}\right)}{\frac{C_{m2}}{u_{2}} \frac{2\Delta h_{s}}{u_{2}^{2}}}.
$$
\n(5.17[3<sup>\*</sup>])

Wobei  $\varepsilon_{\rm t}$  der Beaufschlagungsgrad und  $\Delta \mathrm{h}_\mathrm{s}$  das isentrope Stufengefälle der betrachteten Turbinenstufe ist. Das Deckband muss laut [3] bei der Berechnung der Radreibungsverluste nicht mitberücksichtigt werden. Da davon ausgegangen wird, dass nur die Seitenflächen zur Radreibung beitragen, kann auch von Radseitenreibungsverlusten gesprochen werden.

### 5.5 Ventilationsverluste

Wird eine Turbinenstufe im Betrieb nicht oder nicht um den vollen Umfang beaufschlagt, entstehen Verluste. Auch der nicht beaufschlagte Teil des Laufschaufelgitters führt eine Rotationsbewegung im Arbeitsmedium aus, wodurch Energie vom Laufschaufelgitter an das Arbeitsmedium verloren geht. Zusätzlich durchlaufen die Laufschaufeln bei Teilbeaufschlagung den beaufschlagten und den nicht beaufschlagten Bereich abwechselnd, Abb. 5.10. Die Verluste die dabei entstehen, zählen ebenfalls zu den Ventilationsverlusten.

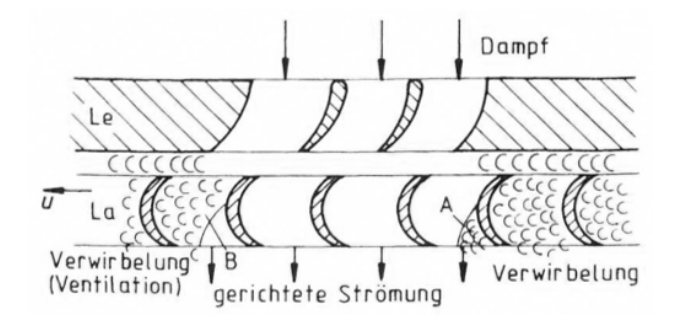

Abb. 5.10: Ventilation bei einer teilbeaufschlagten Gleichdruckstufe [5] Le Leitreihe, La Laufreihe, A Herausdrängen des Umgebungsdampfes, B Hineinziehen des Umgebungsdampfes

Wird der nicht beaufschlagte Bereich mit einem Ventilationsschutz ausgestattet, lassen sich die Ventilationsverluste reduzieren. In Abb. 5.11 wird der nicht beaufschlagte Bereich einmal ohne und einmal mit Ventilationsschutzring gezeigt.
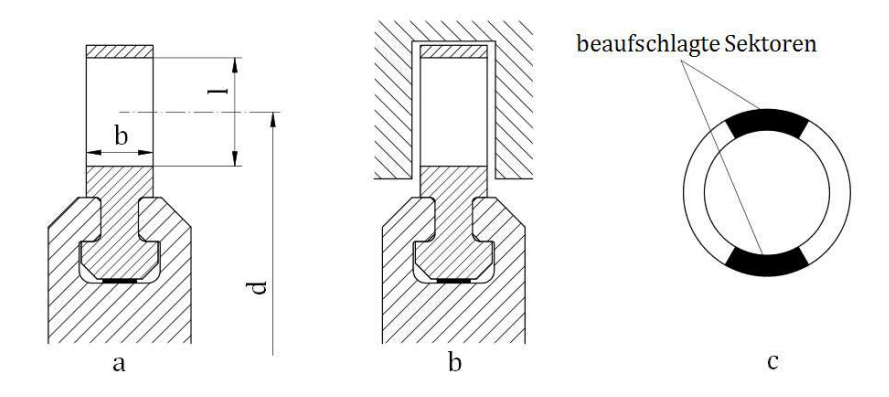

Abb. 5.11: a) Kranz frei, b) Kranz abgedeckt (Ventilationsschutzring), c) Beispielhafte Darstellung für die am Umfang beaufschlagten Sektoren mit  $z<sub>b</sub>=2$ 

Hier ist b die axiale Schaufelbreite, d der mittlere Durchmesser und l die Schaufellänge, des Schaufelgitters. Die Anzahl der beaufschlagten Sektoren wird durch  $z<sub>b</sub>$  ausgedrückt. Zusammen ergeben die Beaufschlagungssektoren den Beaufschlagungsgrad  $\varepsilon_{\rm t}$ .

Bei einer teilbeaufschlagten Turbinenstufe mit dem isentropen Stufengefälle  $\Delta h_s$ , lässt sich der Ventilationsverlustbeiwert näherungsweise durch

$$
\zeta_V \approx 2C \frac{1 - \varepsilon_t}{\varepsilon_t \frac{c_m}{u} \frac{2\Delta h_s}{u^2}} + \frac{\sqrt{2} \ 0.21 \ z_b}{\varepsilon_t \sqrt{\frac{2\Delta h_s}{u^2}}} \frac{b}{d}
$$
(5.18[3<sup>\*</sup>])

bestimmten. Werden die Werte im Zustandspunkt 2 für die Gl. 5.18 herangezogen, dann kann von einer hinreichenden Näherung gesprochen werden. Der in Gl. 5.18 angeführte Beiwert C nimmt Rücksicht auf die bauliche Anordnung und auf die Drehrichtung des betrachteten Laufrades. Bestimmen lässt sich dieser durch:

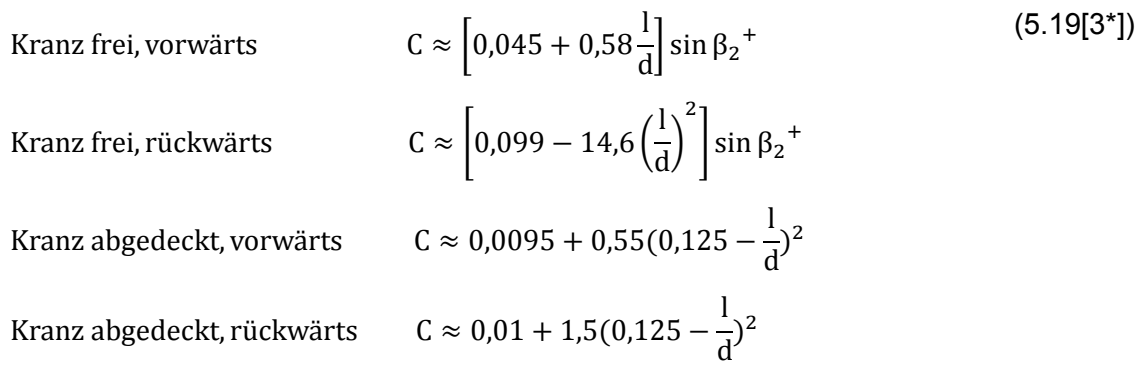

Von einer rückwärtsdrehenden Beschaufelung spricht man, wenn sich das Laufrad entgegen seiner vorgesehenen Drehrichtung dreht.

Die Formeln für den eingehüllten Kranz sind laut [3] aber nur zulässig wenn  $1/d \le 0.125$ zutrifft. Wird für das Laufschaufelgitter ein Schaufelprofil gewählt, dessen Querschnitt annähernd symmetrisch ist, verringert sich der Beiwert C um 20% [3]. In Gl. 5.19 sind l und d Schaufellänge und mittlerer Durchmesser in Kranzmittelebene. Bei zweikränzigen Curtisrädern muss die Gl. 5.18 noch erweitert werden, siehe dazu [3].

## 5.6 Radkammer und die Verluste

Die Radkammer stellt eine Verbindung zwischen zwei Turbinenstufen her, die sich wesentlich voneinander unterscheiden. Die Regelstufe besitzt meist einen deutlich größeren mittleren Durchmesser wie die nachfolgende Stufe, Abb. 5.12. Auch ist der Beaufschlagungsgrad je nach Regelzustand veränderlich. Die im Trommelteil befindlichen Überdruckstufen hingegen, sind um den vollen Umfang zu beaufschlagen.

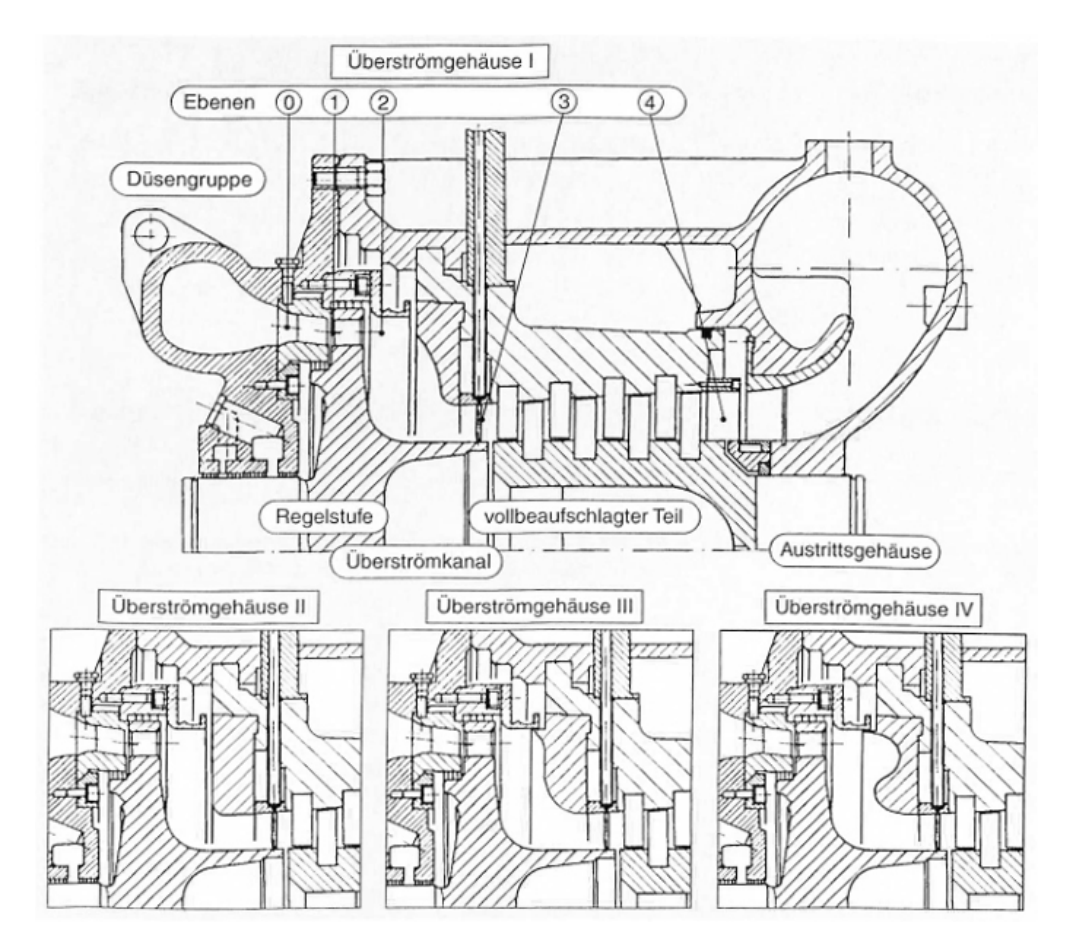

Abb. 5.12: Versuchsturbine mit unterschiedlichen Überströmgehäusen [13]

Bei der Teilbeaufschlagung entstehen höhere Druck- und Geschwindigkeitsunterschiede zwischen den beaufschlagten und den nichtbeaufschlagten Bereichen. Der Verlauf am Austritt einer Regelstufe könnte damit wie in Abb. 5.13 gezeigt aussehen.

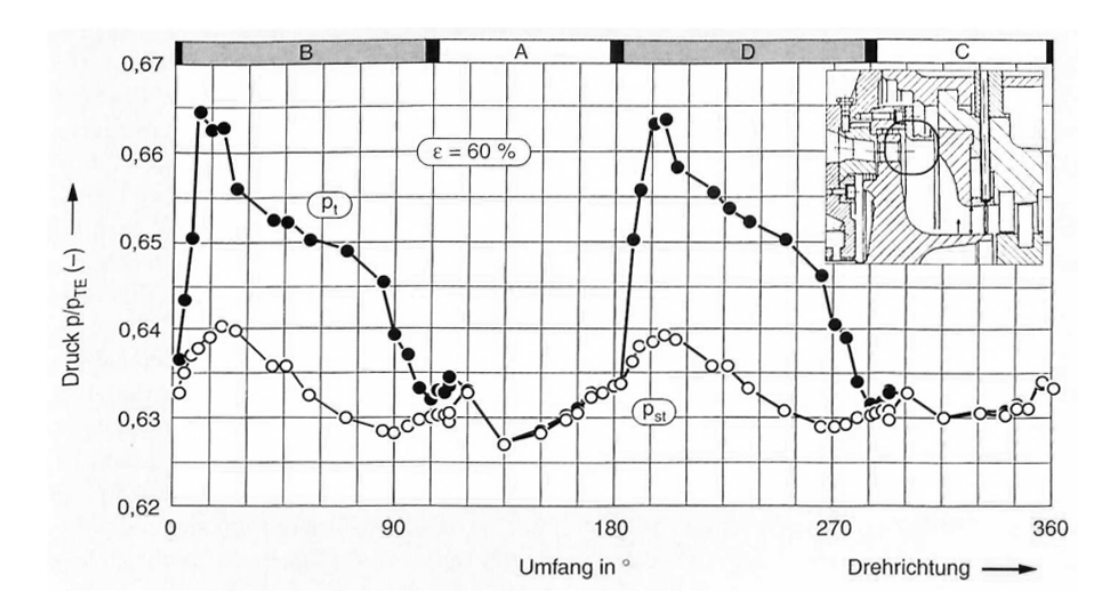

Abb. 5.13: Totaler und statischer Druck am Eintritt in den Überstromkanal (Radkammer) in der Kanalmitte [13]

Um größere Verluste im nachfolgenden Trommelteil zu vermeiden, wird versucht, die Strömungsungleichförmigkeit bis zum Eintritt in die erste Überdruckstufe möglichst zu reduzieren. Diese Aufgabe übernimmt die Radkammer, die auch als Überströmgehäuse bezeichnet werden kann. Die noch verbleibenden Strömungsungleichförmigkeiten werden anschließend in den ersten Überdruckstufen abgebaut.

Bei der 1-D Mittelschnittrechnung wird davon ausgegangen, dass die Werte in den Zustandspunkten 0, 1 und 2 für den gesamten beaufschlagten Bereich gelten. Damit wird die Ungleichförmigkeit der Strömung, die entlang des Umfangs in den ersten Überdruckstufen herrscht, nicht weiter beachtet. Ebenso die Strömungsungleichförmigkeiten im beaufschlagten Bereich der teilbeaufschlagten Turbinenstufe.

Um die Verluste, die beim Wechsel von der Teil- zur Vollbeaufschlagung entstehen ermitteln zu können, bedient man sich einer einfachen Abschätzung. Wird der Zustand am Austritt der Regelstufe (gleich Eintritt in die Radkammer) als Zustandspunkt 2 und am Austritt der Radkammer (gleich Eintritt der ersten Überdruckstufe) als Zustandspunkt 2 bezeichnet, dann lassen sich die Verluste durch

$$
\Delta h_{\text{Radk1}} = \left(\frac{{c_2}^2}{2} - \frac{{\overline{c}_2}^2}{2}\right) \tag{5.20}
$$

bestimmen. Die Abschätzung ist jedoch nur zulässig wenn angenommen wird, dass die Strömungsgeschwindigkeit  $c_2$  keine Umfangskomponente aufweist oder anders formuliert, die Abströmung der Regelstufe drallfrei ist

Hinweis: In Abb. 5.12 ist der Austritt der Radkammer mit 3 angegeben, während hier die Bezeichnung 2 gewählt wird. In Abb. 5.13 wird der Beaufschlagungsgrad mit ε angegeben, hier wird die Bezeichnung  $\varepsilon_{\rm t}$  verwendet.

Die absolute Strömungsgeschwindigkeit am Austritt der Radkammer lässt sich mit den getroffenen Annahmen durch

$$
\overline{c}_2 = c_2 \varepsilon_t \tag{5.21}
$$

abschätzen. Dabei ist  $\varepsilon_{\rm t}$  der Beaufschlagungsgrad der teilbeaufschlagten Turbinenstufe. Wie an den Gleichungen 5.20 und 5.21 zu sehen ist, führt ein geringer Beaufschlagungsgrad zu größeren Verlusten, beim Wechsel von der Teil- zur Vollbeaufschlagung.

Neben dem "Austrittsverlust" der Regelstufe ∆h<sub>Radk1</sub> ist auch der Reibungsverlust in der Radkammer zu berücksichtigen. Aufgrund der geringen Datenlage wurde der Reibungsverlust in der Radkammer bei der Berechnung vernachlässigt.

# 6. Werkstoff und Festigkeit

## 6.1 Werkstoff X22CrMoV 12-1

Für die Beschaufelung in der Diplomarbeit wird der Werkstoff X22CrMoV 12-1 gewählt. Dabei handelt es sich um einen warmfesten Chromstahl, der aufgrund seiner Eigenschaften gut für den Einsatz in Dampfturbinen geeignet ist. Bei höheren Temperaturen, so wie sie in einer Dampfturbine vorkommen können, ist die Zeitabhängigkeit der Festigkeit und Verformung zu beachten. Zur Fragen der statischen Festigkeit kann dann bspw. die Zeitdehngrenze  $R_{p\ 1/10^5/9}$  und Zeitstandfestigkeit  $R_{m\ 10^5/9}$  , wie in Abb. 6.1 gezeigt, herangezogen werden. Bei X22CrMoV 12-1 mit martensitischem Gefüge beginnt die "höhere Temperatur" bei etwa 300°C.

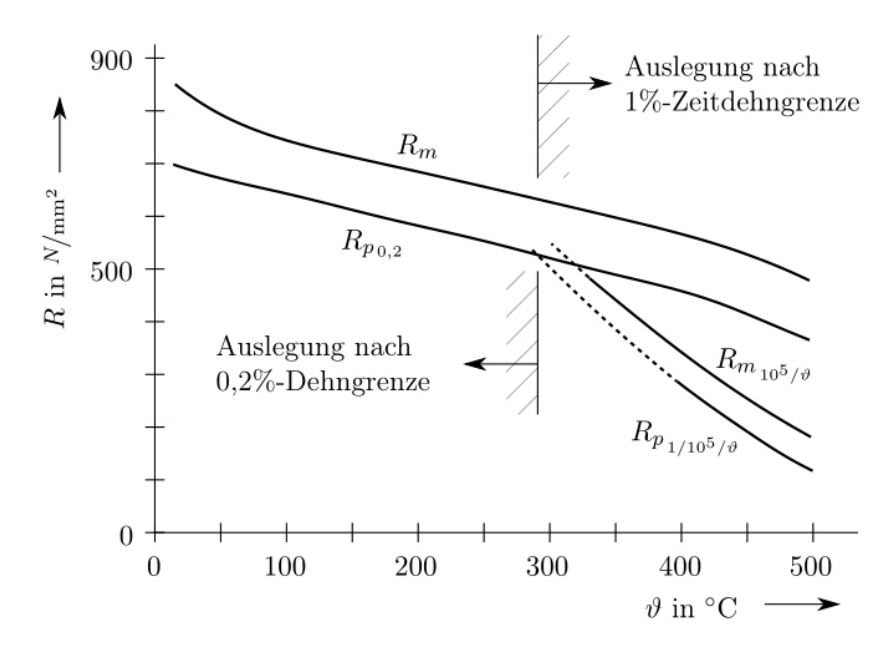

Abb. 6.1: Festigkeitsschaubild von X22CrMoV 12-1 mit martensitischem Gefüge [22]

Mit der Zeitdehngrenze  $R_{p\ 1/10^5/\vartheta}$  lässt sich jene statische Zugspannung ermitteln, die bei einer gewissen Temperatur  $\theta$  über eine festgelegte Zeitdauer von 100 000 Stunden zu einer 1% Dehnung der Probe führt. In der Literatur werden teilweise unterschiedliche Werte für die Zeitdehngrenze und Zeitfestigkeit der Werkstoffe genannt. Zum Vergleich können die Werte aus der DIN EN 10269 herangezogen werden.

Kommt es auch zu dynamischen Belastungszuständen, so ist das Wissen um die Zeitdehngrenze, die mittels statischen Beanspruchungen ermittelt wird, nicht mehr ausreichend. Für die Auslegung der Turbinenbeschaufelung ist demnach eine an den Rahmenbedingungen der jeweiligen Beschaufelung angepasste Vergleichsspannung notwendig. Da die Versuche zur Bestimmung sehr aufwendig sind, existieren diese Daten meist nicht. Vielmehr werden durch Interpolation und Extrapolation vorhandener Messwerte

Verläufe ermittelt, die zu einer Darstellung wie im Haigh-Diagramm führen. In [14] wird darauf näher eingegangen und auch die Problematik genauer erklärt. Eine weitere Möglichkeit zur Ermittlung der zulässigen Festigkeitswerte wird in [15] gezeigt.

## 6.2 Festigkeitswerte nach *Körner* [15\*]

Bei der Bestimmung der Festigkeitswerte nach *Körner* [15], werden die dynamischen Anteile vernachlässigt, zusätzlich erfolgt eine getrennte Betrachtung der Belastungen. Im Gegenzug dafür werden sehr hohe Sicherheiten vorgesehen, die sich auf Erfahrungen stützen und so eine hohe Betriebssicherheit gewährleisten sollen. Für die Beschaufelung einer Dampfturbine, im Bereich des überhitzten Dampfes, gilt damit für die zulässige Biegebeanspruchung

$$
\sigma_{b \, \text{zul}} = \frac{R_{p \, 0,2}(\vartheta)}{S_i} \tag{6.1[15^*]}
$$

und für fliehkraftbedingte Spannungen

$$
\sigma_{\text{full}} = \frac{R_{p\ 0,2}(\vartheta)}{1,5}.
$$
 (6.2[15<sup>\*</sup>])

Dabei ist:

- $\bullet$   $\sigma_{b \text{ zul}}$  die zulässige Spannung infolge der Biegebeanspruchung
- $R_{n,0,2}(\vartheta)$  die Dehngrenze (Ersatzstreckgrenze) bei der Einsatztemperatur  $\vartheta$ , für den hochfesten Werkstoff
- $\bullet$  S<sub>i</sub> ist der Sicherheitsfaktor, er kann mit 8 bis 10 angenommen werden
- $\bullet$   $\sigma_{\text{full}}$  ist die zulässige Spannung für Belastungen infolge der Fliehkraft

Anschließend ist zu überprüfen, wie groß die auftretenden Spannungen im Vergleich zu den zulässigen Spannungen sind. Trifft

$$
\sigma_{\rm b} \le \sigma_{\rm b\,zul} \tag{6.3}
$$

und

$$
\sigma_{\rm f} \leq \sigma_{\rm f\,zul} \tag{6.4}
$$

zu, sind die Festigkeitsanforderungen erfüllt. Dabei ist  $\sigma_b$  die statische Biegebeanspruchung im kritischen Punkt. Für die Spannung  $\sigma_{\rm b}$  ist die größte Biegebeanspruchung im zulässigen Betriebszustand der Dampfturbine zu wählen. Nicht immer bedeutet der Betriebszustand Volllast die höchste Biegebeanspruchung für die Beschaufelung der jeweiligen Stufe, die Regelstufe bspw. ist im Teillastbetrieb größeren Biegespannungen ausgesetzt als im Vollastbetrieb. Für die Ermittlung der fliehkraftbedingen Spannungen  $\sigma_f$  ist die maximal auftretende Drehzahl zu verwenden. Die maximal auftretende Drehzahl kann mit 120% der Nenndrehzahl angenommen werden, sie wird als Schleuderdrehzahl bezeichnet.

Schlechte Dampfqualität hat einen negativen Einfluss auf die Lebensdauer der Beschaufelung. Besonders im Übergang vom Heiß- zum Naßdampf und im Naßdampfbereich. Für eine ausreichend hohe Lebensdauer in diesen Bereichen wird eine Verdoppelung des Sicherheitsfaktors  $S_i$  in Gl. 6.1 empfohlen.

# 6.3 Festigkeitsberechnung einer zylindrischen Dampfturbinenschaufel

Die Beschaufelung einer Dampfturbine ist im Betrieb hohen Belastungen ausgesetzt. Für den sicheren Betrieb sind demnach entsprechende Belastungsgrenzen festzulegen, die sich an der jeweiligen Werkstofffestigkeit orientieren. Besonders die Laufschaufel kann als kritisches Bauteil angesehen werden. Neben der Beanspruchung durch die Strömungskräfte sind bei ihr auch die fliehkraftbedingten Spannungen zu berücksichtigen. Bei komplexen Spannungszuständen wird bei der Festigkeitsberechnung zunehmend auf numerische Verfahren gesetzt. Für eine rasche Vorauslegung ist die analytische Festigkeitsberechnung aber nach wie vor gut geeignet. Beim analytischen Verfahren ist es hilfreich, die Laufschaufel in zwei Bereiche aufzuteilen:

- Schaufelprofil
- Schaufelfuß

Um den Aufwand bei der Berechnung möglichst gering zu halten, versucht man nur die stark belasteten Stellen zu kontrollieren. Soll bspw. die Spannung in der Randfaser kontrolliert werden, wird dafür jener Punkt ausgewählt, in dem die auftretende Belastung vermutlich am größten ist. Ist man sich unsicher ob es sich bei der gewählten Stelle um den "kritischen" Punkt handelt, können auch mehrere Stellen untersucht und die Ergebnisse anschließend miteinander verglichen werden. Ist die maximal auftretende Spannung kleiner als die zulässige Spannung, dann ist die Festigkeitsanforderung erfüllt.

## 6.3.1 Festigkeitsberechnung des Schaufelprofils

Bei der Festigkeitsberechnung unterscheidet man zwischen mehreren Grundbeanspruchungsarten. Treten diese in Kombination auf, dann spricht man auch von einer zusammengesetzten Beanspruchung. Zur Vereinfachung werden meist nur die wesentlichen Beanspruchungsarten berücksichtigt. Für die Festigkeitsberechnung des Schaufelprofils wird hier daher nur die Zug- und Biegebeanspruchung beachtet.

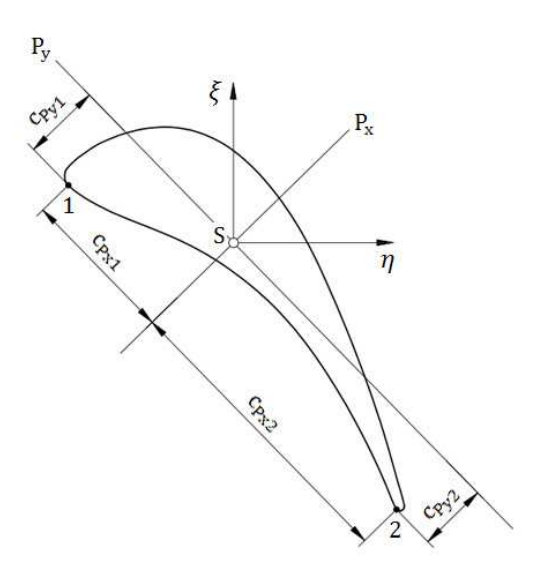

Abb. 6.2: Schaufelprofil

In Abb. 6.2 ist S der Profilschwerpunkt,  $P_x$  und  $P_y$  sind die Hauptträgheitsachsen und  $c_{P_x}$  und  $c_{Py}$  die senkrechten Abstände von den Hauptachsen zu den zu untersuchenden Punkten.

#### **Biegespannungen infolge der Strömungskräfte**

Bei der zylindrischen Beschaufelung bleibt die Profilform über die gesamte Schaufellänge konstant. Die Randbiegespannung ist dann in jenem Querschnitt am größten, wo auch das Biegemoment am höchsten ist. Für die analytische Bestimmung der Biegespannung im "kritischen" Punkt werden üblicherweise einige Vereinfachungen vorgenommen. Die Druckdifferenz die auf die Profiloberfläche der Laufschaufel wirkt, wird durch zwei repräsentative Kräfte ersetzt. Die Axialkraft  $F_{ax}$  und die Umfangskraft  $F_{u}$  werden so eingezeichnet, dass deren Wirkungslinien durch den Profilschwerpunkt gehen, Abb. 6.3. Zusätzlich wird angenommen, dass beide Kräfte auf Höhe der halben Laufschaufellänge wirken.

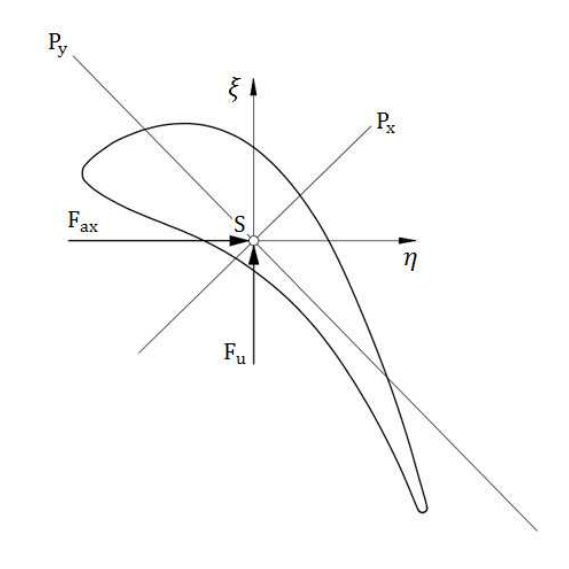

Abb. 6.3: Schaufelprofil mit den eingezeichneten Strömungskräften

Die beiden Kräfte können durch

$$
F = \sqrt{F_{ax}^2 + F_u^2}
$$
 (6.5)

zu einer Kraft F zusammengefasst werden.

In der Regel würde jetzt der Fall einer schiefen Biegung vorliegen. Von einer schiefen Biegung spricht man laut [17], wenn der Biegemomentenvektor der Kräfte und Momente im Querschnitt nicht mit einer der beiden Hauptachsen zusammenfällt. Um die Berechnung zu vereinfachen, wird der Fall einer geraden Biegung konstruiert. Dabei wird dementsprechend der Winkel der Kraft F soweit verändert, bis die Wirkungslinie der Kraft mit einer der beiden Hauptachsen zusammenfällt. Den kritischeren Belastungsfall erhält man beim Traupel-Profil, wenn die Kraft F und die Hauptachse  $P_x$  auf einer Geraden liegen. Die Stelle mit der höchsten Biegespannung befindet sich beim Traupel-Profil im Bereich der Vorderkante, wenn von einer wie in Abb. 6.4 gezeigten Belastung ausgegangen werden kann.

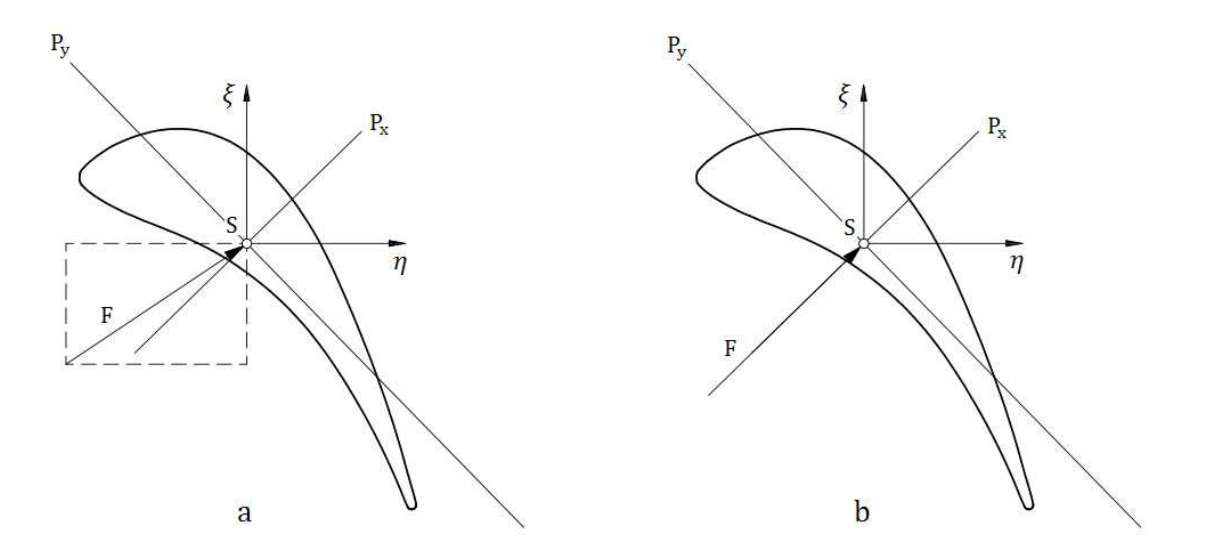

Abb. 6.4: a) Schiefe Biegung, b) Einfache (gerade) Biegung

Bei anderen Profilquerschnitten kann sich der kritische Punkt, bei gleicher Belastung, auch an einer anderen Stelle befinden, bspw. im Bereich der Hinterkante.

Die Biegespannung im kritischen Punkt lässt sich bei einer geraden Biegung durch

$$
\sigma_{\rm b} = \frac{M_{\rm b}}{W_{\rm b}\,\text{min}} = \frac{F\,\frac{1}{2}}{W_{\rm b}\,\text{min}}\tag{6.6}
$$

ermitteln. Dabei ist M<sub>b</sub> das Biegemoment und W<sub>b min</sub> das minimale Widerstandsmoment. In Gl. 6.6 wird aber nur jene Biegespannung berücksichtigt welche durch die Strömung entsteht. Fliehkraftbedingte Biegespannungen sind gesondert zu berechnen. Für die Berechnung der Axial- und Umfangskraft können [4], [14], [18] und [19] herangezogen werden. Die Axialkraft wird bei der Festigkeitsberechnung der Laufschaufel einer Gleichdruckstufe oder Curtisstufe oftmals vernachlässigt, was aber zu hinterfragen ist.

Besonders wenn in der Turbinenstufe ein hohes Druckgefälle verarbeitet wird, wie bspw. bei einer Regelstufe. Besitzt die Beschaufelung ein Deckband, dann sind auch die Druckdifferenzen an den Seitenflächen des Deckbandes für die Berechnung der Axialkraft mit zu berücksichtigen. In [19] wird bspw. die axiale Belastung infolge der Deckbandseitenflächen mit einem zusätzlichen Faktor berücksichtigt. Mit dem Wissen der zulässigen Biegespannung, kann nun die benötigte Sehnenlänge bestimmt werden. Als Unterstützung kann [4], [14] und [19] empfohlen werden.

## **Spannungen infolge der Fliehkräfte**

Die Fliehkraft wird auch als Zentrifugalkraft bezeichnet und ist streng genommen eine Scheinkraft. Für die Festigkeitsberechnung der Turbinenschaufel kann aber auf eine strenge Betrachtung der Definition Kraft/Scheinkraft verzichtet werden. Die fliehkraftbedingten Zugspannungen im Profilquerschnitt einer Laufschaufel, nehmen üblicherweise von der Schaufelspitze bis zum Schaufelfuß zu. Für die Überprüfung der Schaufelfestigkeit scheint damit der Profilquerschnitt im Nabenbereich besonders interessant zu sein. Besitzen die Laufschaufeln Deckbänder, Dämpfungsdrähte usw. dann sind auch deren Massen mit zu berücksichtigen.

Liegen die Schwerpunkte der verschiedenen Querschnittsflächen, die im rechten Winkel zur Fliehkraft liegen nicht auf einer Geraden, ist mit fliehkraftbedingten Biegespannungen zu rechnen. Bei zylindrischer Beschaufelung ist die Überprüfung der Biegespannung im Schaufelprofilquerschnitt dann sinnvoll, wenn ein Schwerpunktversatz zwischen Deckband und Laufschaufelprofil vorliegt.

## 6.3.2 Festigkeitsberechnung des Schaufelfußes

Die Befestigung der Turbinenschaufeln in einer Dampfturbine erfolgt in den meisten Fällen über formschlüssige Verbindungen. Dabei werden die Kräfte, die auf die Turbinenschaufel wirken, über festgelegte Kontaktflächen auf andere Bauteile übertragen. Für die Gestaltung der Schaufelbefestigung haben sich im Dampfturbinenbau mehrere Grundformen etabliert, einige davon werden in Abb. 6.5 gezeigt.

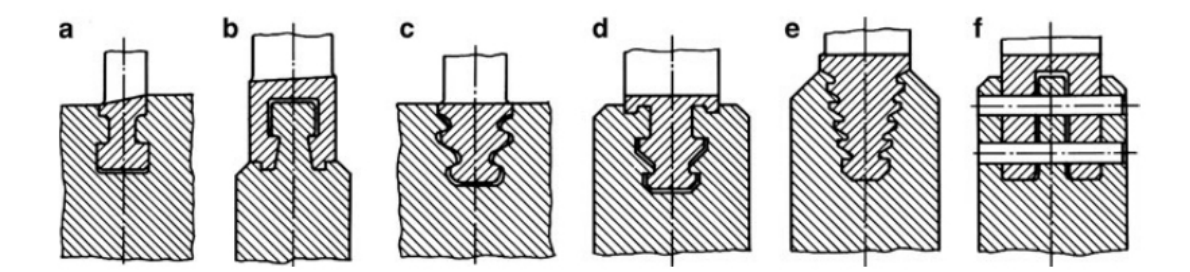

Abb. 6.5: a) einfacher Hammerfuß, b) Reiterfuß mit Verhakung, c) Tannenbaumfuß, d) Tannenfuß mit Verhakung, e) vielverzahnter Tannenbaumfuß, f) Steckfuß [10]

Eine weitere Grundform ist der einseitige Hackenfuß, Abb. 6.6. Nach [10] ist er durch seine Gestalt nicht für den Einsatz als Laufschaufelbefestigung geeignet. Diese Fußform wird demnach nur zur Befestigung von Leitschaufeln eingesetzt.

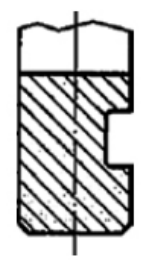

Abb. 6.6: Einseitiger Hakenfuß [10]

Beim Schaufelfuß einer Laufschaufel muss auf Grund der fliehkraftbedingten Spannungen auch auf das Eigengewicht geachtet werden. Zudem sollte der Schaufelfuß einer Laufschaufel so gestaltet werden, dass die fliehkraftbedingten Biegespannungen möglichst gering sind. Der Hammerkopffuß kann als wirtschaftliche Lösung für die Befestigung einer Laufschaufel gesehen werden. Bei höherer Beanspruchung kann bspw. auf den Tannenbaumfuß zurückgegriffen werden, bei Scheibenläufern bietet sich auch die Steckfußkonstruktion an.

Neben der Grundform spielen auch die seitlichen Konturverläufe eine wesentliche Rolle bei der Gestaltung der Schaufelbefestigung. Damit die Seitenflächen der benachbarten Schaufelbefestigung aneinander anliegen können, werden die Konturverläufe auf der Saugund Druckseite gleich ausgeführt. In Abb. 6.7 werden einige Beispiele gezeigt.

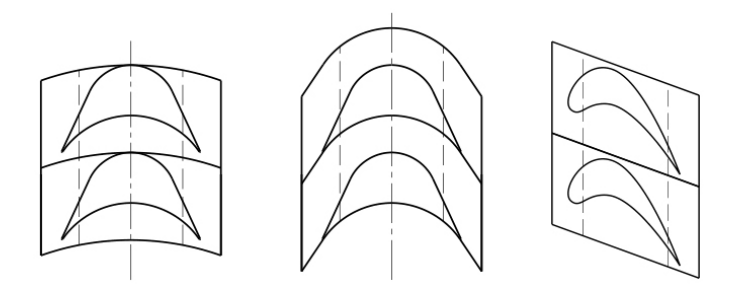

Abb. 6.7: Verschiedene Konturverläufe am Beispiel des Hammerkopffußes [18]

Durch eine geschickte Wahl der seitlichen Kontur können die fliehkraftbedingten Biegespannungen meist gering gehalten werden. Die Gestaltung hängt auch stark vom Schaufelprofil und Staffelungswinkel ab. Als Unterstützung für die Festigkeitsberechnung der Schaufelbefestigung können die Quellen [4] und [18] empfohlen werden.

# 7. Vorgehensweise, Ergebnisse und Interpretation

Die Elemente der Dampfturbinenberechnung lassen sich vereinfacht in die folgenden Punkte zusammenfassen:

- Physikalische Gesetzmäßigkeiten
- Erfahrungswerte aus der Literatur (angenommene Werte und Auswahl)
- Standardisierung (Baukastensystem, Normzahlen)

Die Berechnung beruht auf physikalische Gesetzmäßigkeiten. Dabei wird auf Erfahrungswerte aus der Literatur zurückgegriffen. Die Erfahrungswerte ermöglichen einen zielführenden Kompromiss zwischen den unterschiedlichen Anforderungen. Um den Aufwand (Berechnung, Fertigung, Lagerung, …) zu reduzieren wird auf Standardisierung gesetzt, wobei wesentliche Abmessungen aus der Normzahlenfolge gewählt werden.

## 7.1 Verwendete Größen und Aufbau

### **Gegebene Größen:**

Dampfzustand vor dem Eintritt in die Leitreihe der Regelstufe (Düsen):

- Dampfdruck: 42 bar
- Dampftemperatur: 373 °C

Vorgegebener Dampfdruck (Gegendruck) am Austritt der letzten Turbinenstufe:

• Gegendruck: 8 bar

Weitere Vorgaben:

- Dampfmassenstrom: 10,8 kg/s (bei Nennlast)
- Drehzahl der Dampfturbine: 6300 1/min

### **Angenommene Werte und Auswahl (mit Hilfe der Erfahrungswerte aus der Literatur):**

### **Regelstufe**

- Die Regelstufe wird als einkränzige Gleichdruckstufe ausgeführt
- **•** Der Strömungswinkel  $\alpha_1$  der Regelstufe wird mit 16° gewählt
- Die Abströmung der Regelstufe soll bei Nennlast drallfrei erfolgen ( $\alpha_2 = 90^\circ$ )
- Die Umfangsgeschwindigkeit der Regelstufe im Mittelschnitt soll ca. 210 m/s betragen
- Die untere Grenze für Gleichdruckstufen  $1/d_m = 0.02$  soll in etwa eingehalten werden
- Die Düsenhöhe wird als konstant angenommen
- Der kinematische Reaktionsgrad im Mittelschnitt soll so gewählt werden, dass er im Nabenbereich nicht negativ wird
- Der Gitterwirkungsgrad der Leitreihe (Düse) wird  $\eta' = 0.85$  angenommen
- Der Gitterwirkungsgrad der Laufreihe wird mit  $\eta'' = 0.83$  angenommen
- Der Zweifel-Koeffizient ψ<sub>t</sub> soll in etwa 0,8 betragen
- Der Massenstromverlust über den Schubausgleichskolben wird mit 2% des Frischdampfmassenstroms angenommen

## **Stufengruppe**

- Alle Turbinenstufen im Trommelteil werden als Überdruckstufen ausgeführt
- Der kinematische Reaktionsgrad wird, wie bei Überdruckstufen in Industriedampfturbinen üblich, mit  $R_k \approx 0.5$  angenommen
- Der Strömungswinkel  $\alpha_1$  aller Turbinenstufen der Stufengruppe wird mit etwa 20° gewählt
- Die Abströmung aller Turbinenstufen in der Stufengruppe soll bei Nennlast drallfrei erfolgen ( $\alpha_2 \approx 90^\circ$ )
- Die Gitterwirkungsgrade der Leitreihe und Laufreihe, der Turbinenstufe am Eintritt der Stufengruppe, werden mit  $\eta' = 0.9$  und  $\eta'' = 0.9$  angenommen. Für die jeweils nachfolgende Stufe werden die berechneten Gitterwirkungsgrade der vorangehenden Stufe verwendet. Dabei wird angenommen, dass  $n = n' = n''$  gesetzt werden kann
- Die Turbinenstufe am Eintritt der Stufengruppe soll im Bereich  $1/d_m = 0.03$  bis 0.05 liegen. Bei der Turbinenstufe am Austritt der Stufengruppe soll das Verhältnis  $1/d_m \le$ 0,2 (für zylindrische Beschaufelung) eingehalten werden

#### **Beschreibung Grundaufbau:**

Die Regelung der Industriedampfturbine erfolgt über eine Regelstufe, in üblicher Gleichdruckbauweise. Über eine Radkammer gelangt die Strömung schließlich in den Trommelteil, in dem alle weiteren Turbinenstufen untergebracht sind. Bei den Turbinenstufen im Trommelteil handelt es sich um Überdruckstufen. Für die Profilform der Überdruckstufen wird das Traupel-Profil gewählt, sowohl für die Leit- wie auch für die Laufreihen. Alle Turbinenstufen werden mit zylindrisch glatten Deckbändern ausgestattet. Zur Verringerung der Spaltverluste werden Labyrinthbleche eingesetzt. Aufgrund der kleinen Sehnenlängen werden pro Schaufelreihe nur zwei Dichtspitzen verwendet. Die Dichtspitzen sind im Gehäuse (Abdichtung Laufschaufel) bzw. im Rotor (Abdichtung Leitschaufel) untergebracht. Der mittlere Durchmesser der Regelstufe wird konstant gehalten, für die Stufengruppe im Trommelteil wird ein konstanter Nabendurchmesser gewählt. Die Beschaufelung in der Industriedampfturbine wird aus X22CrMoV 12-1 mit martensitischem Gefüge ausgeführt. Im Rotor ist ein Schubausgleichskolben integriert, der die axiale Lagerbelastung verringert. Für die Abdichtung des Rotors werden Volllabyrinthe eingesetzt. In Abb. 7.1 wird die zugehörige Turbinenstruktur dargestellt, wobei R für die Regelstufe steht, T den Trommelteil der Industriedampfturbine kennzeichnet, G die Abkürzung für den Generator ist und AK für den Ausgleichskolben steht.

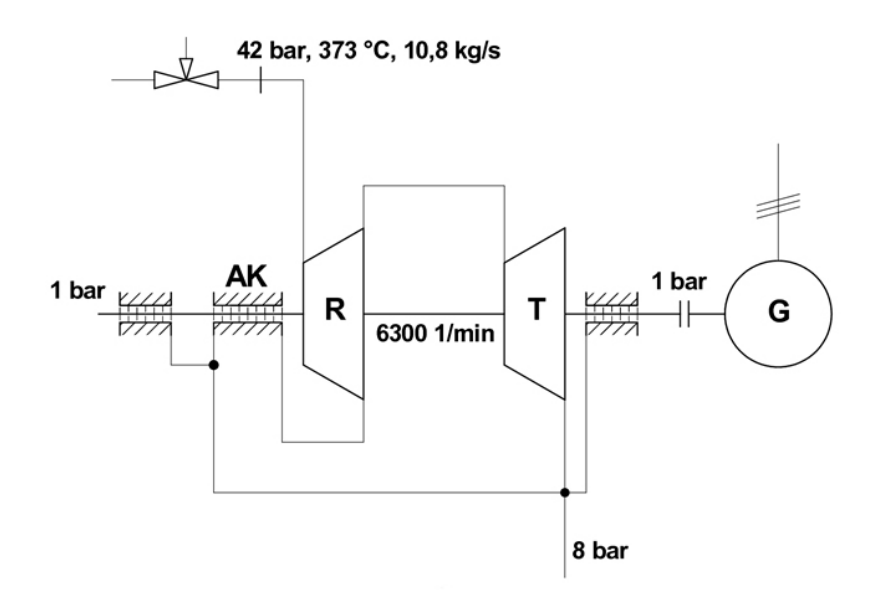

Abb. 7.1: Turbinenstruktur der berechneten Industriedampfturbine

## 7.2 Skizzierte Vorgehensweise bei der Berechnung

## 7.2.1 Regelstufe

Da die Auslegung der teilbeaufschlagten Regelstufe wesentlich von der Auslegung der weiteren Turbinenstufen abweicht, erfolgt eine gesonderte Abschätzung [1]. Über die gewählte Umfangsgeschwindigkeit und die vorgegebene Drehzahl lässt sich der mittlere Stufendurchmesser der Regelstufe abschätzen. Mit dem Zusammenhang  $1/d_m$  kann die Düsenhöhe festlegt werden und der Nabenradius und Spitzenradius der Laufreihe abgeschätzt werden. Der minimale kinematische Reaktionsgrad im Mittelschnitt lässt sich dann mit Gl. 3.2 ermitteln. Wird der Strömungswinkel  $\alpha_1$  gewählt kann die Strömungsgeschwindigkeit c<sub>m</sub> der idealisierten Regelstufe durch die Gleichung

$$
\varphi = \frac{c_m}{u} = 2(1 - R_k) \tan \alpha_1 \tag{7.1[16^*]}
$$

bestimmt werden. Mit der Annahme, dass die Abströmung der Regelstufe drallfrei erfolgt können nun die Geschwindigkeitsdreiecke vollständig festgelegt werden.

Für die Berechnung der Enthalpiedifferenzen werden die Gitterwirkungsgrade benötigt, diese lassen sich jedoch erst zu einem späteren Zeitpunkt der Berechnung bestimmen. Dementsprechend wird zunächst bei den Gitterwirkungsgraden auf Erfahrungswerte aus der Literatur zurückgegriffen. Über die Enthalpiedifferenzen und mit Hilfe einer Wasser- /Dampftafel (IAPWS-IF97) können die noch unbekannten Wasserdampfparameter in den Zustandspunkten ermittelt werden.

Das Verhältnis der Gitterbreite zur Schaufelteilung lässt sich bei einer idealisierten axialen Turbinenstufe über die Gl. 4.25 ermitteln. Der Zweifel-Koeffizient ψ<sub>t</sub> wird dazu entsprechend gewählt. Über den mittleren Durchmesser der Regelstufe kann der Umfang im Mittelschnitt bestimmt werden, mit Gl. 4.24 kann dann über die abgeschätzte Teilung die Schaufelanzahl des Turbinengitters festgelegt werden. In der Regel muss das Verhältnis der Gitterbreite zur Schaufelteilung etwas variiert werden, um eine ganzzahlige Schaufelzahl und eine Sehnenlänge nach Normzahlfolge zu erhalten.

Der Beaufschlagungsgrad der Regelstufe lässt sich mit Gl. 4.18 bestimmen. Die Berechnung der Schaufellänge l^ kann nach Gl. 4.20 erfolgen. Dabei ist zu beachten, dass nicht der gesamte Dampfmassenstrom die Laufreihe durchströmt, in Abb. 5.1 werden die Dampfverluste skizziert. Werden die Laufradspaltverluste, Radseitenreibungsverluste, Ventilationsverluste und die Verluste in der Radkammer mitberücksichtigt kann der Dampfzustand 2<sub>i</sub> ermittelt werden. Die Gleichungen für die benötigten Verlustkorrelationen sind im Kapitel 5 angeführt.

## 7.2.2 Stufengruppe

Durch die Auslegung der Regelstufe sind viele Dampfzustände am Eintritt der nachfolgenden Schaufelung und damit am Eintritt der Stufengruppe bekannt. Der Enddruck der Regelstufe, der Radkammerdruck  $p_{p}$  und der Anfangsdruck der nachfolgenden Schaufelung müssen gleich sein [1], in Abb. 7.2 wird der Zusammenhang gezeigt. Der Dampfzustand vor dem Eintritt in die Leitreihe der Regelstufe wird als FD (Frischdampf) bezeichnet, der vorgegebene Dampfdruck am Austritt der Stufengruppe (Gegendruck) ist mit 8 bar gegeben.

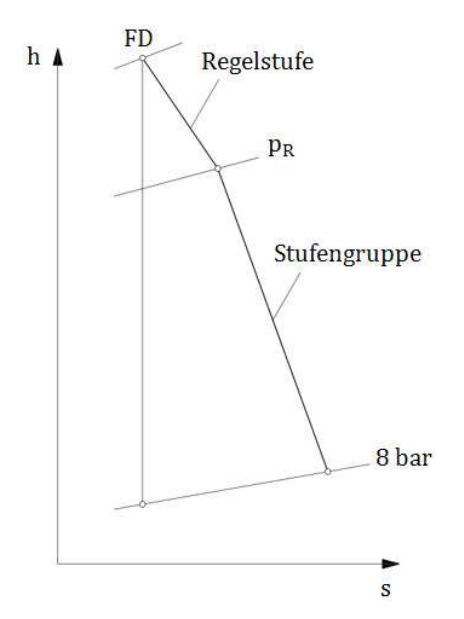

Abb. 7.2: Angenommener Verlauf im h-s Diagramm mit einem Gegendruck von 8 bar

Die Strömungsgeschwindigkeit am Eintritt der Stufengruppe lässt sich mit Gl. 5.21 bestimmen. Um neben dem gegebenen Gegendruck noch weitere Informationen zu den Dampfzuständen am Austritt der Stufengruppe zu erhalten, wird unter Berücksichtigung der Wärmerückgewinnung eine Abschätzung vorgenommen.

Für die Festlegung des konstanten Nabendurchmessers der Stufengruppe wird auf Erfahrungswerte für  $1/d_m$  zurückgegriffen. Im Kapitel 4.4 wird die Vorgehensweise näher beschrieben. Die Abhängigkeit des gemeinsamen Nabendurchmessers der ersten und letzten Turbinenstufe wird in Abb. 7.3 gezeigt.

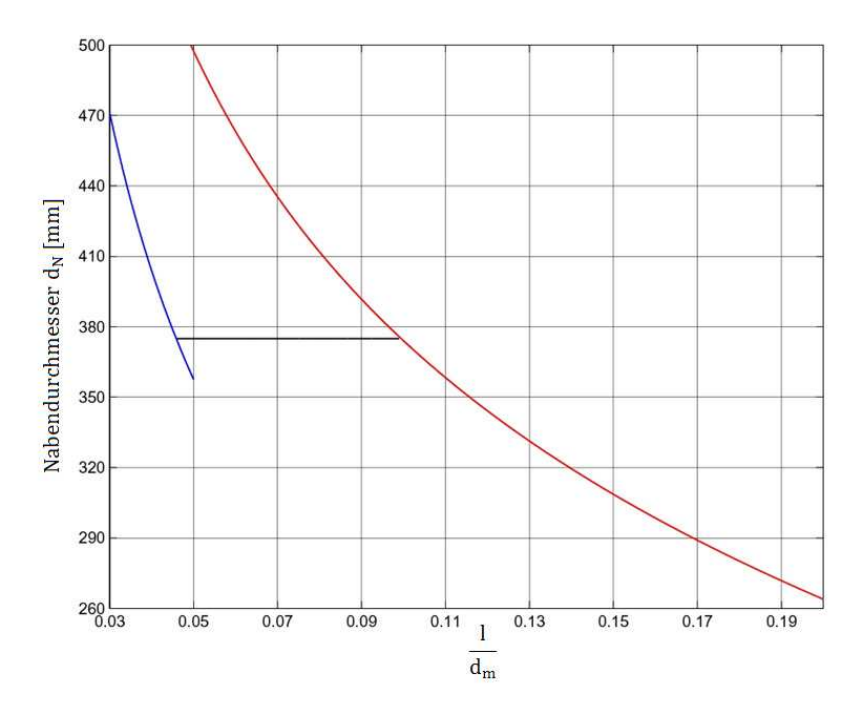

Abb. 7.3: Gemeinsamer Nabendurchmesser der Stufengruppe

Die Anzahl der benötigten Turbinenstufen in der Stufengruppe, um das vorgesehene Gefälle zu verarbeiten, kann mit Gl. 4.15 bestimmt werden.

Mit den Dampfzuständen am Eintritt und Austritt der Stufengruppe und dem festgelegten Nabendurchmesser können die mittleren Durchmesser der einzelnen Turbinenstufen abgeschätzt werden. Anschließend können die Schaufelzahlen in den Schaufelreihen festgelegt werden. Dabei ist darauf zu achten, dass nachfolgende Schaufelreihen nicht die gleiche Schaufelanzahl und möglichst auch keinen gemeinsamen Teiler besitzen sollten. Auch hängt die Schaufelteilung von der gewählten Profilsehnenlänge ab. Zusätzlich hat der gewünschte Abströmwinkel der Schaufelgitter noch einen Einfluss auf die Schaufelteilung und die Schaufelanzahl.

Über die mittleren Durchmesser der Turbinenstufen lassen sich die mechanischen Umfangsgeschwindigkeiten der Stufen bestimmen. Zusammen mit den angenommenen Größen, die mit Hilfe der Erfahrungswerte aus der Literatur gewählt wurden, können die Geschwindigkeitsdreiecke festgelegt werden.

Anschließend können die einzelnen Stufen detaillierter ausgelegt werden. Über die Strömungsgeschwindigkeiten und mit den angenommen Gitterwirkungsgraden können die Enthalpiedifferenzen für die Zustandspunkte bestimmt werden. Über eine Wasser- /Dampftafel (IAPWS IF-97) können dann die noch unbekannten Wasserdampfparameter in den Zustandspunkten ermittelt werden.

Mit den ermittelten Wasserdampfparametern in den Zustandspunkten lassen sich weitere Berechnungen anstellen. Die Schaufellängen können schließlich abgeschätzt werden. Auch die Spaltverluste lassen sich jetzt bestimmen.

## 7.3 Ausgewählte Ergebnisse

Die Regelstufe wird im weiteren Verlauf mit R abgekürzt. Die Turbinenstufen der Stufengruppe werden durch Zahlen beschrieben, die Zählung beginnt am Eintritt in die Stufengruppe (erste Turbinenstufe) und endet am Austritt (letzte Turbinenstufe). Bei den in Tab. 7.1 angegebenen Schaufellängen sind die Spaltverluste mit einberechnet.

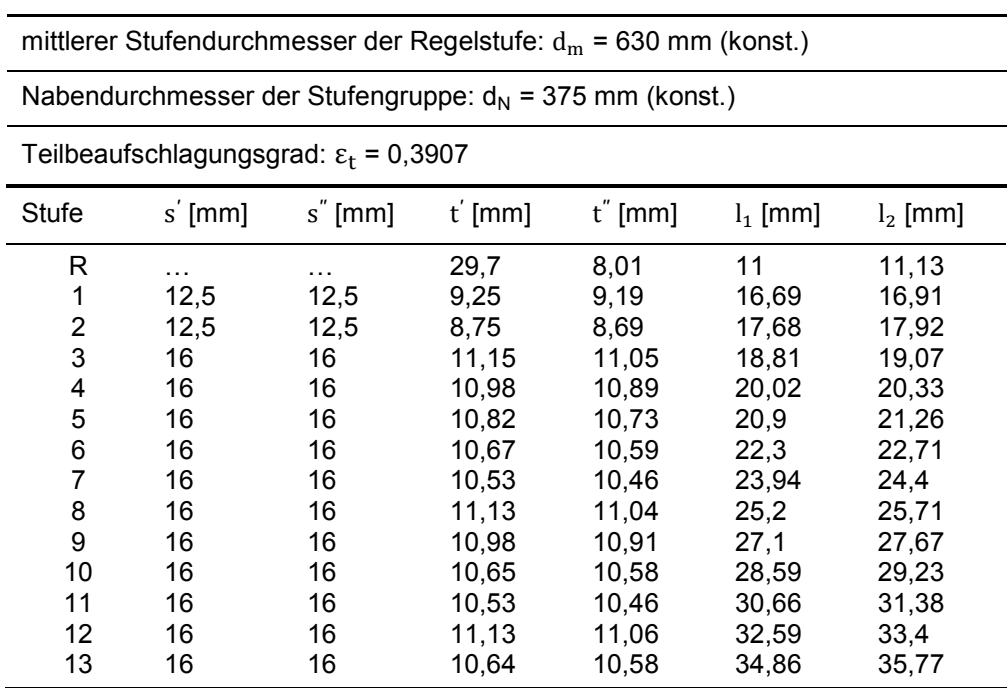

#### **Hauptabmessungen:**

Tab. 7.1: Hautabmessungen der berechneten Gegendruck-Industriedampfturbine

#### **Thermodynamik und Geschwindigkeiten:**

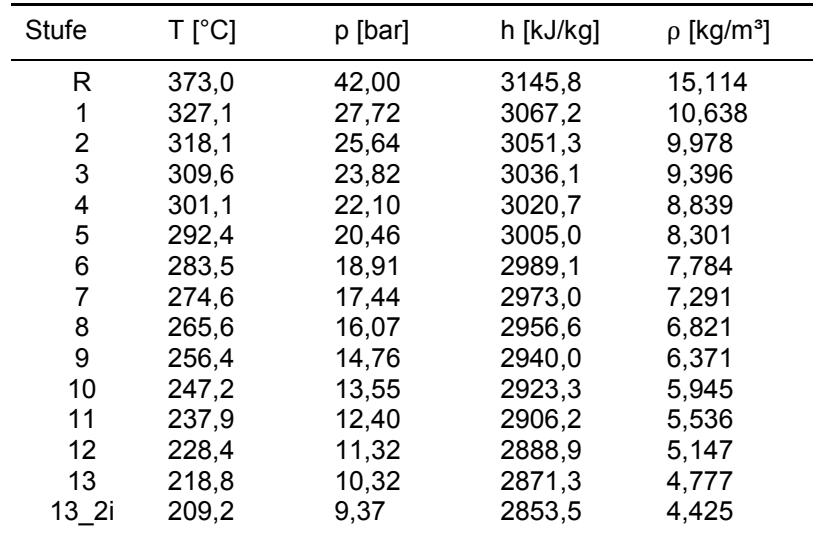

In Tab. 7.2 werden die Zustände am Eintritt der jeweiligen Turbinenstufe angegeben. Der Dampfzustand am Austritt der Stufengruppe wird durch 13\_2i beschrieben.

Tab. 7.2: Zustände am Eintritt der jeweiligen Turbinenstufe und Zustand am Austritt

In Tab. 7.3 werden Kennzahlen der Turbinenstufen genannt. Bei den Umfangsgeschwindigkeiten wird  $u=u_2$ angenommen und  $c_m = c_{m2}$  gesetzt. Die Strömungsgeschwindigkeiten und Enthalpiedifferenzen wurden anhand der geschätzten Schaufellängen festgelegt und ermittelt. Bei den geschätzten Schaufellängen sind die Spaltverluste noch nicht mit einberechnet. Für die Berechnung der isentropen Arbeitszahl wird die Strömungsgeschwindigkeit c<sub>0</sub>, bei der Regelstufe und der nachfolgenden Turbinenstufe, jeweils mit 0 angenommen.

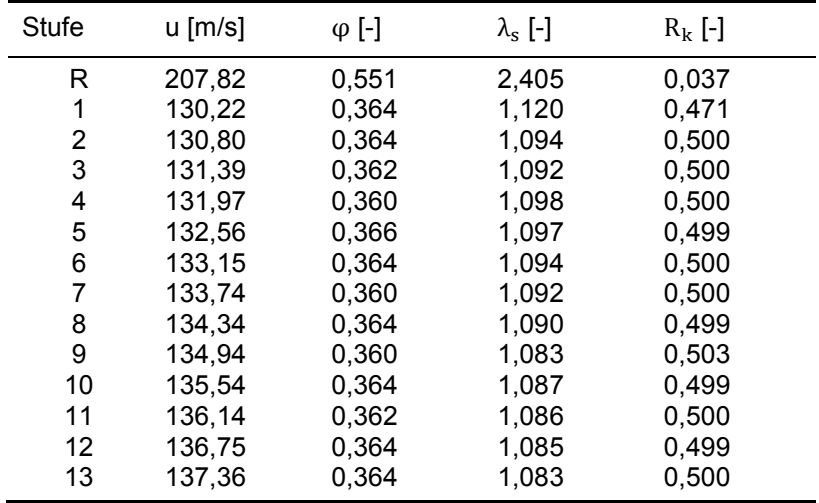

Tab. 7.3: Kennzahlen und Umfangsgeschwindigkeit der Turbinenstufen

| <b>Stufe</b> | $c_1$ [m/s] | $w_1$ [m/s] | $c_2$ [m/s] | $w_2$ [m/s] | $c_m$ [m/s] |
|--------------|-------------|-------------|-------------|-------------|-------------|
| R            | 415,09      | 222,81      | 114,42      | 237,23      | 114,42      |
| 1            | 137,92      | 47,40       | 47,40       | 138,58      | 47,40       |
| 2            | 139,20      | 47,61       | 47,61       | 139,20      | 47,61       |
| 3            | 139,73      | 47,56       | 47,56       | 139,73      | 47,56       |
| 4            | 140,27      | 47,51       | 47,51       | 140,27      | 47,51       |
| 5            | 141,16      | 48,51       | 48,51       | 141,16      | 48,51       |
| 6            | 141,70      | 48,46       | 48,46       | 141,70      | 48,46       |
| 7            | 142,15      | 48,15       | 48,15       | 142,15      | 48,15       |
| 8            | 142,96      | 48,90       | 48,90       | 142,96      | 48,90       |
| 9            | 142,73      | 48,59       | 48,58       | 143,42      | 48,58       |
| 10           | 144,24      | 49,33       | 49,33       | 144,24      | 49,33       |
| 11           | 144,79      | 49,28       | 49,28       | 144,79      | 49,28       |
| 12           | 145,53      | 49,77       | 49,77       | 145,53      | 49,77       |
| 13           | 146,18      | 50,00       | 50,00       | 146,18      | 50,00       |

Weitere Geschwindigkeiten in den Zustandspunkten der Turbinenstufen werden in Tab. 7.4 aufgelistet.

Tab. 7.4: Strömungsgeschwindigkeiten der Turbinenstufen

Die Reynoldszahlen und Machzahlen am Austritt werden in Tab. 7.5 angeführt. Der Isentropenexponent κ wurde für die Berechnung mit 1,3 angenommen.

| Stufe | $Re'$ [-] | $Ma_1$ [-] | $Re''$ [-] | $Ma2$ [-] |
|-------|-----------|------------|------------|-----------|
| 1     | 846139    | 0.238      | 833183     | 0,240     |
| 2     | 817725    | 0.242      | 801808     | 0,243     |
| 3     | 1006427   | 0,244      | 986518     | 0,245     |
| 4     | 966907    | 0.247      | 947175     | 0,248     |
| 5     | 930257    | 0.250      | 910826     | 0,251     |
| 6     | 892118    | 0.253      | 873148     | 0.254     |
| 7     | 854428    | 0.256      | 835899     | 0,257     |
| 8     | 819653    | 0,260      | 801489     | 0,261     |
| 9     | 780114    | 0,261      | 766123     | 0,264     |
| 10    | 750626    | 0.266      | 733219     | 0,267     |
| 11    | 716737    | 0,270      | 699708     | 0,271     |
| 12    | 684465    | 0.273      | 667793     | 0,275     |
| 13    | 652507    | 0,277      | 636211     | 0,279     |

Tab. 7.5: Machzahlen und Reynoldszahlen der Stufengruppe

#### **Geometrie im Trommelteil:**

Daten zur Gestaltung der Beschaufelung im Trommelteil werden in Tab. 7.6 angeführt. Die Abströmwinkel α<sub>1</sub> und β<sub>2</sub> wurden anhand der geschätzten Schaufellängen, ohne Berücksichtigung der Spaltverluste, ermittelt.

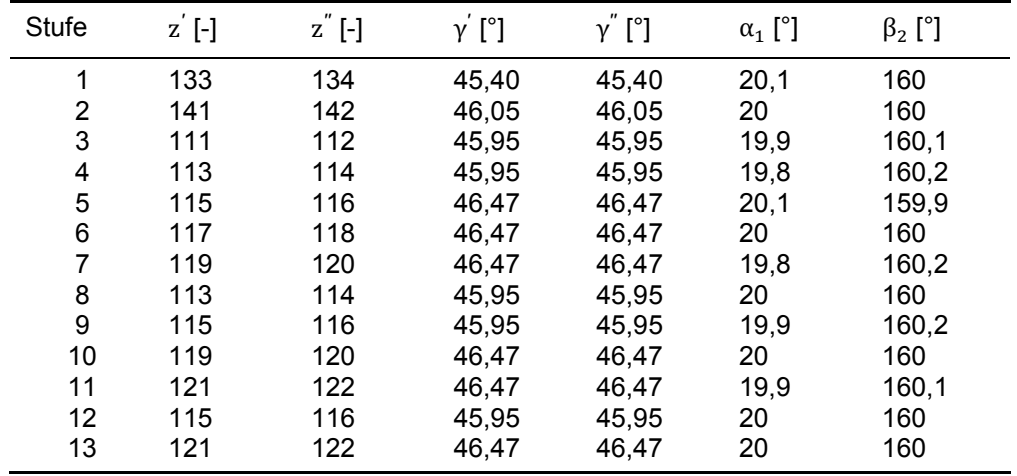

Tab. 7.6: Geometrie der Beschaufelung im Trommelteil (Traupel-Profil)

Die axialen Abmessungen der Turbinenstufen werden in Tab. 7.7 angegeben. Die Deckbanddicke am Austritt der Laufschaufel wird mit  $t_{DB,A}$ " bezeichnet. Die Gitterbreiten wurden über die Sehnenlängen und Staffelungswinkel berechnet.

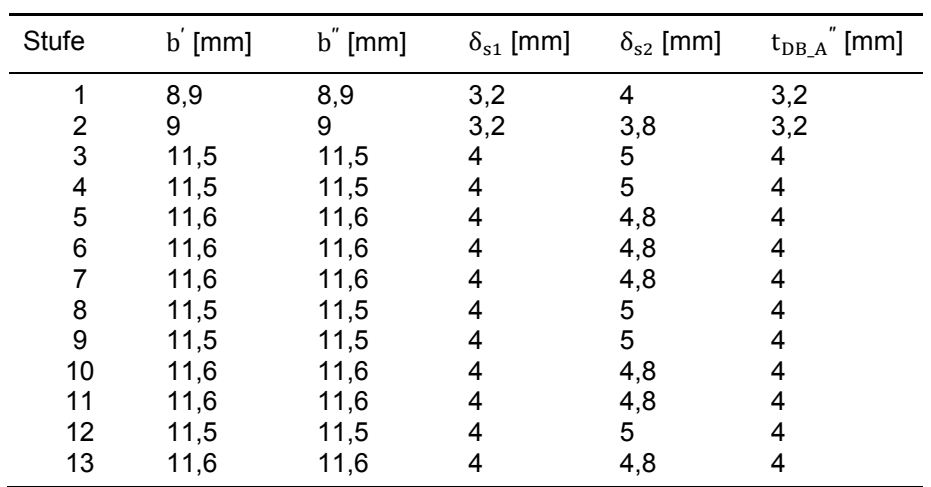

Tab. 7.7: Werte zur axialen Stufenbreite der Turbinenstufen im Trommelteil

#### **Verlustbeiwerte:**

Der angeführte Spaltverlustbeiwert der Regelstufe berücksichtigt den Massenstromverlust über den Ausgleichskolben, die Spaltverluste im Bereich der Deckbänder der Laufschaufeln wurden vernachlässigt. In Tab. 7.8 werden die zugehörigen Verlustbeiwerte der Turbinenstufen genannt, wobei  $\zeta_R$  der Verlustbeiwert für die Radseitenreibungsverluste ist und ζ<sub>Radk1</sub> der Verlustbeiwert für die "Austrittsverluste" der Regelstufe ist.

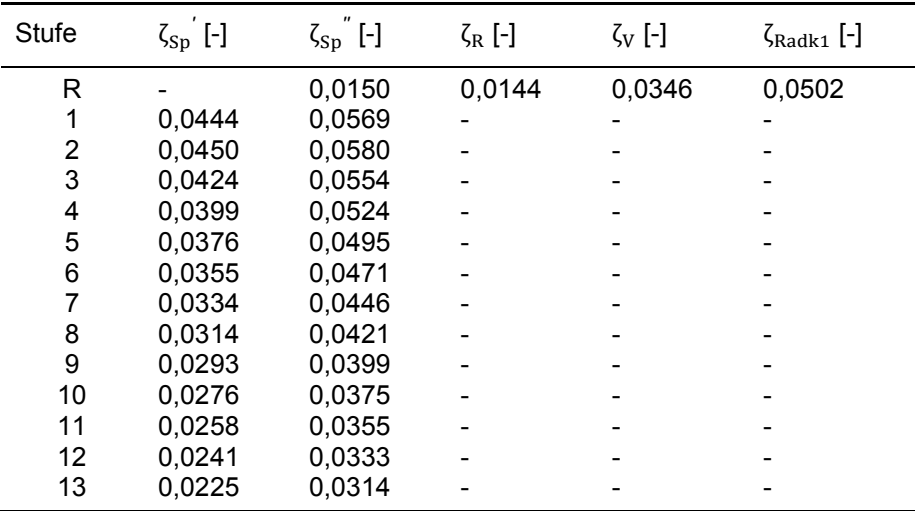

Tab. 7.8: Verlustbeiwerte

#### **Wirkungsgrade:**

Die Wirkungsgrade der Turbinenstufen werden in Tab. 7.9 angeführt. Definition der Wirkungsgrade siehe [1]. Bei η und η in Tab. 7.9 handelt es sich um die angenommenen ′ Gitterwirkungsgrade.

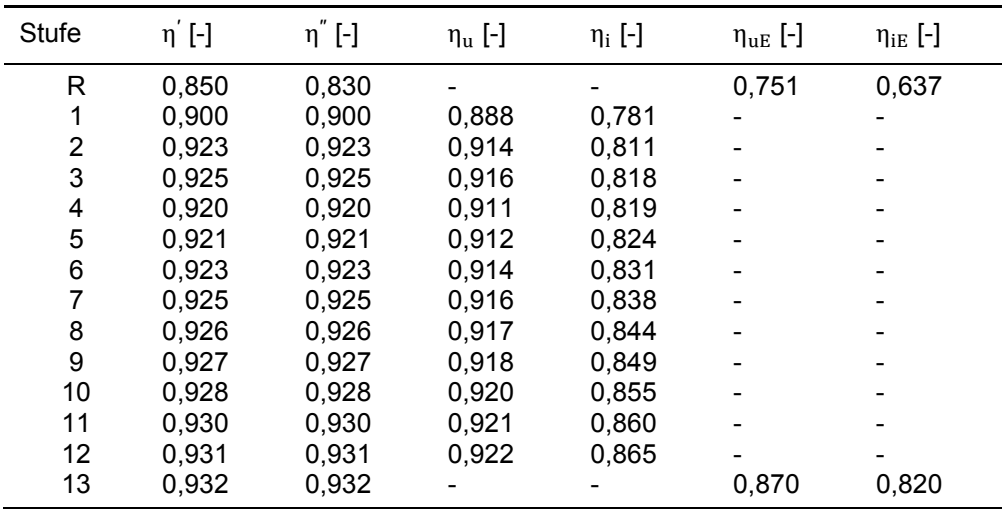

Tab. 7.9: Wirkungsgrade

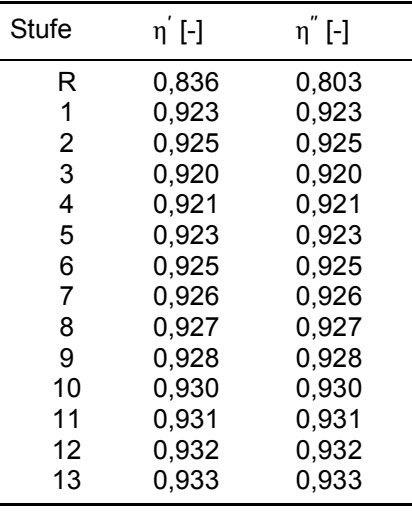

Die berechneten Gitterwirkungsgrade werden in Tab. 7.10 gezeigt.

Tab. 7.10: Berechnete Gitterwirkungsgrade

#### **Schubausgleichkolben**

In Tab. 7.11 werden die Drücke, die für die Berechnung des Schubausgleichskolben wesentlich sind, aufgelistet. Die Variablenbezeichnungen beziehen sich auf Abb. 4.24.

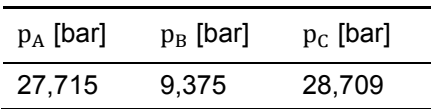

Tab. 7.11: Drücke für die Berechnung des Schubausgleichskolbens bei Nennlast

Für die Abschätzung der Stufengruppe werden der mittlere Durchmesser  $(d_m)_m$  und die mittlere Länge  $(l)$ <sub>m</sub> herangezogen. Der Axialschub der Stufengruppe wird mit S<sub>1</sub> abgekürzt. Der Axialschub des Laufrades der Regelstufe wird ebenfalls berücksichtigt, der Faktor k wird dabei mit 0,3 angenommen. Der Restschub auf die Lagerung wird mit  $S_{\text{Rest}}$  abgekürzt, der Radius des Ausgleichskolbens wird durch  $r_K$  beschrieben, Tab. 7.12.

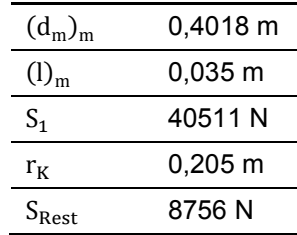

Tab. 7.12: Abmessungen und Axialschübe bei Nennlast

Die Geometrie für die Volllabyrinthdichtung wird aus [8] entnommen, wobei eine nicht angeführte Spaltweite gewählt wurde, Tab. 7.13. In Abb. 7.4 sind die Abmessungen eingezeichnet.

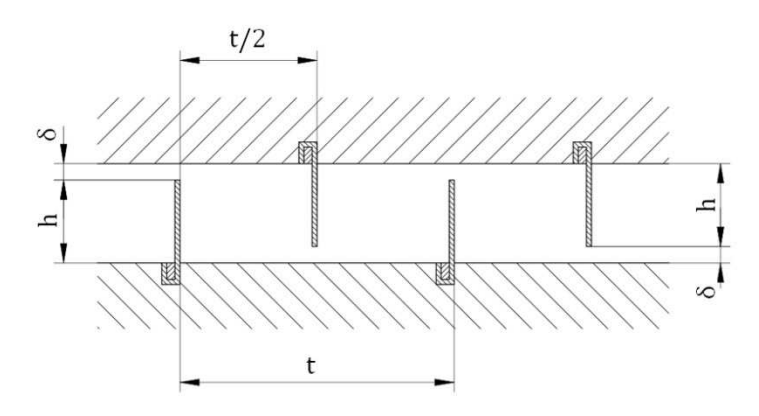

Abb. 7.4: Volllabyrinth

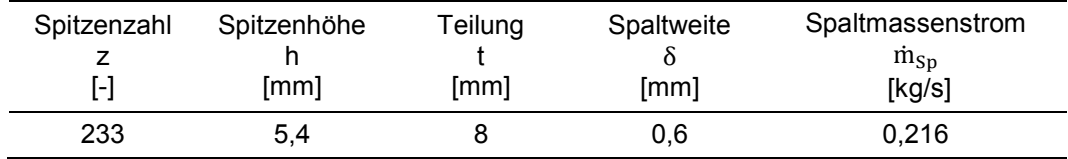

Tab. 7.13: Daten zum Volllabyrinth (Ausgleichskolben)

#### **Innere Leistung**

In Tab. 7.14 werden die Daten zur inneren Leistung der berechneten Dampfturbine angeführt.

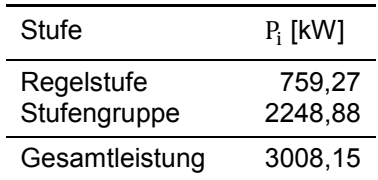

Tab. 7.14: Innere Leistung der berechneten Gegendruck-Industriedampfturbine

## 7.4 Kritische Auseinandersetzung mit den Ergebnissen

Der berechnete statische Dampfdruck am Austritt der letzten Turbinenstufe beträgt 9,37 bar. Der Wert weicht damit um 1,37 bar vom vorgegebenen Gegendruck ab. Soll im Trommelteil ein höheres Gefälle verarbeitet werden, um den geforderten Gegendruck zu erreichen, können mehrere Veränderungen vorgenommen werden. So kann bspw. die Stufenanzahl erhöht werden. Möchte man die gewählte Stufenzahl beibehalten, so kann auch der mittlere Durchmesser der Turbinenstufen angehoben werden. Bei der hier gegebenen Konstellation würde das über die Anhebung des einheitlichen Nabendurchmessers erfolgen. Eine weitere Möglichkeit besteht darin, die Geschwindigkeitsdreiecke so zu verändern, dass die Turbinenstufen ein größeres Gefälle verarbeiten.

Bei der Regelstufe wurden die Spaltverlust im Bereich der Deckbänder der Laufschaufeln vernachlässigt. Die Annahme, dass die Spaltverluste der Laufreihe einer Gleichdruckstufe vernachlässigbar sind, ist zumindest bei Regelstufen kritisch zu sehen. Eine nachträgliche überschlagsmäßige Berechnung weist darauf hin, dass die Spaltverluste der Laufreihe die Radseitenreibungsverluste übersteigen.

Die Annahme, dass der Massenstromverlust über den Ausgleichskolben 2% des Gesamtmassenstroms beträgt, erweist sich als problematisch. Um diesen Wert zu erreichen, benötigt die Labyrinthdichtung eine sehr hohe Anzahl an Dichtspitzen. Ein Wert von 3-4% Dampfverlust scheint realistischer. Das Baukastensystem bietet in der Praxis nur einen bestimmten Platz für die Abdichtung. Mit dem herstellerspezifischen Dichtspitzenabstand kann somit nur eine gewisse Anzahl an Dichtspitzen untergebracht werden. Über diesen Wert wird vermutlich der Massenstromverlust, der über den Ausgleichskolben erfolgt, abgeschätzt.

Die Wahl von Hammerkopffüßen für die Laufschaufelbefestigung der Regelstufe zeigt sich als ungünstig. Eine Befestigung mittels Steckfuß oder Tannenbaumprofil erscheint hier sinnvoll.

# 8. Schlussfolgerungen und Ausblick

Das 1-D Mittelschnittverfahren ist ein bekanntes analytisches Berechnungsverfahren zur schnellen Festlegung grundlegender Parameter. Je nach Literatur gibt es gewisse Unterschiede. Es wird mit unterschiedlichen Variablenbezeichnungen gearbeitet, auch werden Kennzahlen manchmal unterschiedlich definiert. Zusätzlich werden für die Berechnungen teilweise unterschiedliche Annahmen getroffen. Die Ergebnisse die erzielt werden sind demnach auch im gewissen Maße von der verwendeten Literatur abhängig.

Die Diplomarbeit soll neben der bekannten Literatur eine weitere Hilfestellung bei der einfachen analytischen Auslegung einer Dampfturbine bieten. Dabei wurde auf eine einheitliche durchgängige Vorgehensweise für die Berechnung geachtet.

Bei der Auslegung der Gegendruck-Industriedampfturbine sind einige Fragestellungen aufgetreten, die einen Ausblick auf zukünftige Arbeiten geben.

- Die Laufschaufelbefestigung der Regelstufe ist im Turbinenbetrieb sehr hohen Belastungen ausgesetzt. Hierzu könnte eine den Anforderungen entsprechende Laufschaufelbefestigung ausgewählt und ausgelegt werden.
- Für die Auslegung und Dimensionierung der Turbinenbauteile sind auch die dynamischen Belastungen zu beachten. Die Berechnung könnte durch Ermittlung der Schaufeleigenfrequenzen und Untersuchung der Rotordynamik erweitert werden.
- In der Fachliteratur könnte Ausschau nach aktuelleren Verlustkorrelationen gehalten werden.
- Für eine detaillierte Bestimmung der Rotorlagerung könnten die Axialschübe über die verschiedenen Betriebsbereiche bestimmt werden.
- Bei der Wahl der Schaufelteilung könnten noch weitere Überlegungen hinsichtlich der Auslegungsgrenzen angestellt werden. Insbesondere die Auswirkungen großer Schaufelteilungen im Bereich der Schaufelspitzen wären interessant.
- Der Faktor k für die Abschätzung des Axialschubes bei Gleichdruckstufen könnte genauer untersucht werden. Ein Anhaltswert für Regelstufen wäre hilfreich.

# Literaturverzeichnis

- [1] *Willinger R.: Skriptum zur Vorlesung* "Thermische Turbomaschinen", (2015)
- [2] Willinger R.: Skriptum zur Vorlesung "Numerische Strömungsberechnung von thermischen Turbomaschinen", (2017)
- [3] *Traupel W.*: Thermische Turbomaschinen, 1. Band, 3. Auflage, Springer, (1988)
- [4] *Traupel W.*: Thermische Turbomaschinen, 2. Band, 2. Auflage, Springer, (1968)
- [5] *Sigloch H.*: Strömungsmaschinen, 6. Auflage, Hanser, (2018)
- [6] *Pfleiderer-Petermann*: Strömungsmaschinen, 7.Auflage, Springer, (2004)
- [7] *Menny K.*: Strömungmaschinen, 5.Auflage, Teubner, (2006)
- [8] *Leeb K.*: Experimentelle und numerische Untersuchung zum Durchflußverhalten von Labyrinthdichtungen von Turbomaschinen unter dem Einfluß von Rotation, Wellendesaxierung und Drall der Zuströmung, Diss. TU Wien, (1997)
- [9] *Matthias A.*: Das Durchflussverhalten von Labyrinthdichtungen bei unterschiedlichen Betriebsbedingungen, Diss. TU Wien, (2007)
- [10] *Stefan aus der Wiesche et al.*: Handbuch Dampfturbinen, 1.Auflage, Springer, (2018)
- [11] *von Schwerdtner O.-A.*: Strömungsuntersuchungen an Turbinenschaufeln, Beiheft "Dampfturbinen großer Leistung", Siemens-Zeitschrift 41, (1967)
- [12] *Pikbougoum M.*: Berechnung der Radkammerströmung in einer Industrie- Dampfturbine, Dipl. Arbeit TU Wien, (2003)
- [13] *Bohn D. et al.*: Einfluss der Überströmgehäusegeometrie auf den Strömungsausgleich bei Turbinen mit Teilbeaufschlagung, Heft 2, Jahrgang 1998, VGB Kraftwerkstechnik
- [14] *Hornbachner J.*: Festigkeitsberechnung einer Dampfturbinenlaufschaufel, Bac. Arbeit TU Wien, (2009)
- [15] *Körner K*.: Auslegungskriterien und Berechnung moderner Dampfturbinen, Techn. Mitt. AEG-TELEFUNKEN 68, (1978)
- [16] *Lukas I.*: Auslegung von Laufgittern für Axialturbinenstufen mit kleinem Reaktionsgrad, Dipl. Arbeit TU Wien, (2015)
- [17] *Holzmann et al.*: Technische Mechanik Teil 3 Festigkeitslehre, 9.Auflage, Teubner Verlag, (2006)
- [18] *Waldner L.*: Auslegung der Schaufelbefestigung in einer Kleindampfturbine, Bac. Arbeit TU Wien, (2013)
- [19] *Braig W.*: Auslegung vielstufiger Turbinen mit Hilfe von Kennzahlen, Forschung im Ingenieurwesen 48 Nr. 6, (1982)
- [20] *Grote K.-H. et al.*: Dubbel: Taschenbuch für Maschinenbau, 24.Auflage, Kapitel 6 Dampfturbinen von *Krämer E.*, Springer, (2014)
- [21] *Hinteregger M*.: Numerische Simulation der Strömung ein einem Gleichdruckturbinengitter, Dipl. Arbeit TU Wien, (2011)
- [22] *Bürgel R.*: Handbuch Hochtemperatur-Werkstofftechnik, 3.Auflage, Vieweg+Teubner, (2006)
- [23] *Jürke S*.: Das neue ATP-Turbinenprogramm für jede Anforderung die optimale Lösung, ABB Technik 6/7, (1996)
- [24] *Jürke S. u. Geist R.*: Offenlegungsschrift DE 44 25 353 A 1, Deutsches Patentamt, Offenlegungstag 25.01.1996

Die mit \* gekennzeichneten Literaturverweise, weisen auf eine Bearbeitung der Gleichung, der Abbildung oder des Textes hin. Gründe für die Bearbeitung können bspw. andere Variablenbezeichnungen, unterschiedliche Definitionen der Kennzahlen, eine Zusammenfassung des Textes usw. sein. Bei Unklarheiten ist die Gleichung, die Abbildung oder der Text aus der Originalliteratur zu verwenden, da beim übertragen/ beim abändern eventuell Fehler aufgetreten sind.

## Traupel-Profil

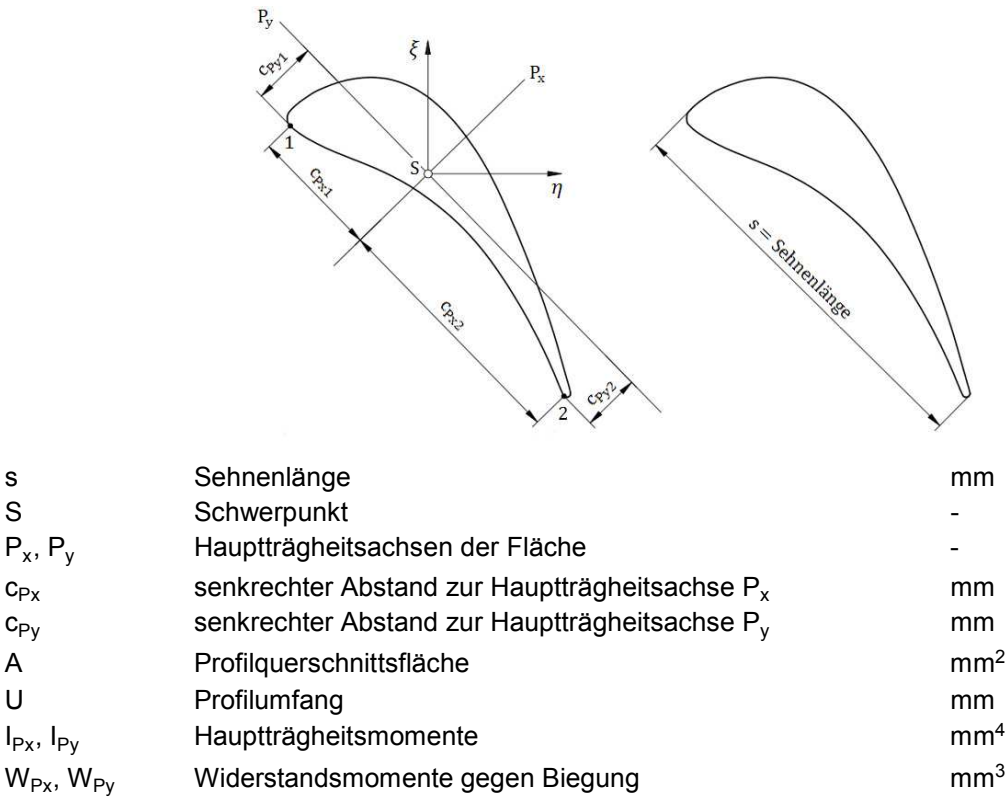

Die Sehnenlänge ist der größte Abstand zwischen zwei Punkten die auf der Profilkontur liegen. Die Profilkontur wurde mit Solid Edge ST4 aus den vorhandenen Koordinatenpunkten erzeugt. Referenz für die Koordinatenpunkte ist die Dissertation: Experimentelle Bestimmung der Einzelverluste einer einstufigen Versuchsturbine von Anton Röder, Juris Druck + Verlag Zürich 1969.

Referenzwerte bei einer Sehnenlänge von s = 100 mm.

 $c_{Px1}$  = 32,7 mm,  $c_{Py1}$  = 16,28 mm,  $c_{Px2}$  = 63,62 mm,  $c_{Py2}$  = 14,55 mm, A = 1313,12 mm<sup>2</sup>, U = 227,96 mm, I<sub>Px</sub> = 724413,32 mm<sup>4</sup>, I<sub>Py</sub> = 59304,25 mm<sup>4</sup>

Dimensionslose Größen allgemein und für den kritischen Punkt 1 (gerundet)

$$
\overline{U} = \frac{U}{s} = \frac{227,96 \text{ mm}}{100 \text{ mm}} = 2,28
$$

$$
\overline{A} = \frac{A}{s^2} = \frac{1313,12 \text{ mm}^2}{(100 \text{ mm})^2} = 0,131
$$

$$
\bar{I}_{Py} = \frac{I_{Py}}{s^4} = \frac{59304,25 \text{ mm}^4}{(100 \text{ mm})^4} = 5,93 * 10^{-4}
$$

$$
\overline{W}_{\text{Py1}} = \frac{W_{\text{Py1}}}{s^3} = \frac{\frac{\text{I}_{\text{Py}}}{\text{c}_{\text{Py1}}}}{s^3} = \frac{59304,25 \text{ mm}^4}{16,28 \text{ mm}} = 3,643 \times 10^{-3}
$$

## Matlab-Skript

```
clear all
close all
clc
% Zahlenausgabe Format
format shortg 
% Einlesen der Profilkoordinaten aus einer Exceldatei
% Zuweisung der Profilkoordinaten an die Matrix b
filename = 'Stuttgartprofil.xls'; 
b = xlsread(filename)% Die Profilkoordinaten aus der Matrix b werden transponiert und
% zeilenweise zwei Vektoren zugewiesen
xxls = transpose(b(:, 1));yxls = transpose(b(:, 2));% Berechnet den groeßten Abstand zwischen zwei Punkten, die auf der
% Profilkontur vom Profil 1 liegen (Sehnenlaenge s)
for k = 1: (length(xxls))
    for l = 1: (length(xxls))
        pxabst = abs(xxls(k)-xxls(l));pyabst = abs(yxls(k)-yxls(l));pgesabst = sqrt((pxabst^(2))+(pyabst^(2)));
         if (k==1) && (l==1)
             s = pgesabst;
         elseif (pgesabst > s)
             s = pgesabst;
         end 
     end
end
Sehnenlaenge = s 
p=1;r=1;% Staffelungswinkel (gamma) von 38° bis 49° in 1° Schritten
for gamma = 38:1:49 % v ist das Verhältnis von der Teilung zur Sehnenlänge (t/s)
    for v = 0.5:0.01:1.2t = s * v; % winkel dient als Korrekturwinkel und ist von der 
         % Lage des Profils in der Exceldatei abhaengig
        winkel = -(90-qamma);
         % Neuberechnung der Profilkoordinaten bei unterschiedlichen
         % Staffelungswinkeln (gamma)
         x = xxls*cosd(winkel)-yxls*sind(winkel); 
         y = xxls*sind(winkel)+yxls*cosd(winkel);
         % Interpolation der Profilkoordinaten vom Profil 1
        i = 1: length (x);
        xx = interval(i, x, 1:0.1:length(x));
        yy = interp1(i, y, 1:0.1:length(x));
         % Berechnung der Profilkoordinaten vom Profil 2 (ohne Interp.)
        x2 = x;y2 = y+t; % Der kleinste Strömungsquerschnitt(a)wird berechnet
        for m = 1: (length(xx))
            for n = 1: (length(x))
                abstx = abs(x2(n)-xx(m));absty = abs(y2(n) - yy(m));
                qesamtabstand = sqrt((abstx^(2))+(absty^(2)));
                 if (m==1) && (n==1)
                    a = qesamtabstand;
                    kabst = [x2(n) y2(n) ;xx(m) yy(m)];
```

```
 elseif (gesamtabstand < a)
                     a = gesamtabstand;
                    kabst = [x2(n) y2(n) ;xx(m) yy(m)]; end
             end
         end
         % Berechnung von alpha1, nach der Sinusregel
        alpha1 = asind(a/t);
     % Der Matrix q werden die Daten [gamma, t/s, alpha1] zugewiesen
    q(p, r:r+2) = [gamma, v, alpha1];p=p+1; end
     %subplot(2,1,1)
     hold on;
     grid on;
     box on;
     axis([0.6 1 18 22])
     plot(q(:,r+1),q(:,r+2),'b');
     %xlabel('t/s [-]');
 %ylabel('\alpha1 [°]');
 set(gca,'XTick', 0.6:0.05:1);
 set(gca,'YTick', 18:0.5:22);
     hold off;
    p=p-71;r=r+3;end
q
```
# Ergebnis (Traupel-Profil)

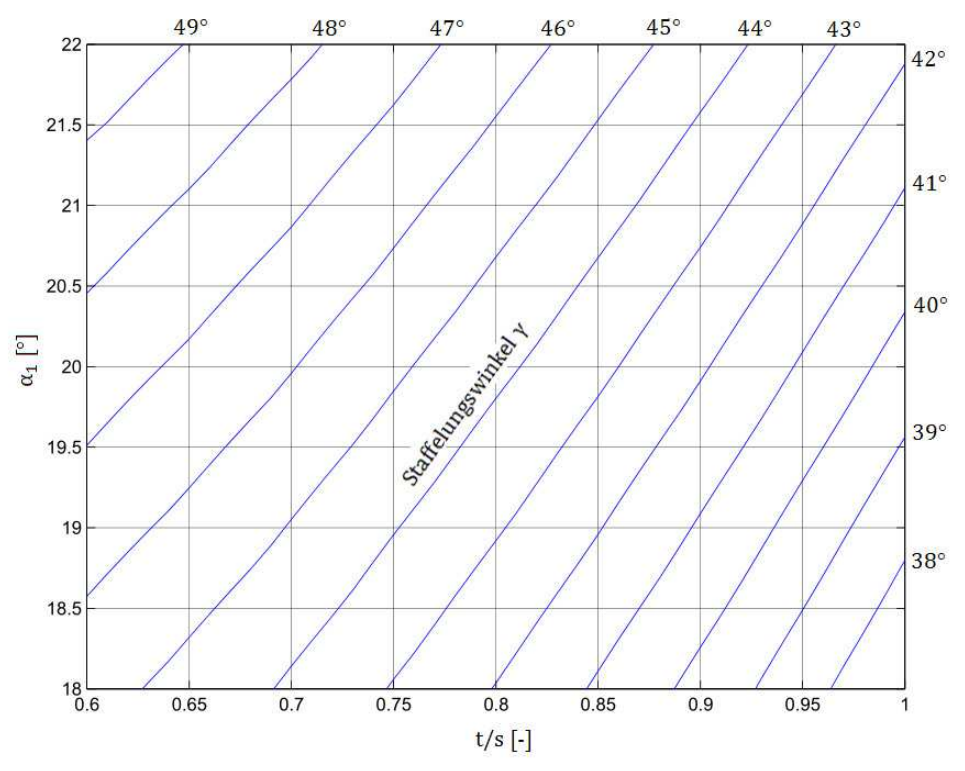

Abhängigkeit von α<sub>1</sub>, t/s und γ (Abströmwinkel, Teilung/Sehnenlänge und Staffelungswinkel)